#### Medical Decision Making

Abra Jeffers VA Palo AltoDept. of Mgmt Science & Engineering Stanford University

### Decision Analysis

- Quantitative, systematic
- y Identifies alternatives, outcomes, utility of outcomes
- $\bullet$  Uses models
	- · Represent structural relationships
		- $\bullet$ Deterministic
		- $\bullet$ Probabilistic
	- Compute expected outcomes of each alternative
	- Balance feasibility v. reality / simplicity v. complexity
	- Examine robustness

### Identify Alternatives

- Mutually exclusive
	- A, B mutually exclusive
	- One and only one of the events must occur
- Collectively exhaustive
	- $\bullet$  A, B collectively exhaustive
	- $\bullet$  Events represent entire outcome space
	- At least one event must occur

# Identifying Outcomes

- Multi-dimensional
- Examples:
	- $\bullet$  Costs
	- Infections averted
	- Life years (LY) saved
	- Quality adjusted life years (QALY) saved
	- "Effectiveness"
- $\bullet$  -Ultimately utils – Howard school
- Cost-effectiveness
	- $\bullet$  Incremental cost to effectiveness ratio (ICER)

#### Cost-Effectiveness Plane

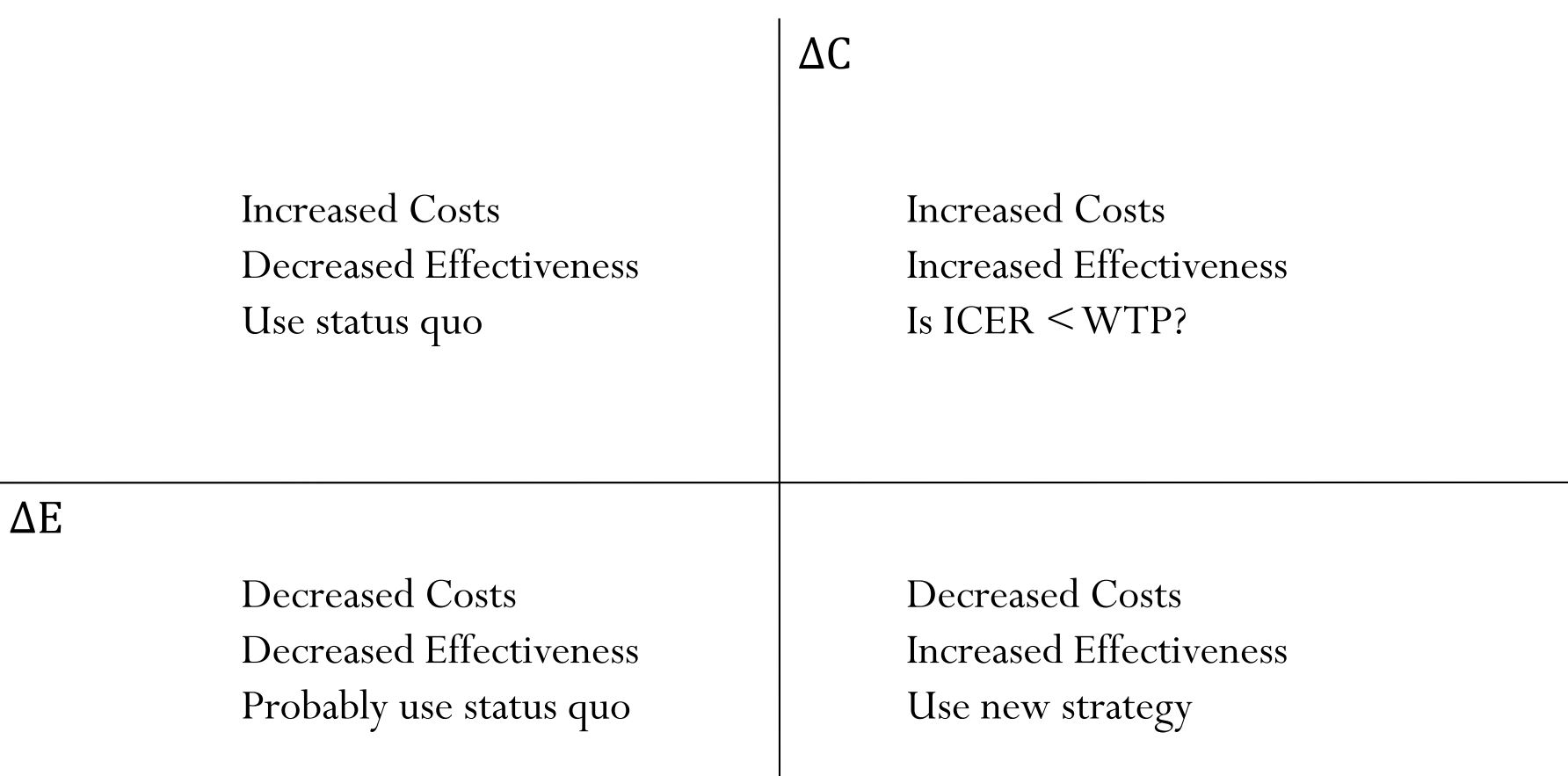

### Steps

- Determine problem
- Determine status quo intervention
- Determine alternative interventions
- Analysis
- **Sensitivity Analysis**

# Example

- y Hypothetical cohort with prevalent disorder
- $\bullet$  Treatment
	- y Reduces probability of serious complications
	- Long term side effects
- There is an imperfect test for disorder
- Alternatives:
	- Treat no one
	- Test all and treat positives
	- Treat all

### Decision Diagram

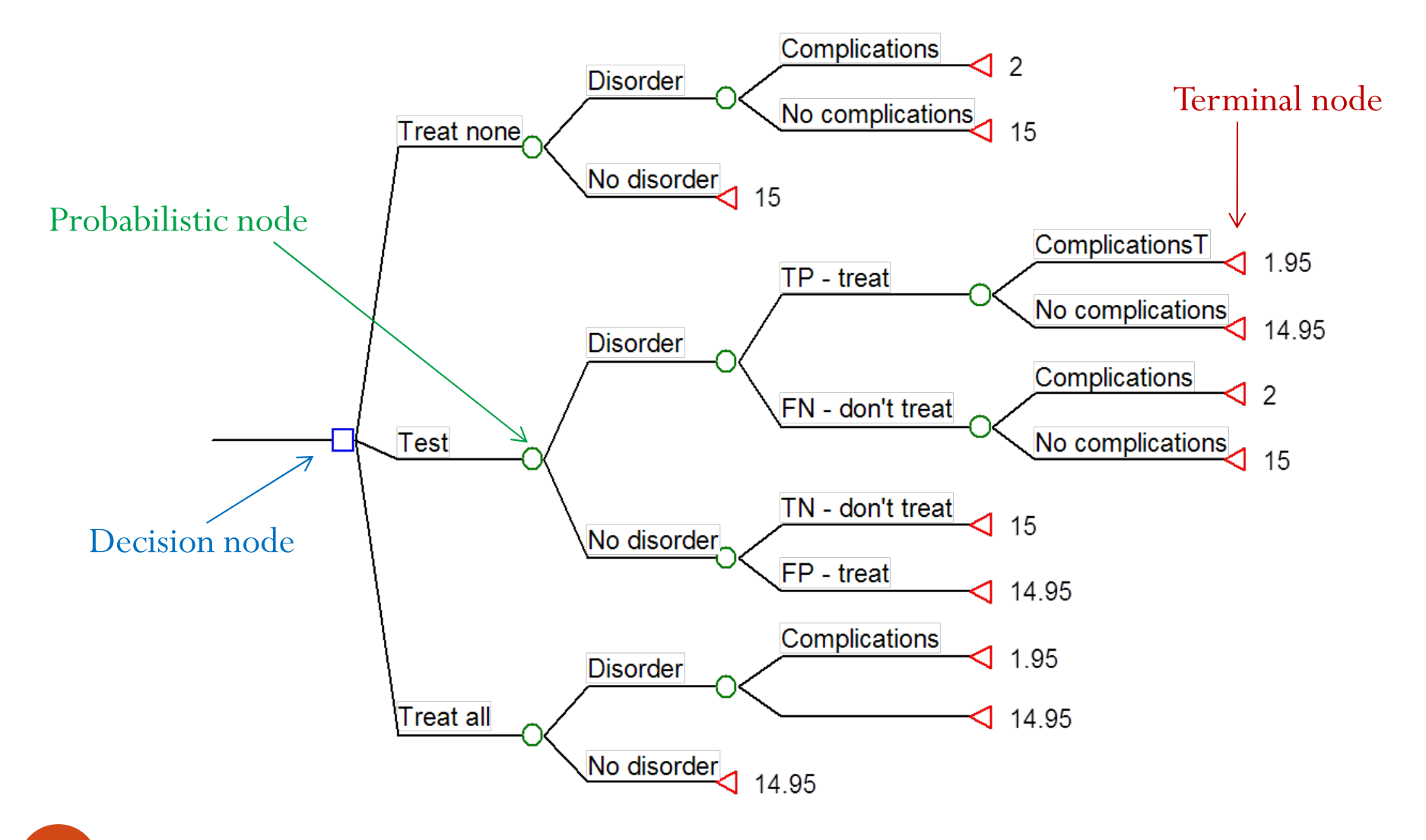

### Example cont.

- $\bullet$ **Outcomes** 
	- No disorder, no treatment
	- No disorder, treatment
	- · Disorder, treatment, complications
	- $\bullet$  Disorder, treatment, no complications
	- $\bullet$  Disorder, no treatment, complications
	- $\bullet$  Disorder, no treatment, no complications
- For each outcome assume known costs and LE (clinical trial)
- Intermediate events
	- Tests
	- Side effects

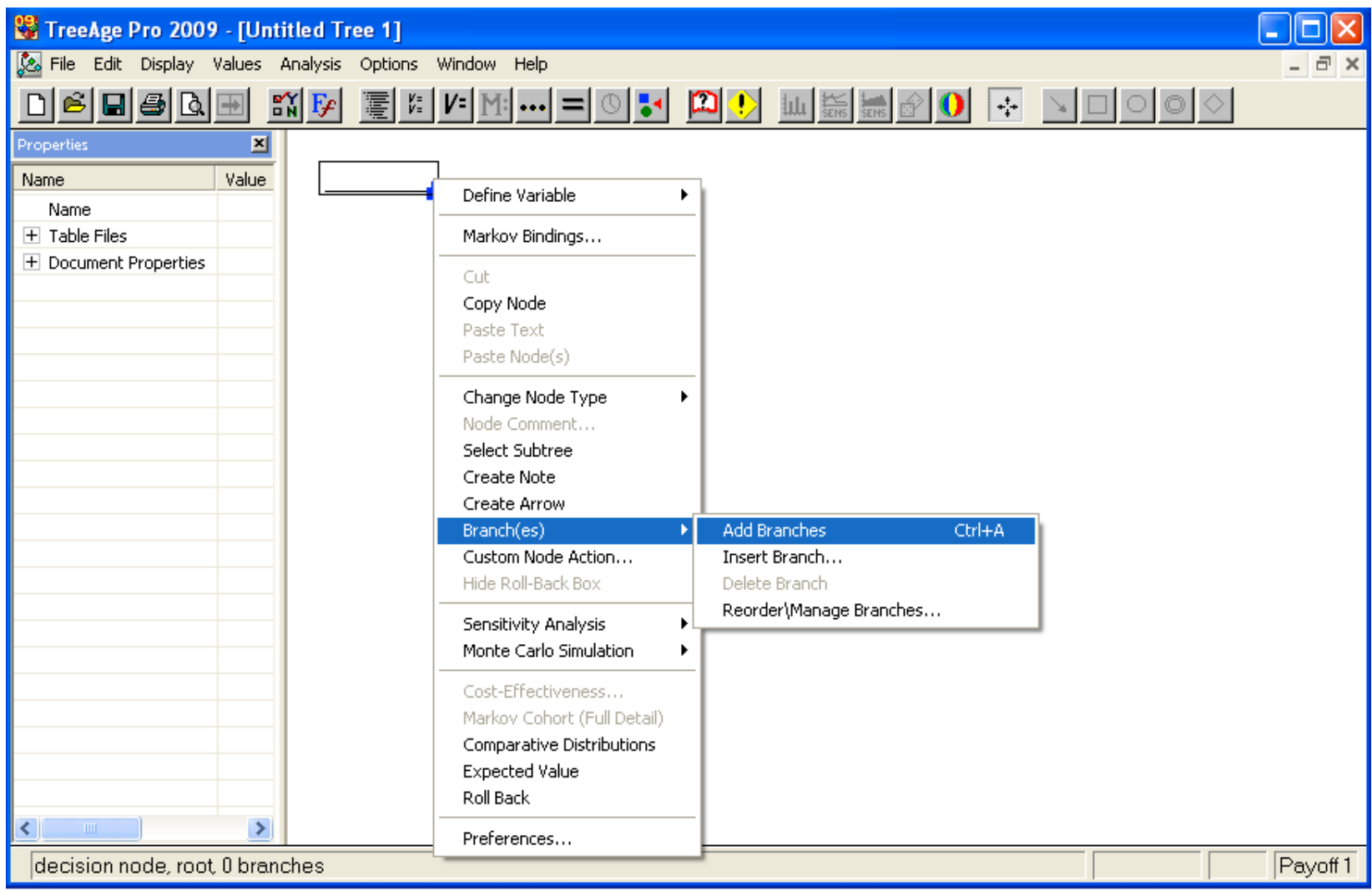

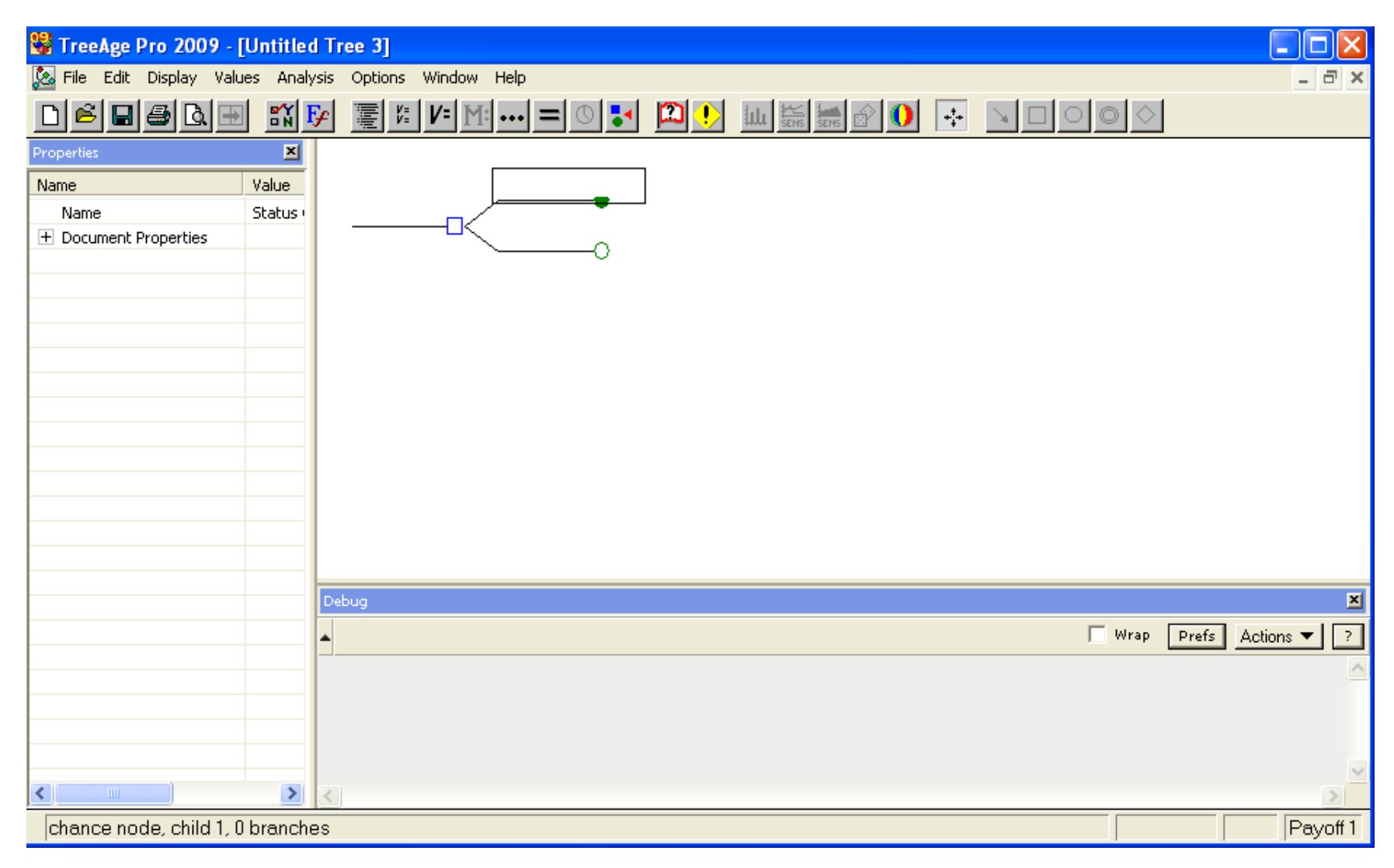

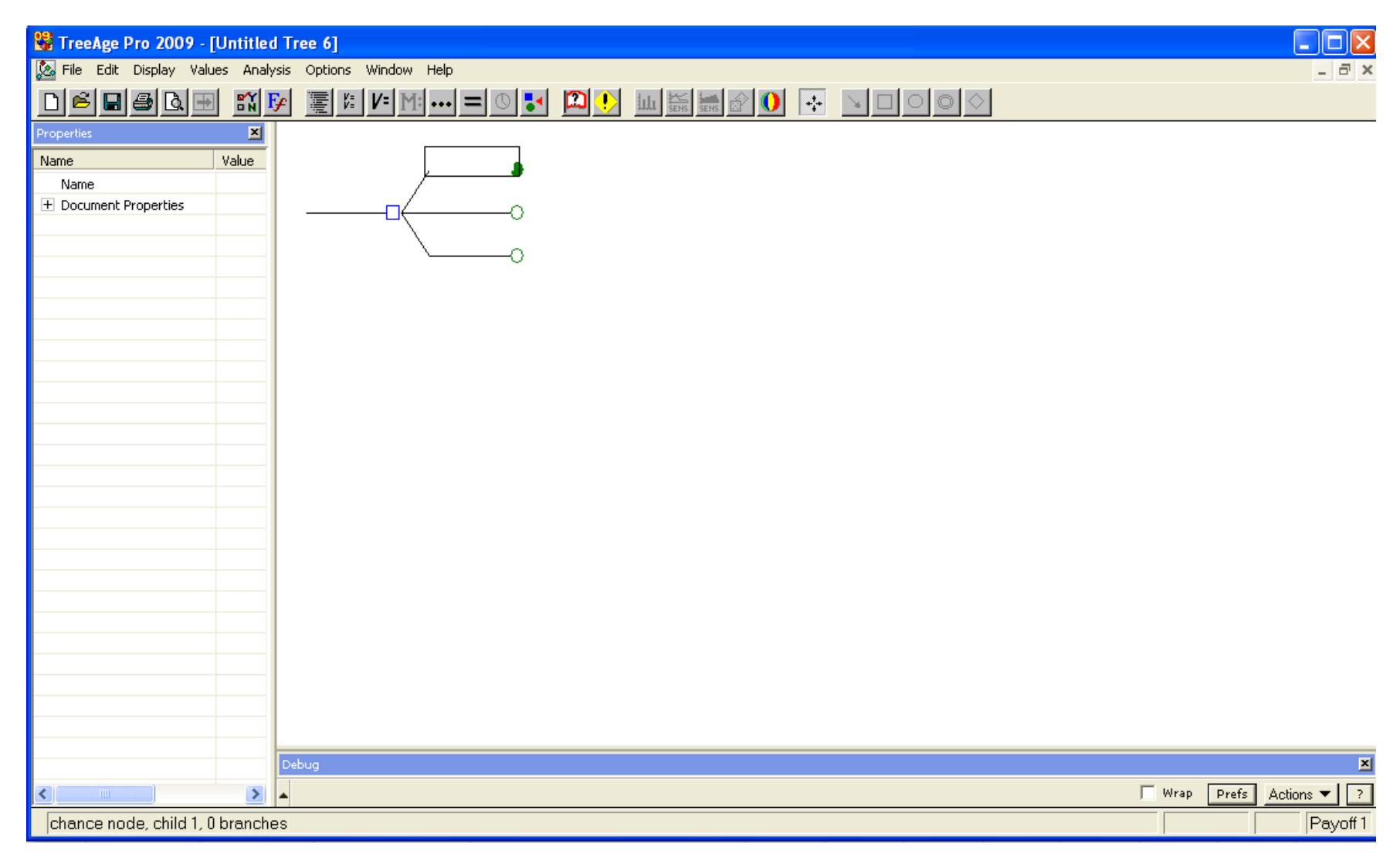

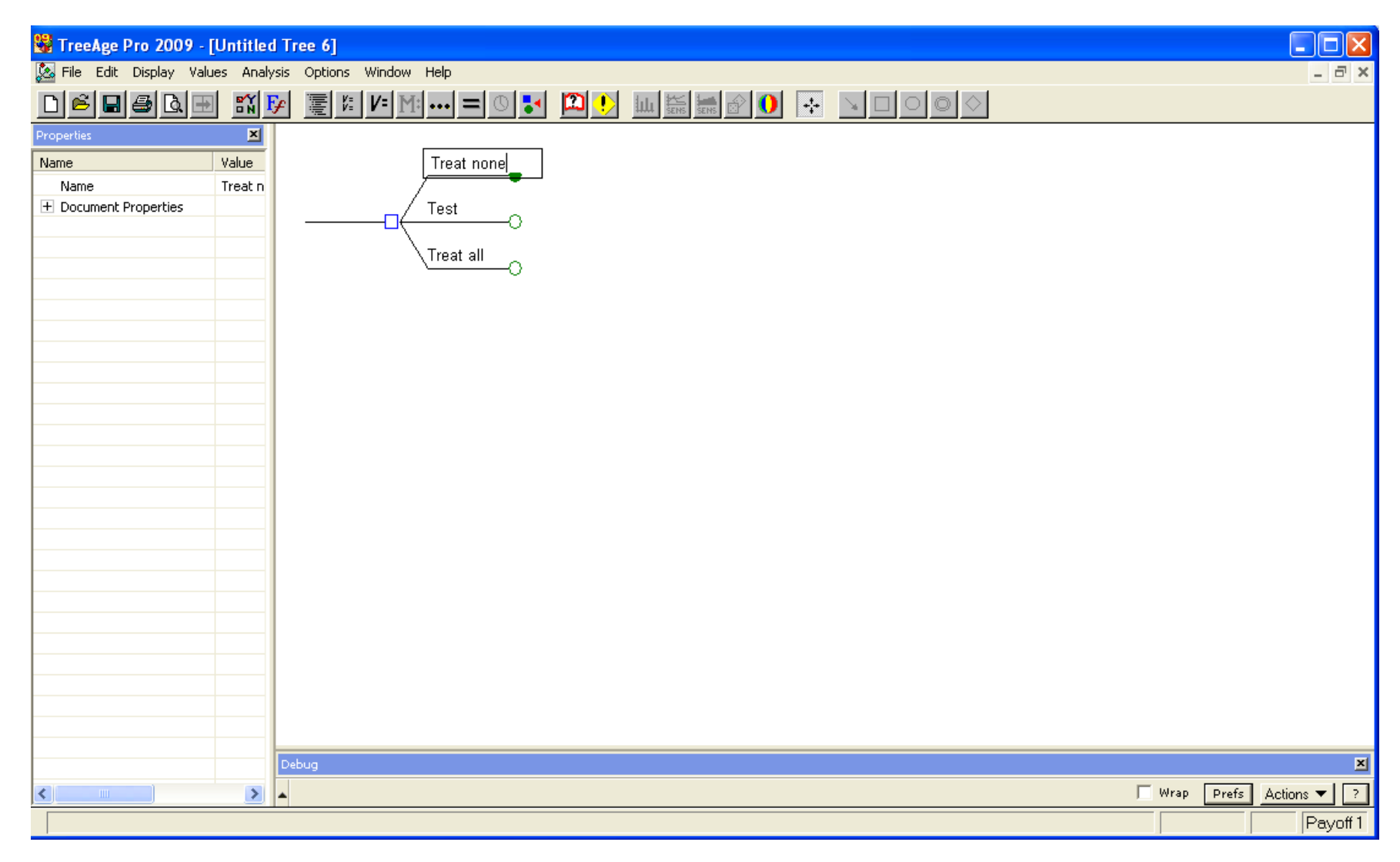

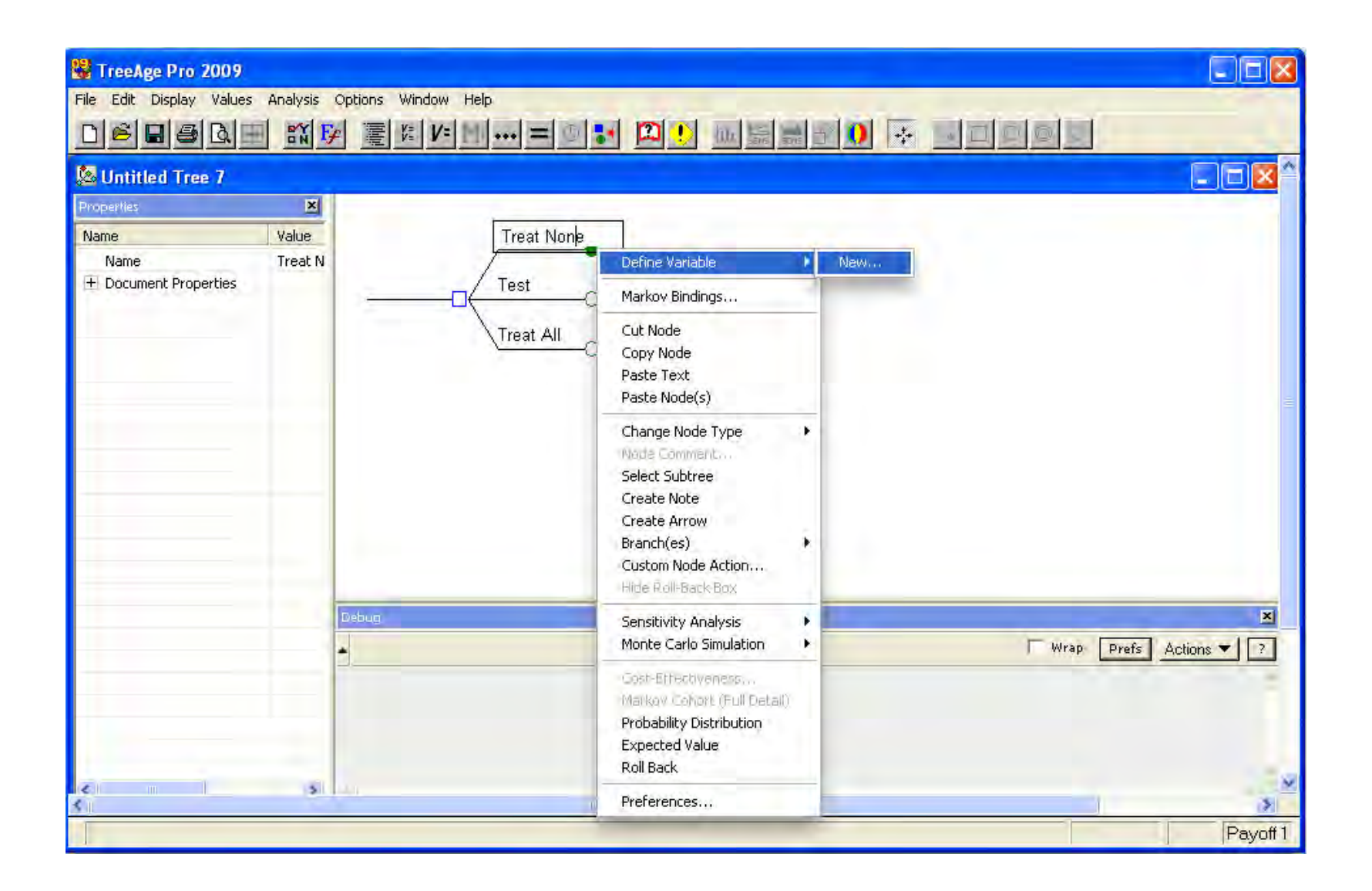

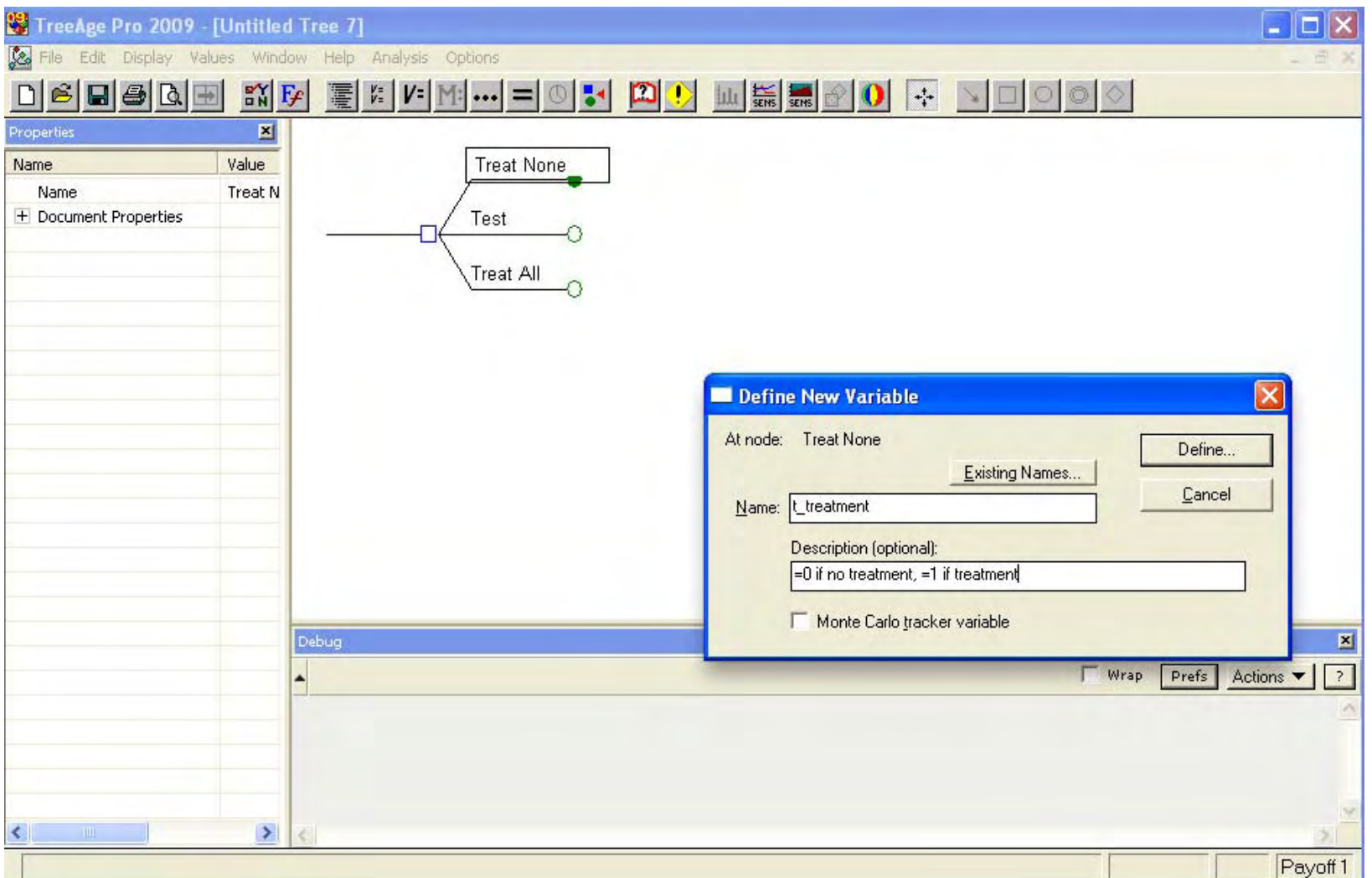

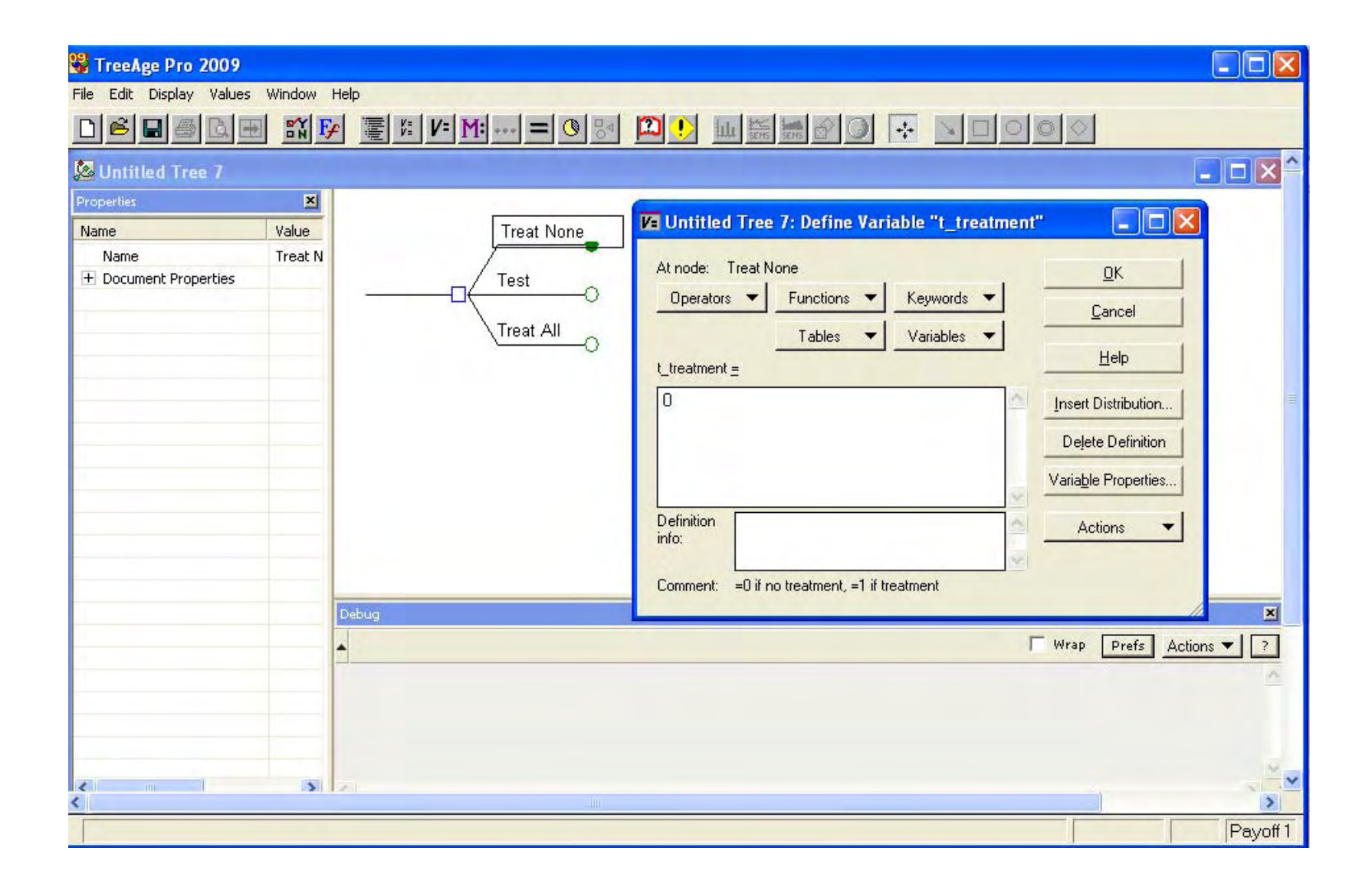

![](_page_16_Figure_0.jpeg)

![](_page_17_Picture_4.jpeg)

![](_page_18_Picture_4.jpeg)

![](_page_19_Picture_4.jpeg)

![](_page_20_Picture_8.jpeg)

![](_page_21_Picture_8.jpeg)

![](_page_22_Picture_8.jpeg)

![](_page_23_Picture_8.jpeg)

![](_page_24_Picture_8.jpeg)

### Select Subtree

![](_page_25_Picture_8.jpeg)

# Collapse Subtree

![](_page_26_Picture_8.jpeg)

![](_page_27_Picture_4.jpeg)

# Strategy 2 - Test

![](_page_28_Picture_10.jpeg)

# Strategy 2 - Test

![](_page_29_Picture_10.jpeg)

# Strategy 2 - Test

![](_page_30_Picture_10.jpeg)

![](_page_31_Picture_4.jpeg)

![](_page_32_Figure_0.jpeg)

![](_page_33_Figure_0.jpeg)

![](_page_34_Figure_0.jpeg)

![](_page_35_Picture_4.jpeg)
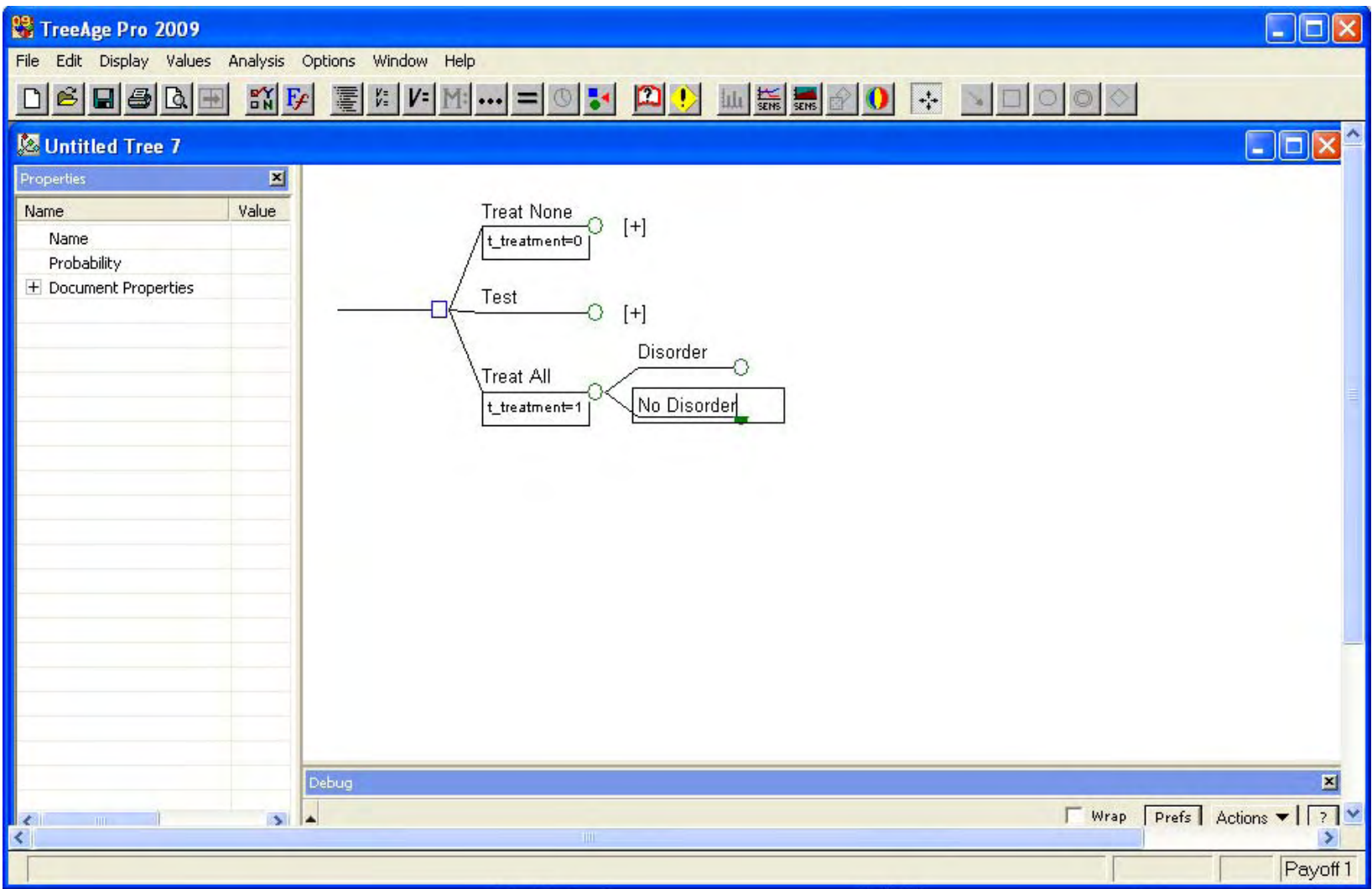

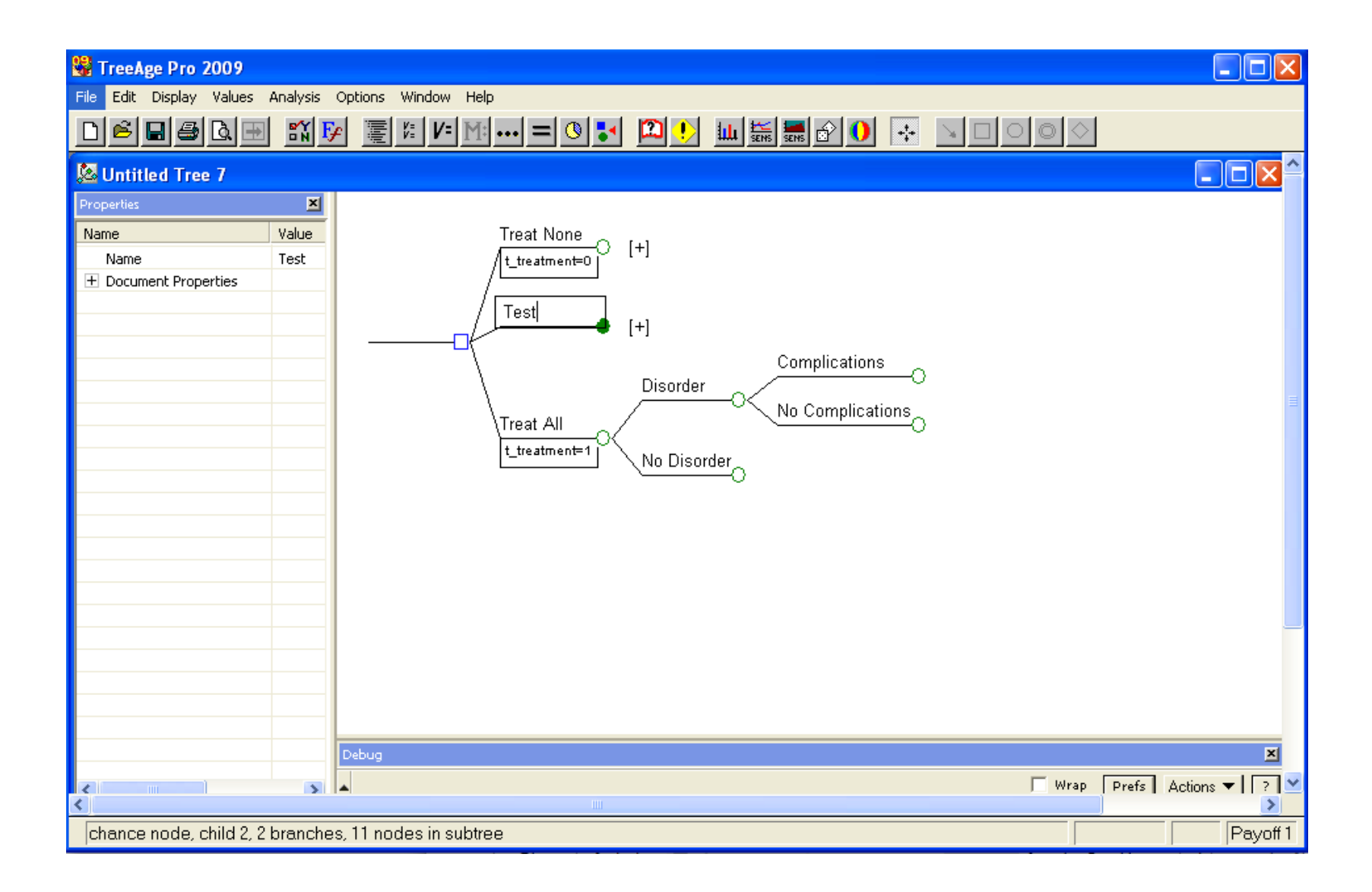

#### Now What?

- Now we have our tree structure
- Lets start filling in probabilities

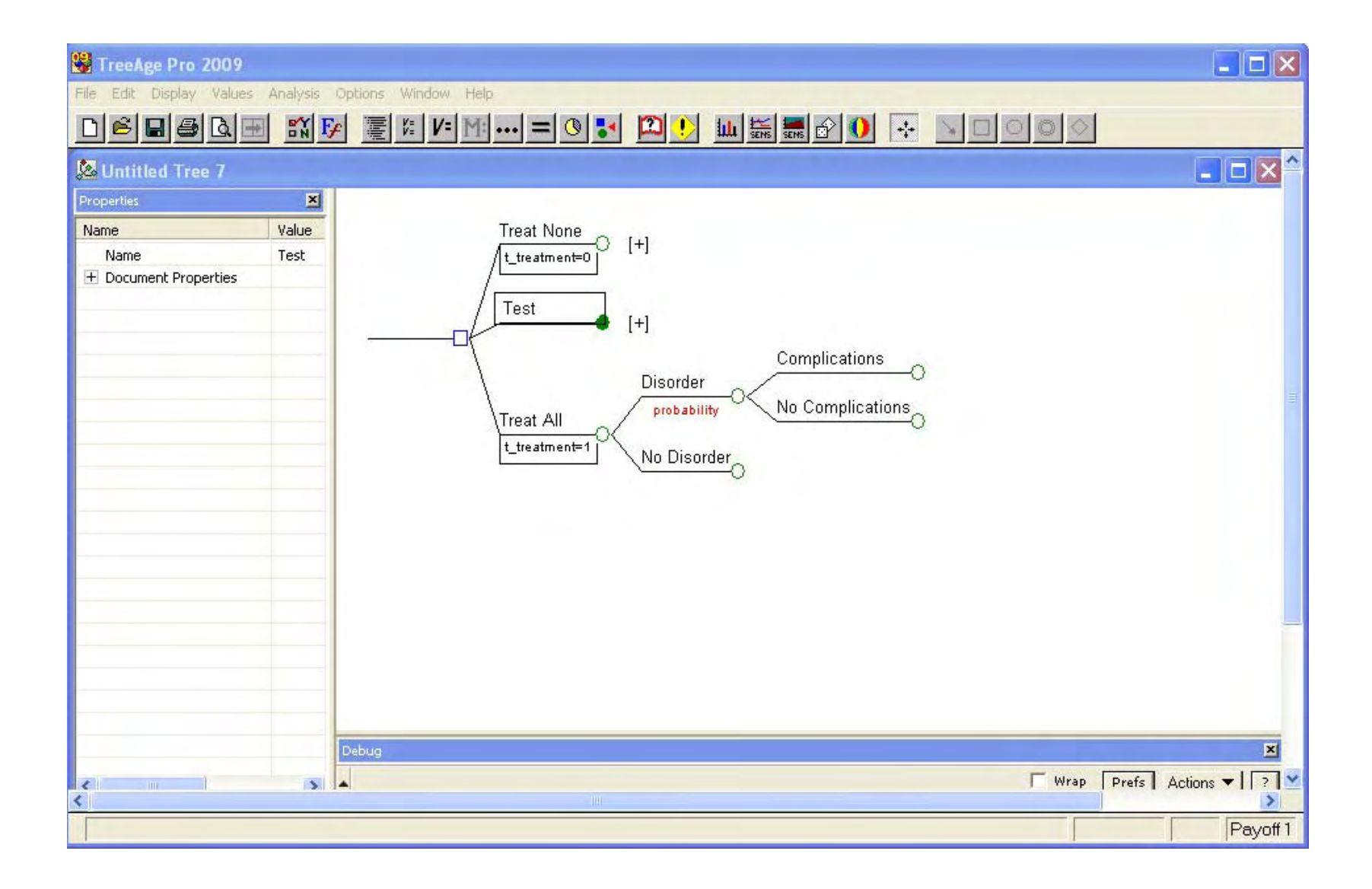

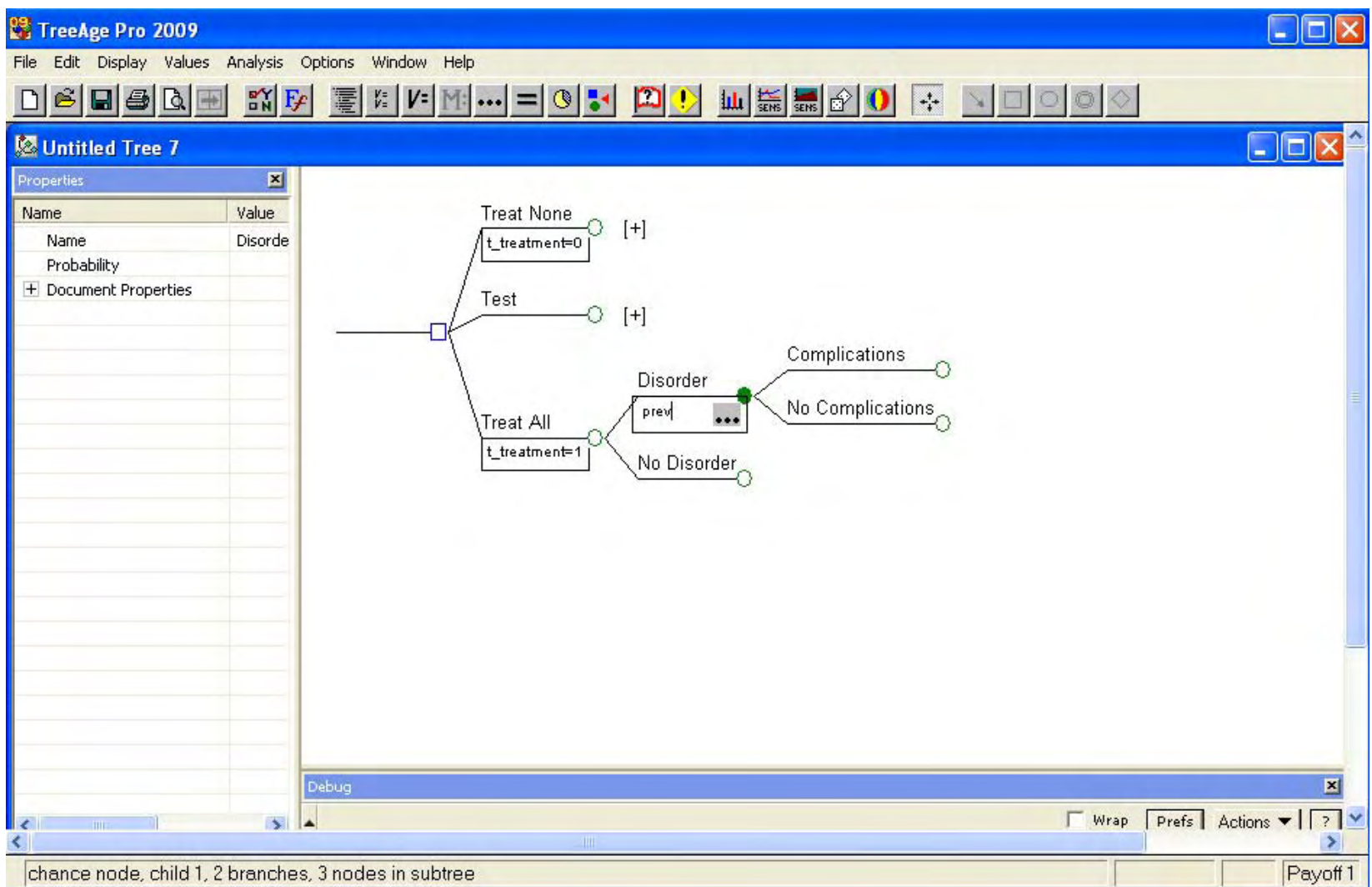

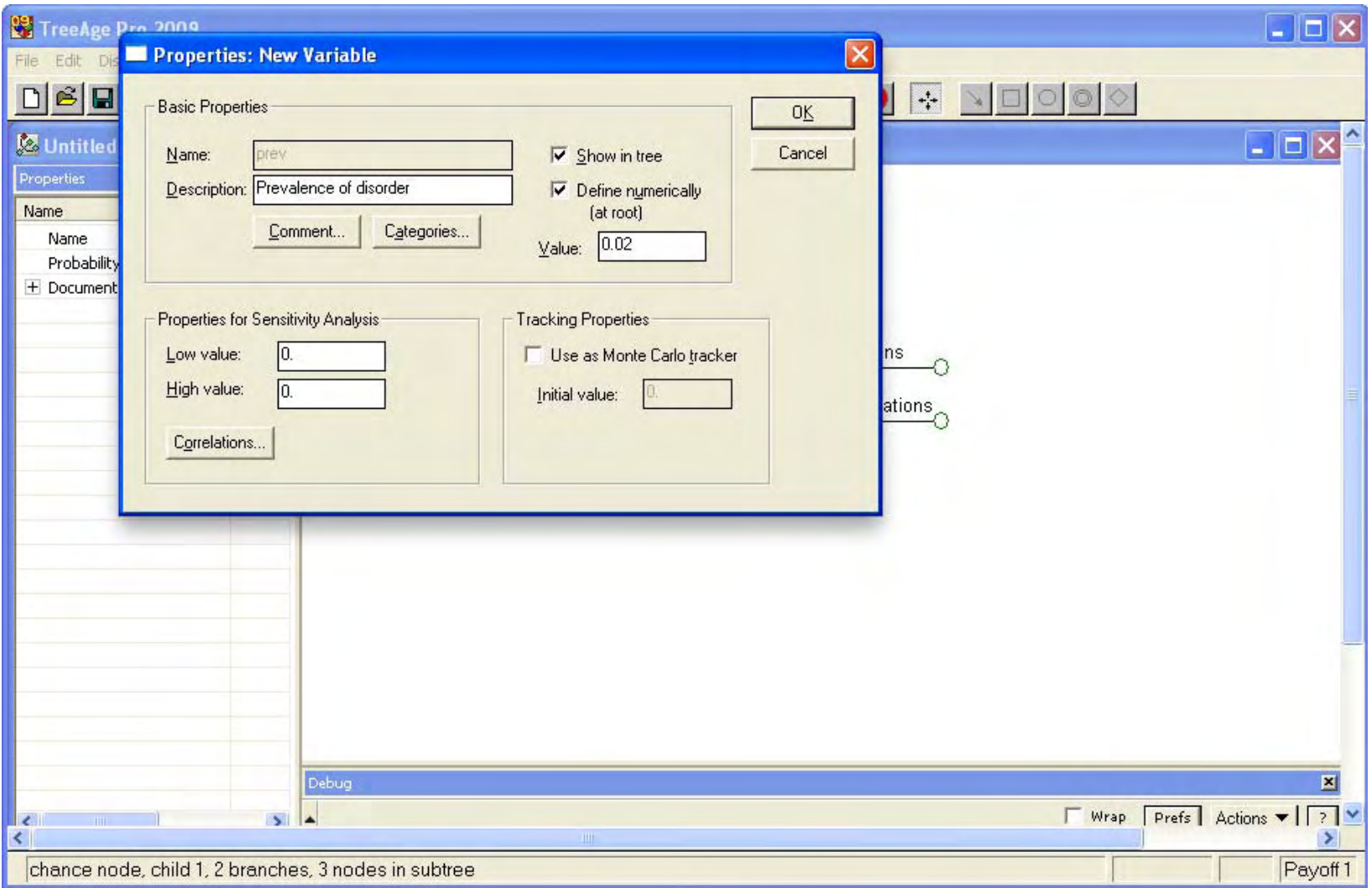

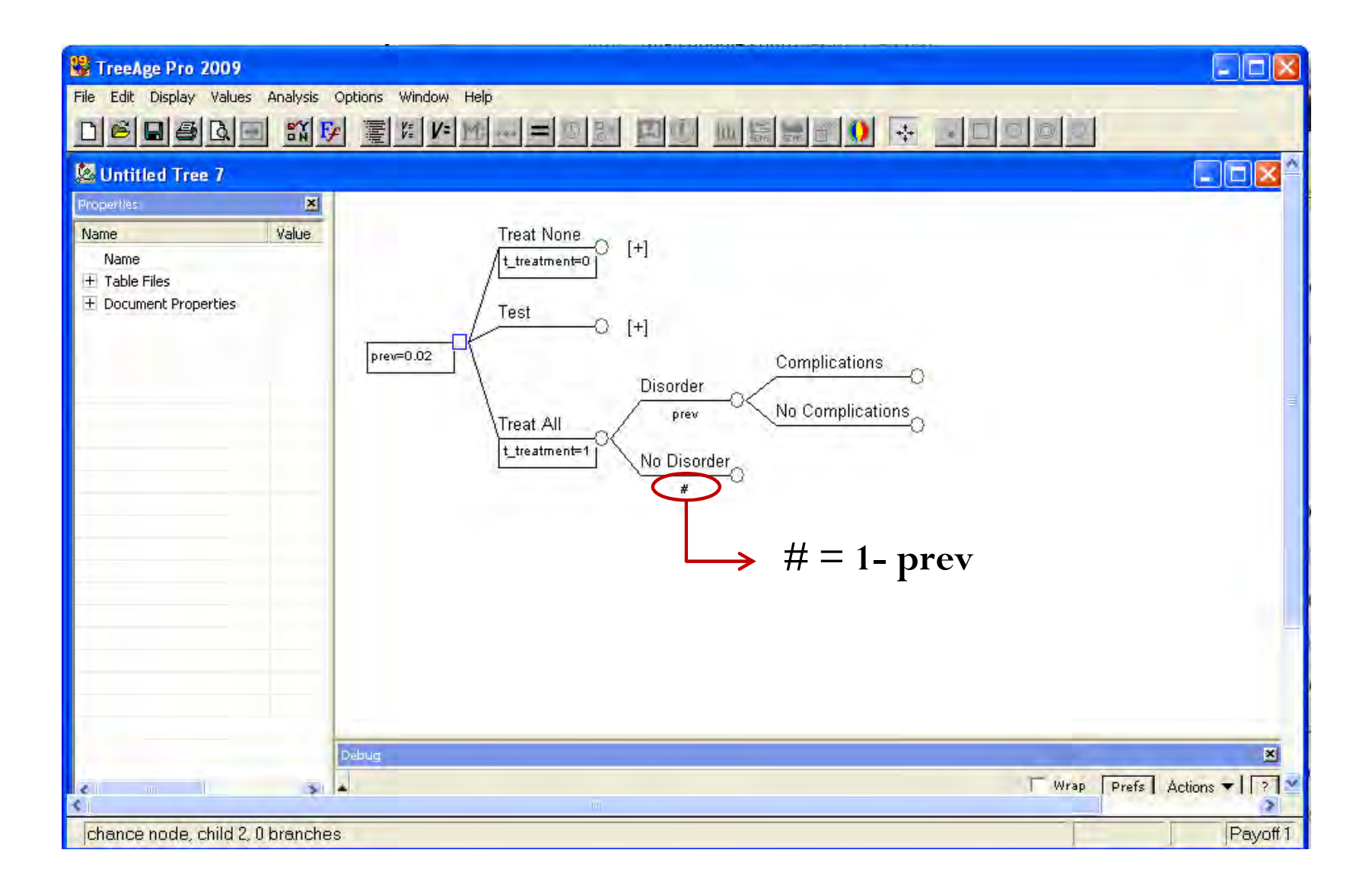

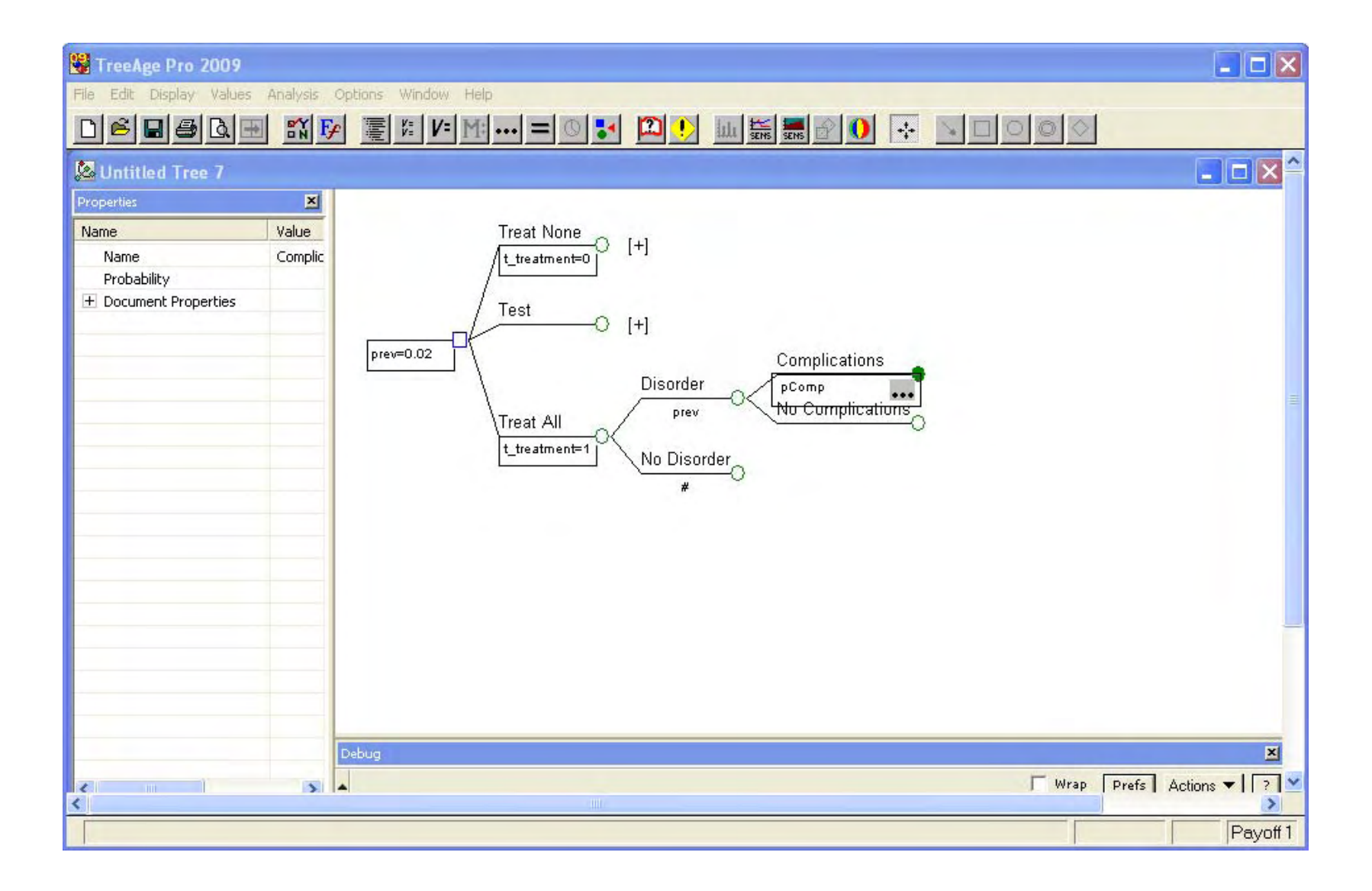

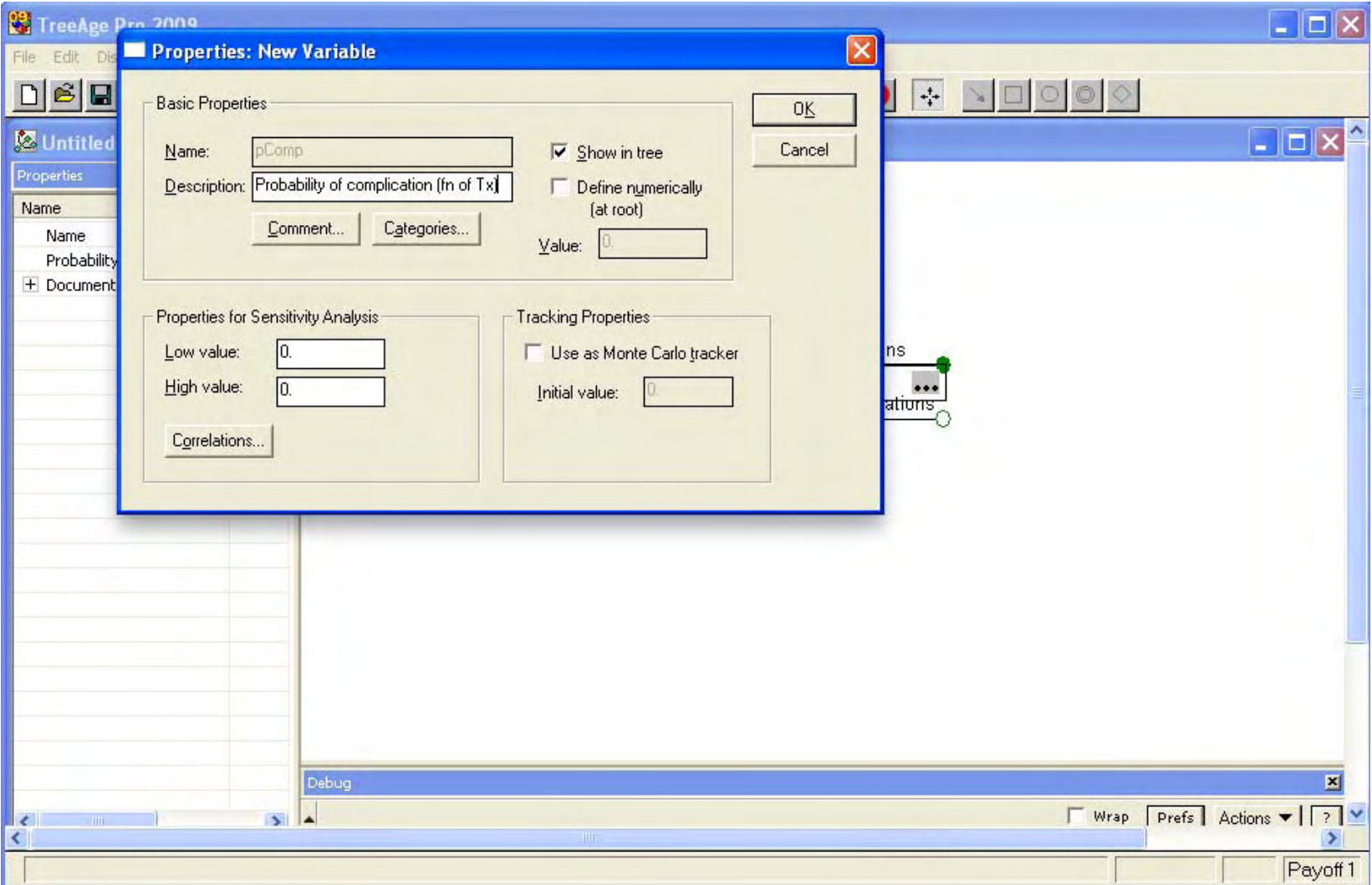

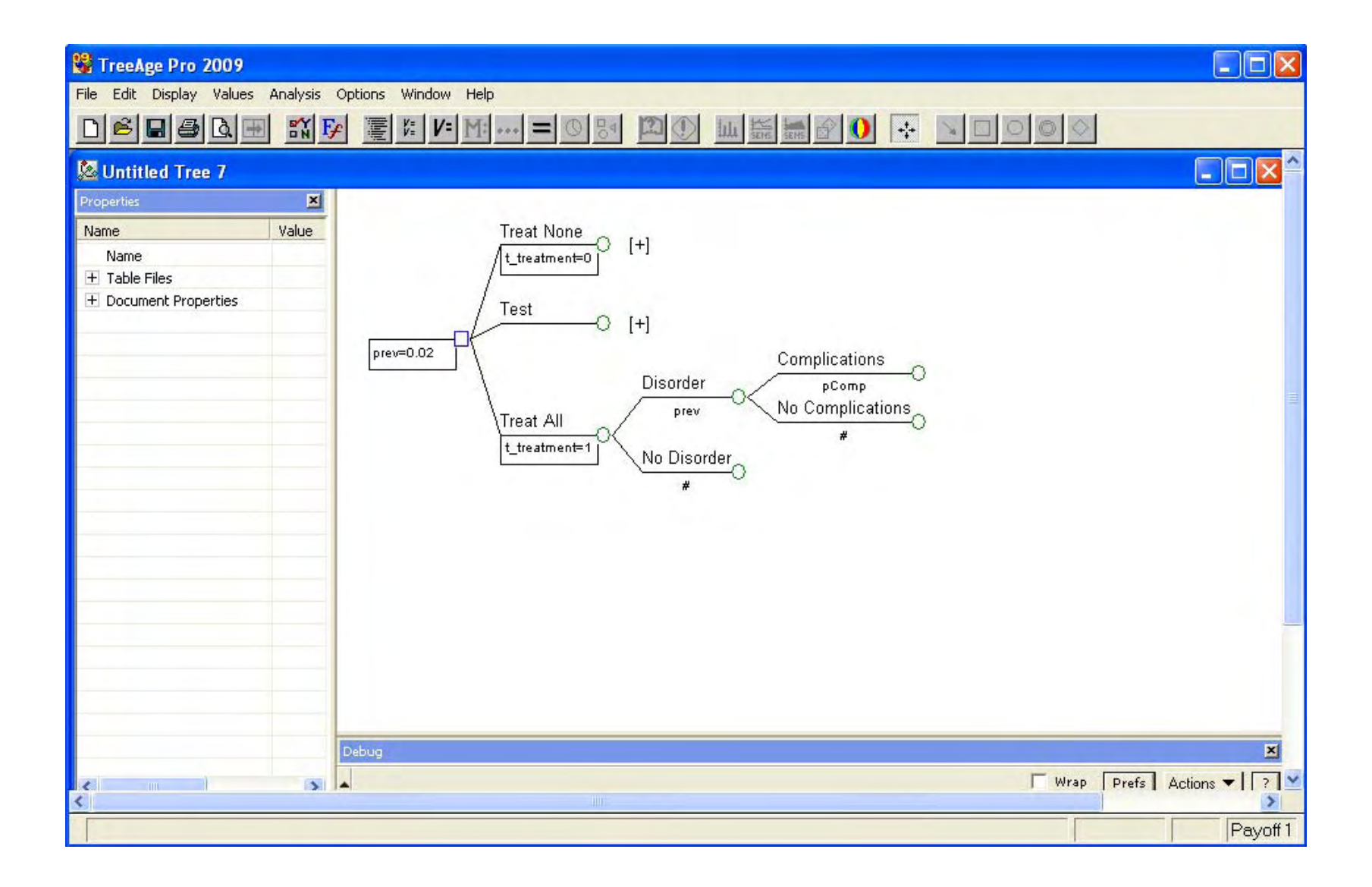

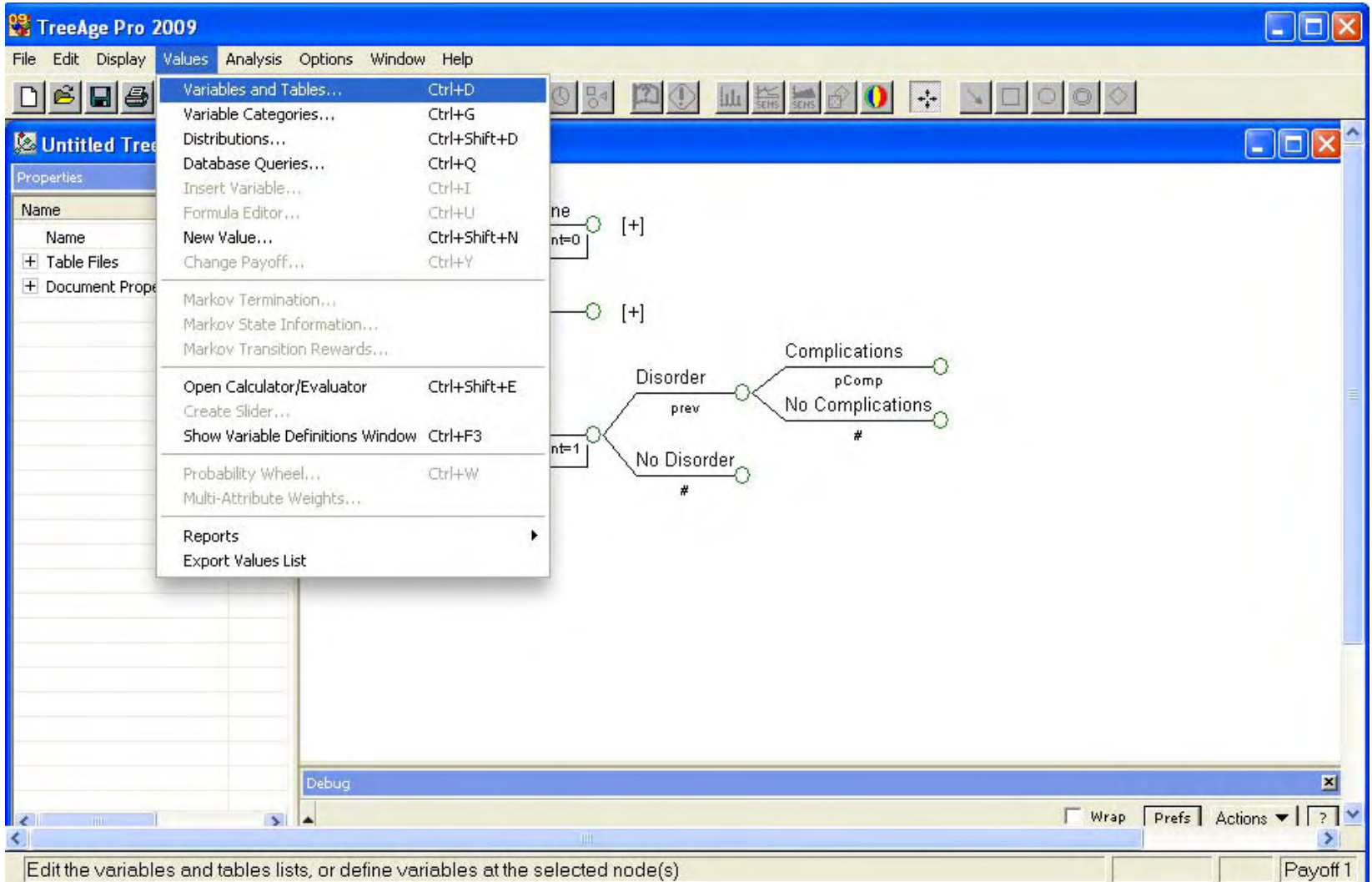

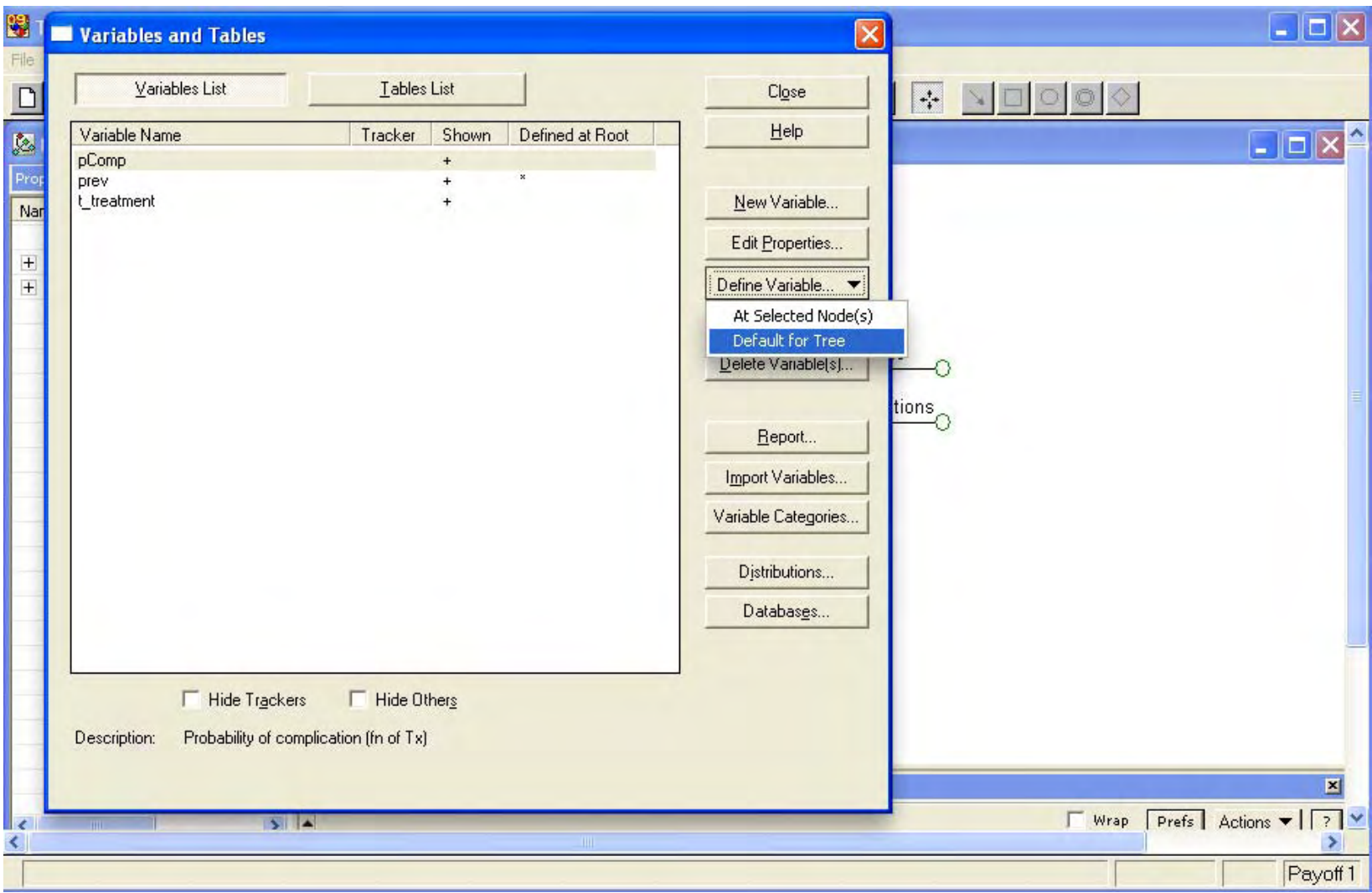

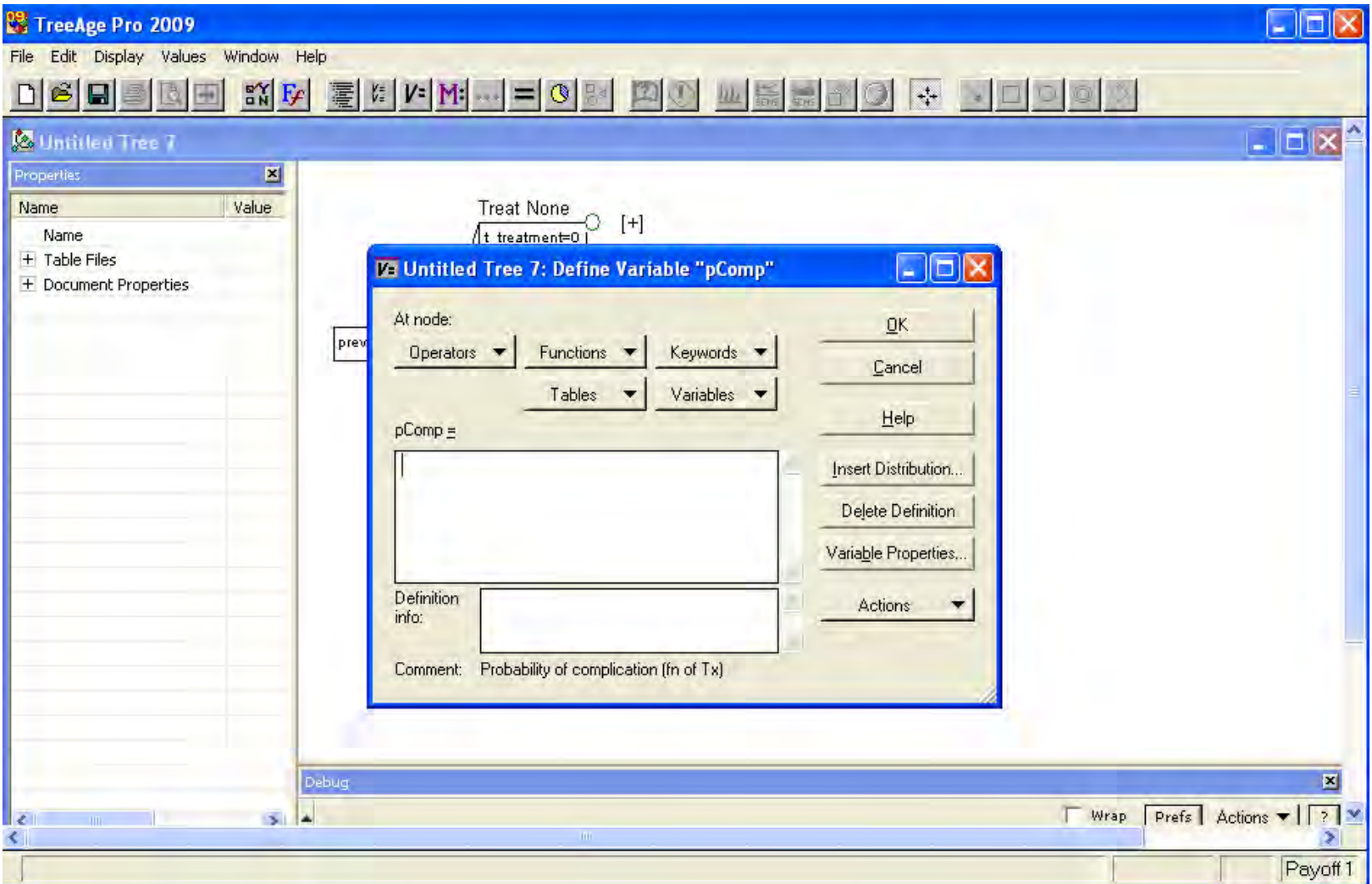

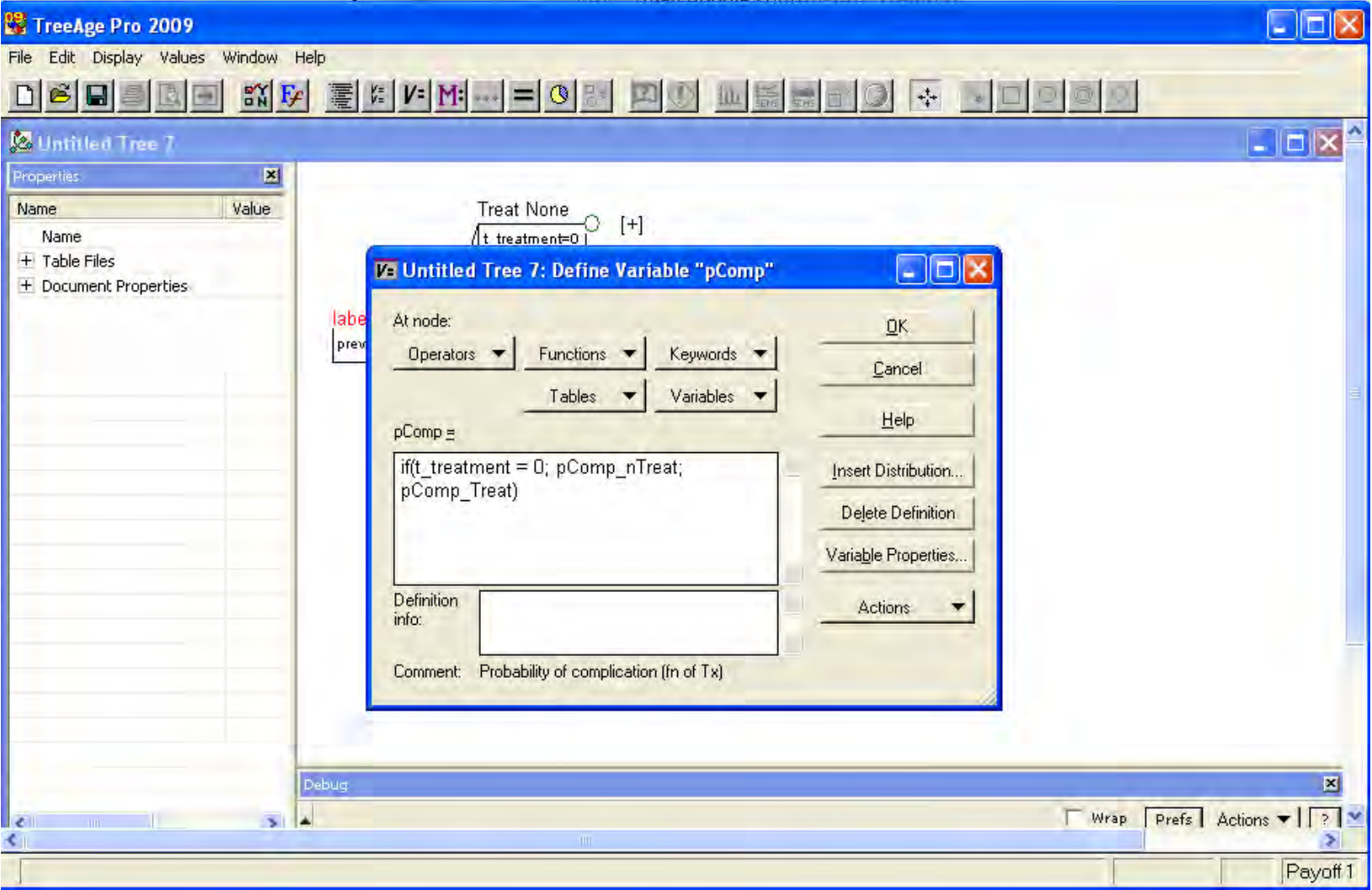

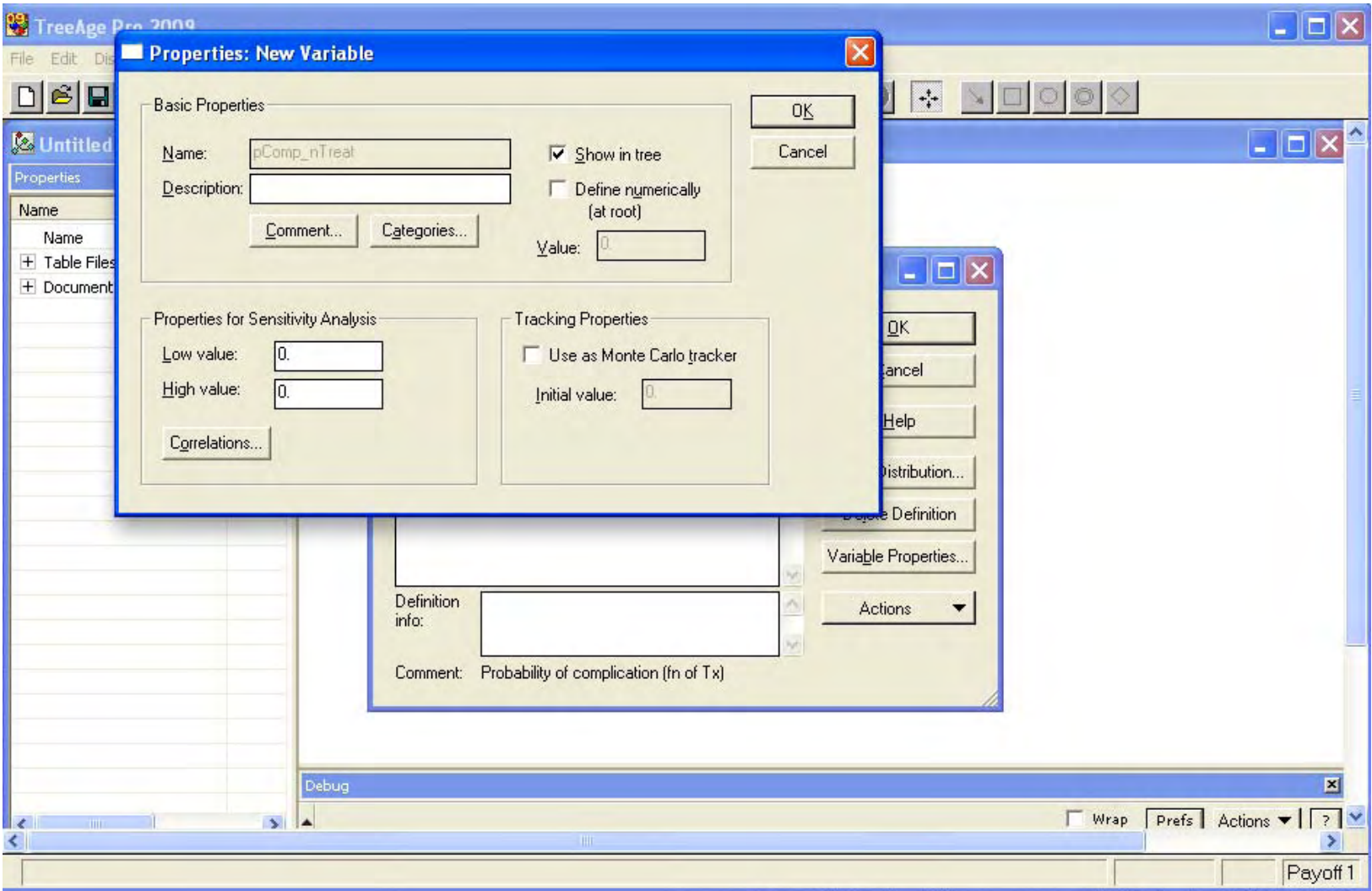

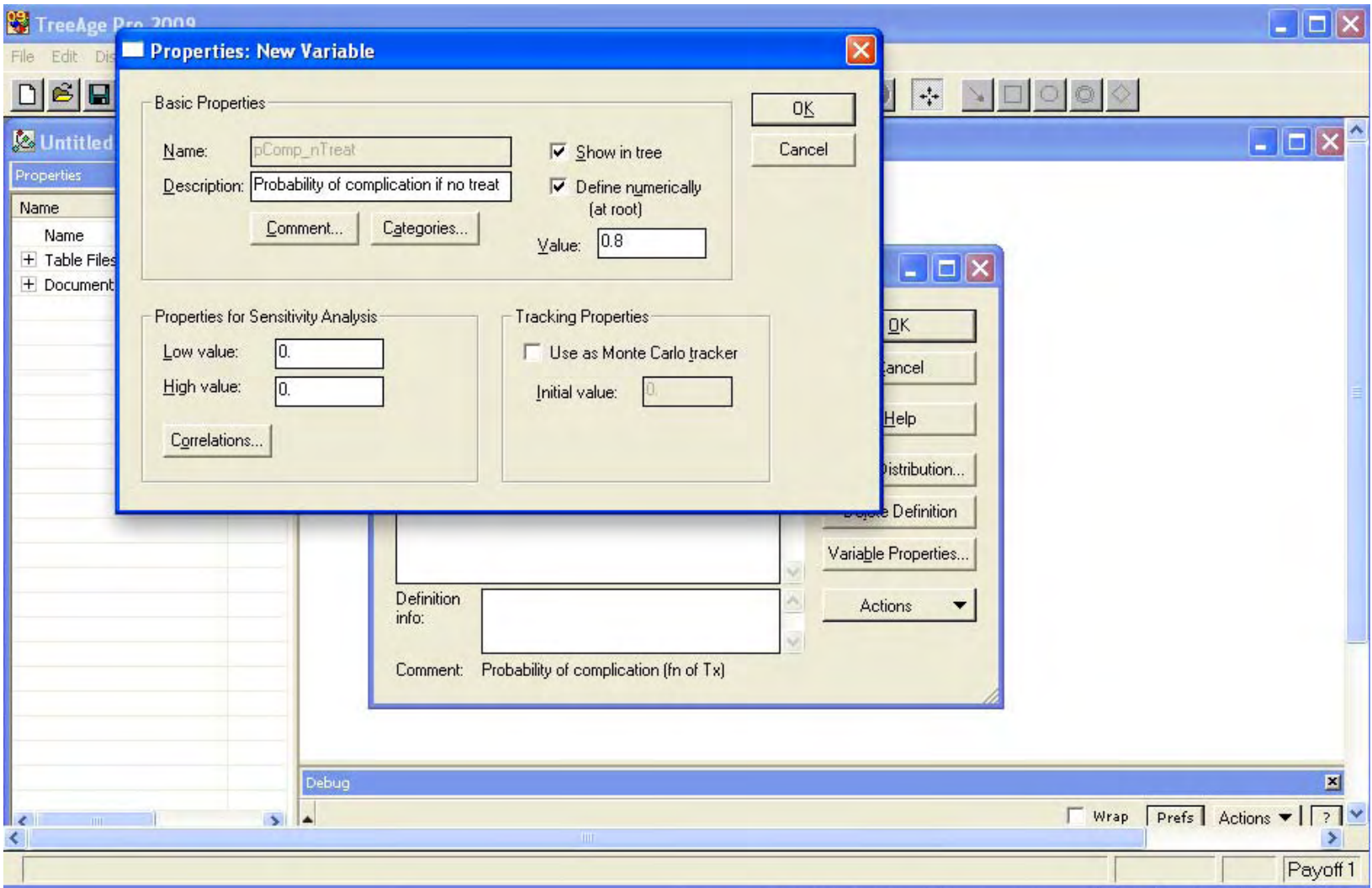

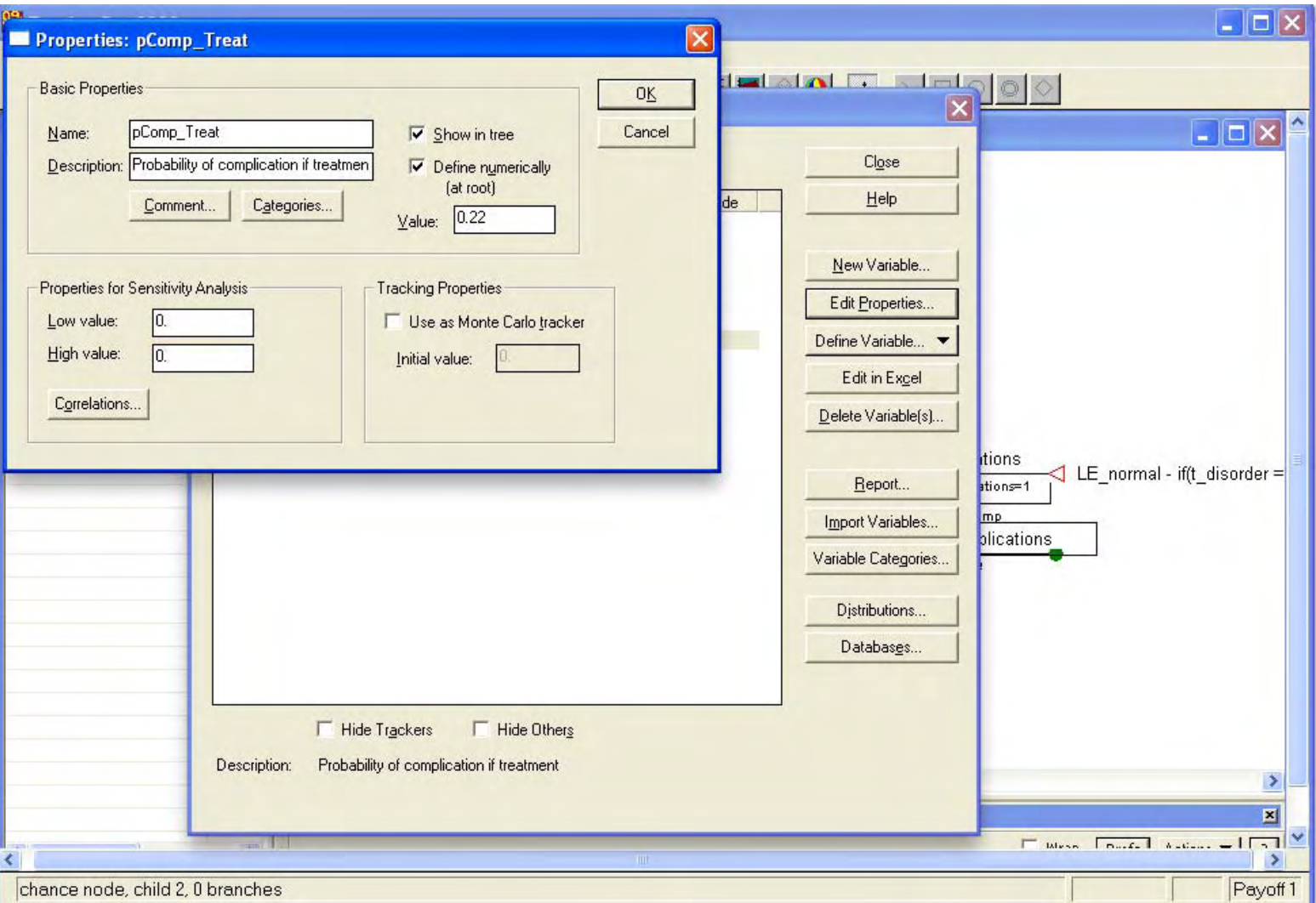

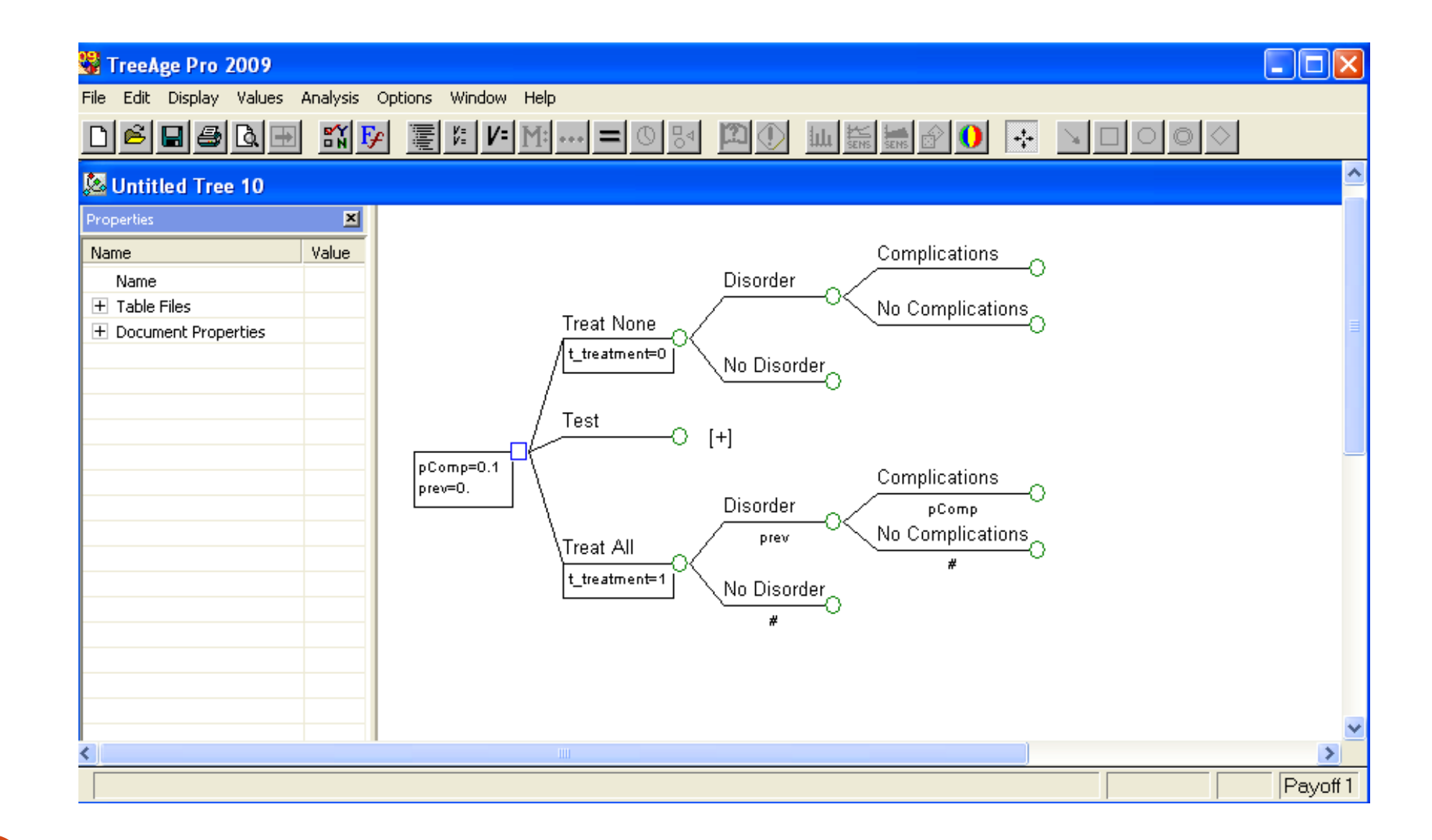

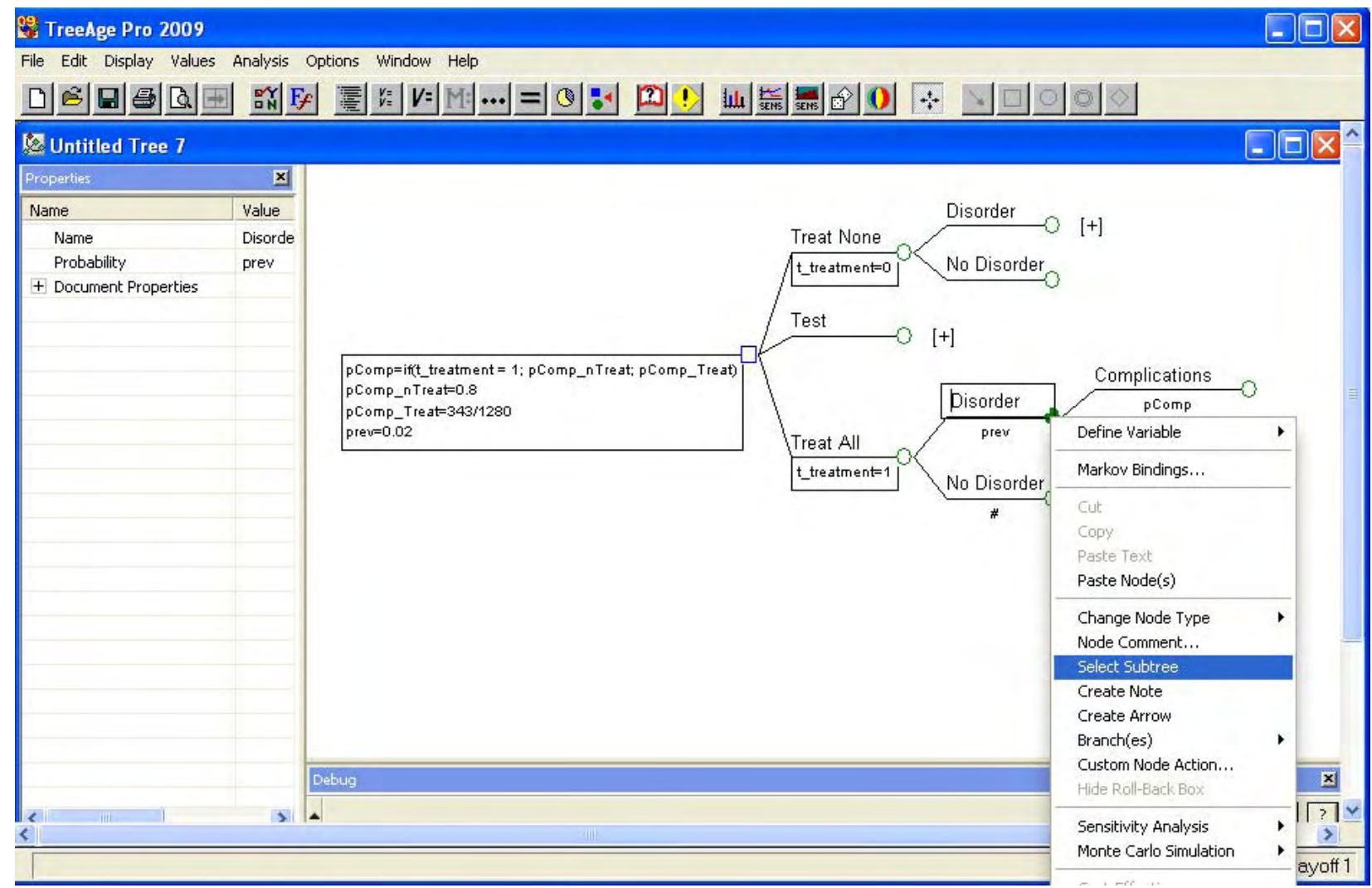

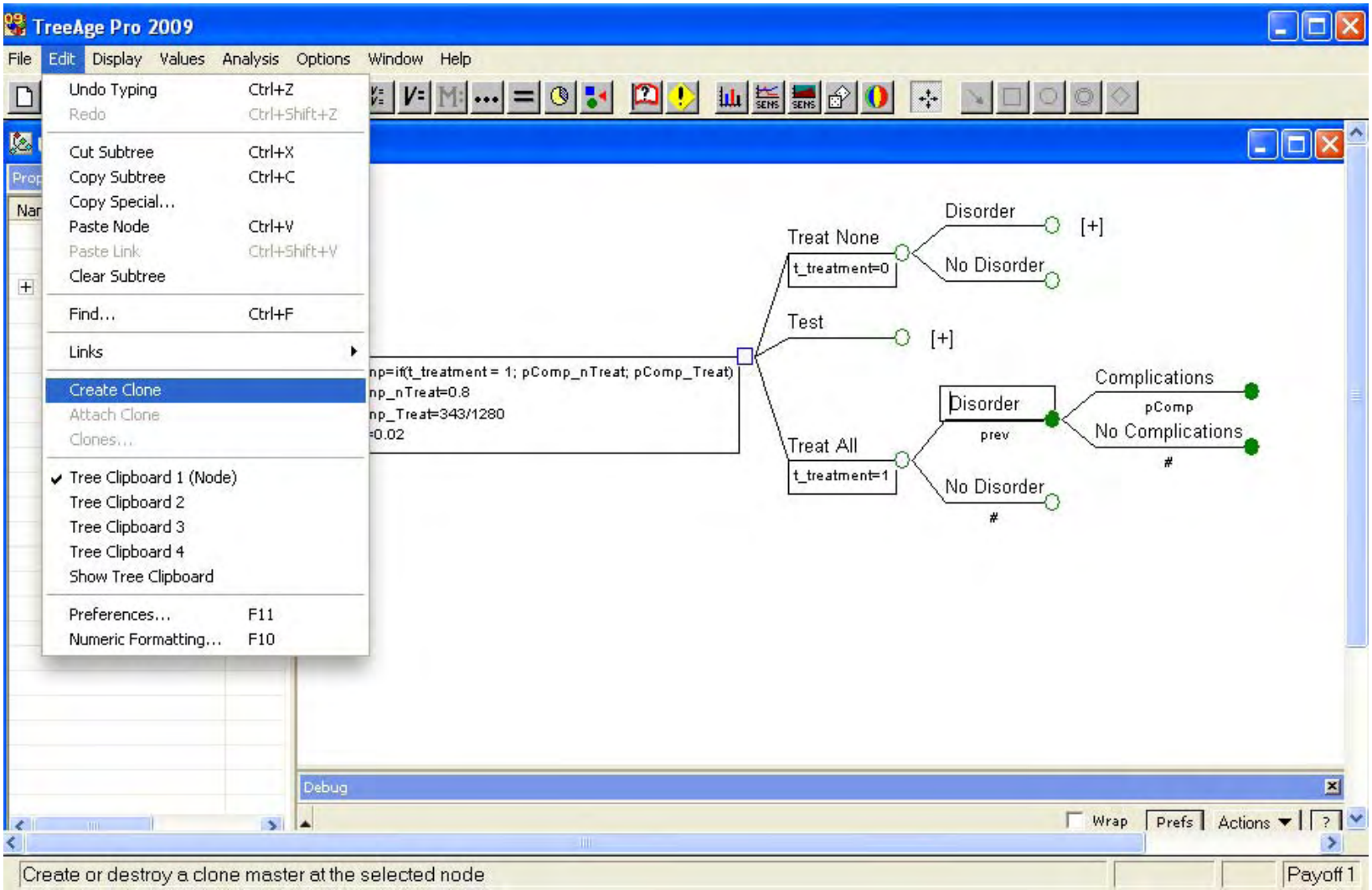

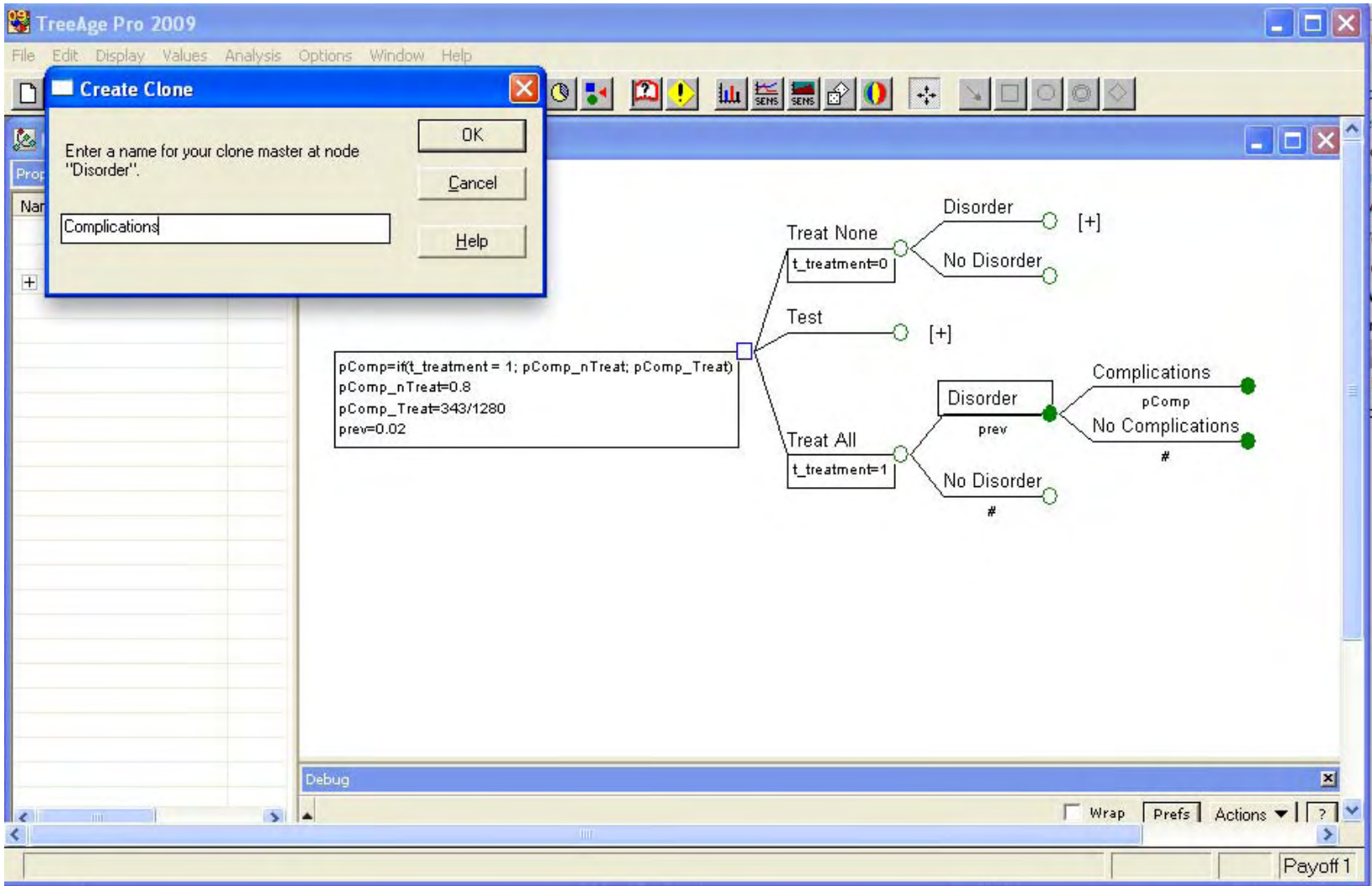

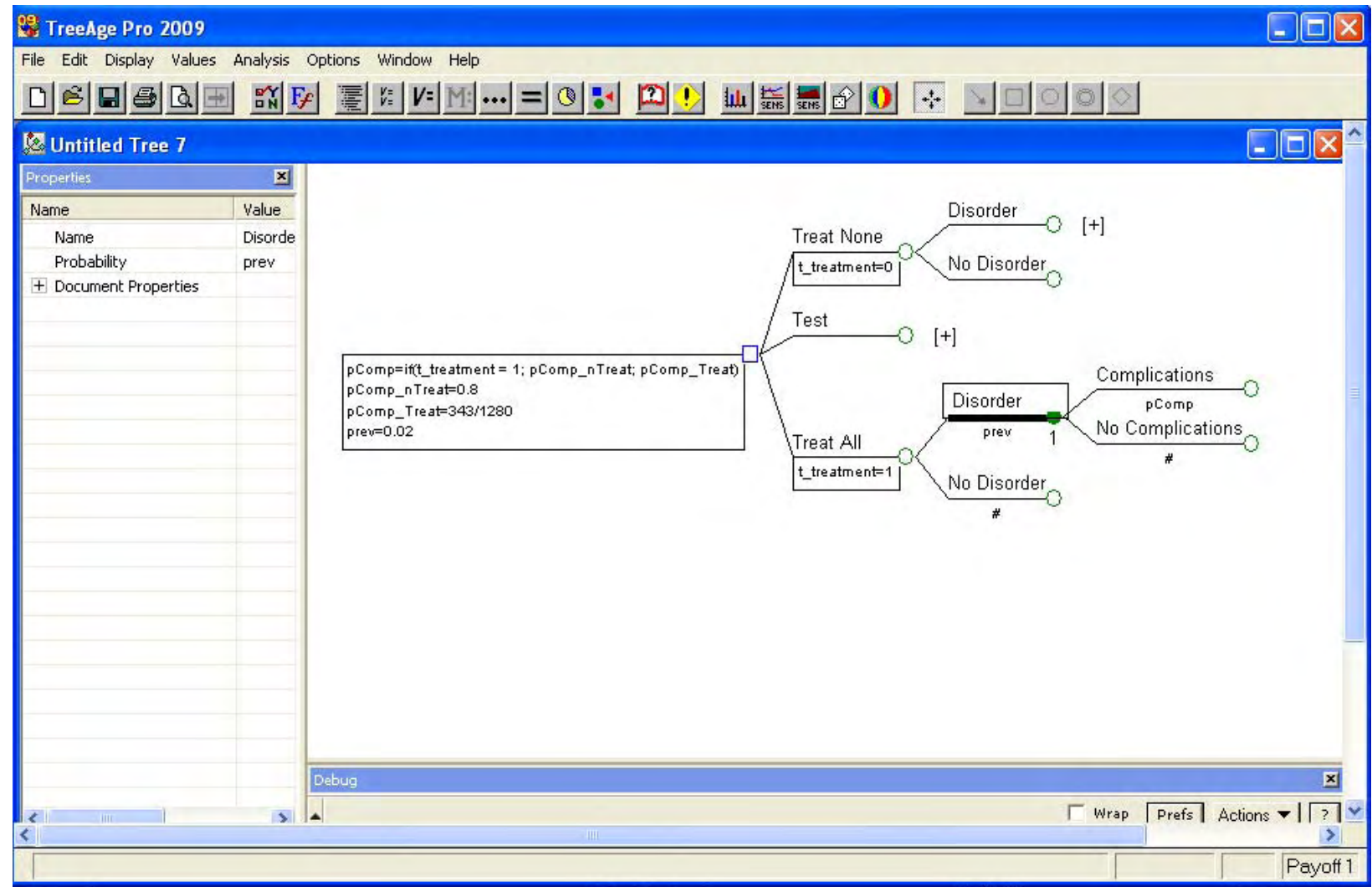

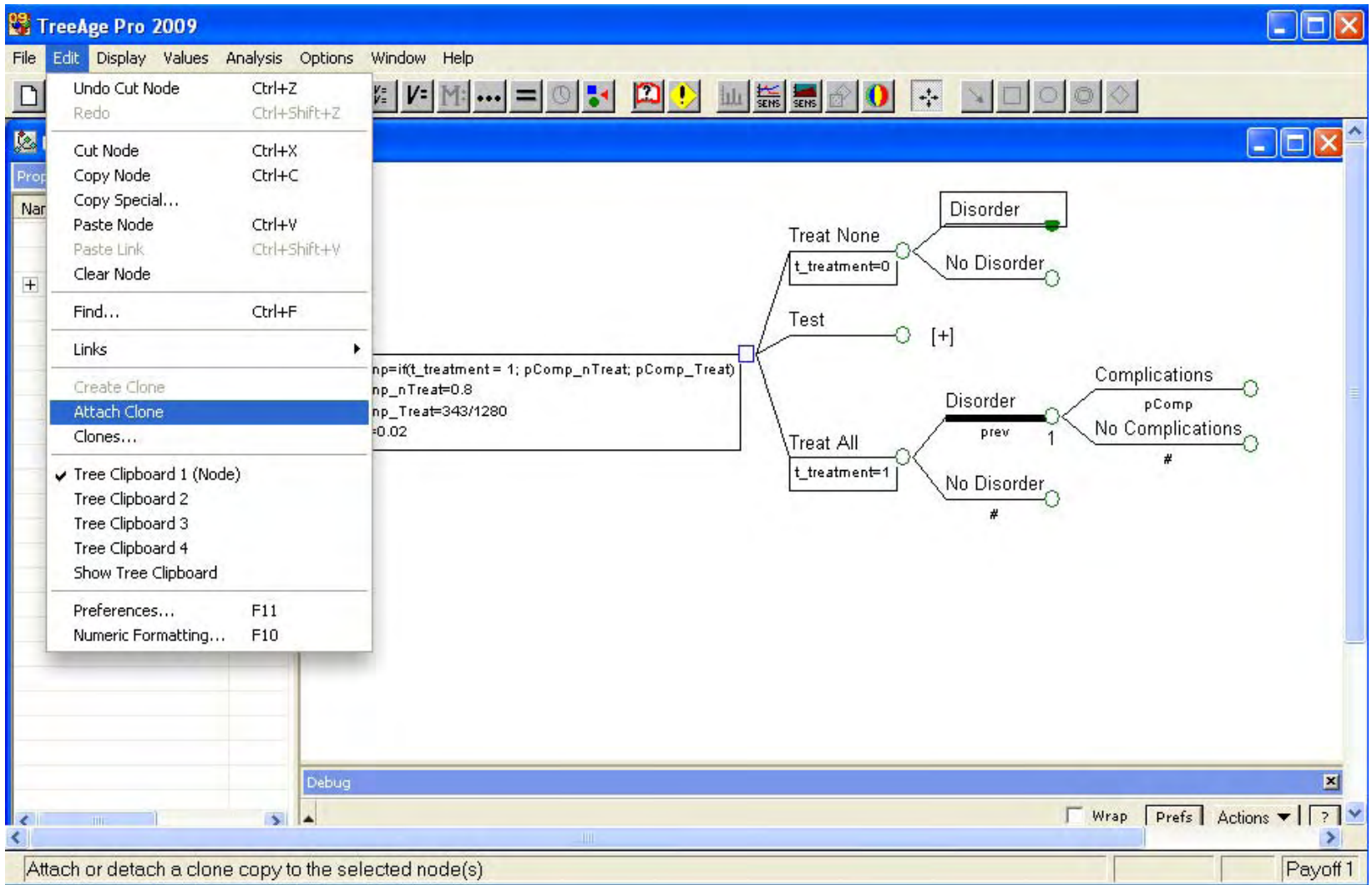

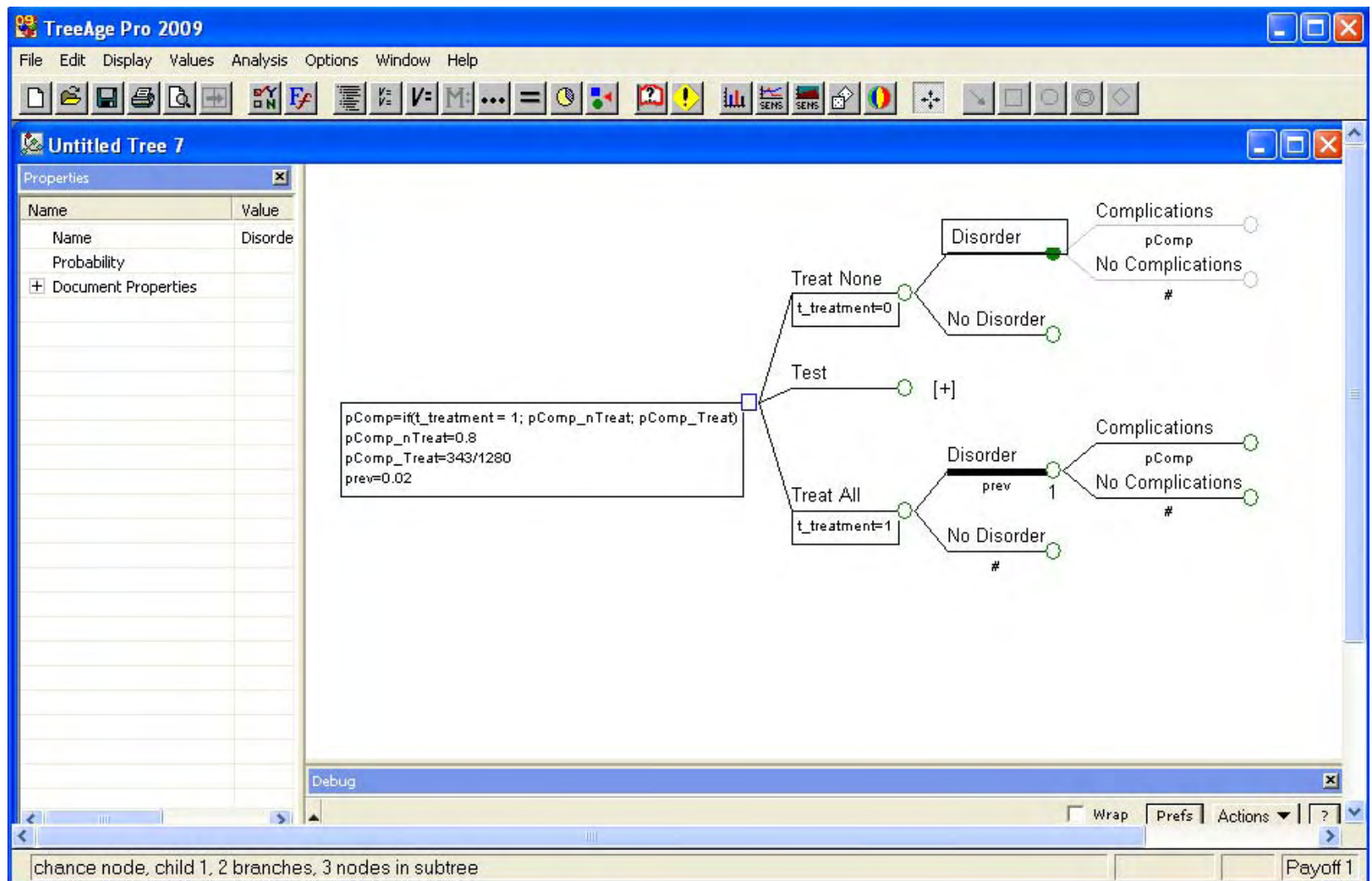

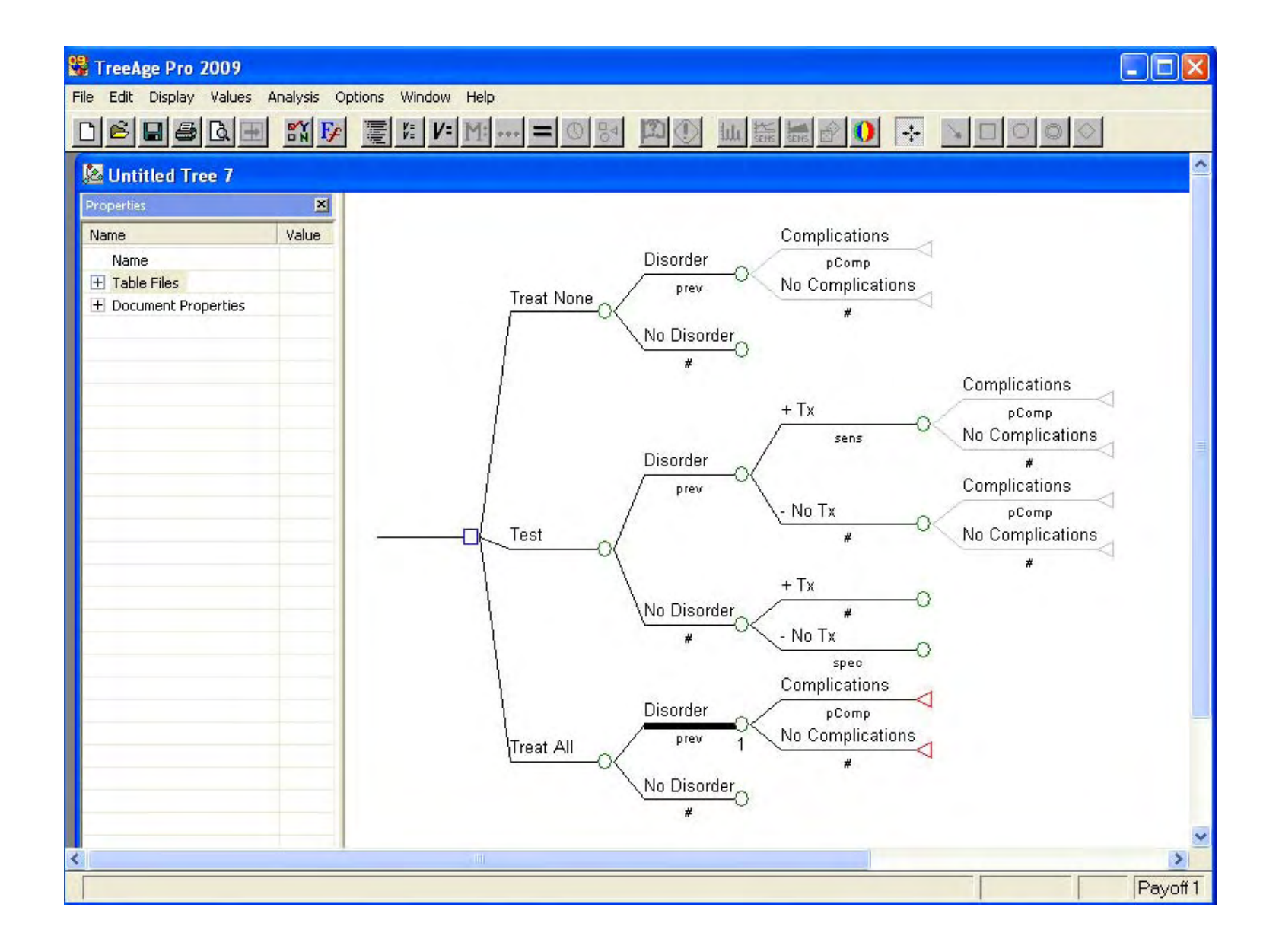

## Recap

- $\bullet$  Thus far…
	- Created decision tree
	- · Used descriptive variable names
	- Used clones to take advantage of parallel structure
		- Tracking variables
- Now What?
	- $\bullet$  Outcomes
	- Assume we know from clinical trial
		- $\bullet$  Costs
		- $\bullet$ Life years

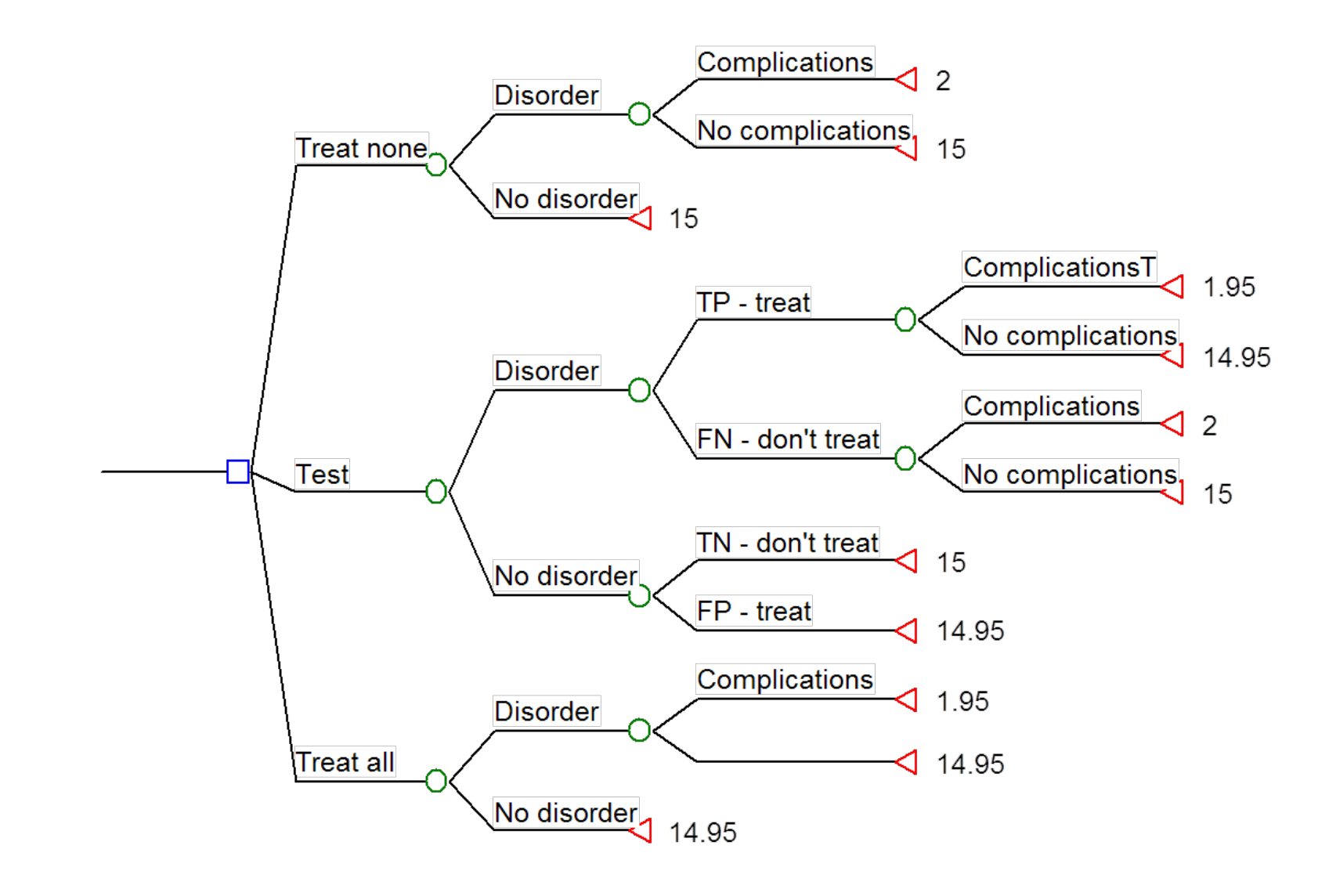

## Effectiveness Outcomes

- Normal 15 life expectancy
- Disorder 3 year detriment
- Complications 10 year detriment
- Treatment  $-$  0.05 year detriment

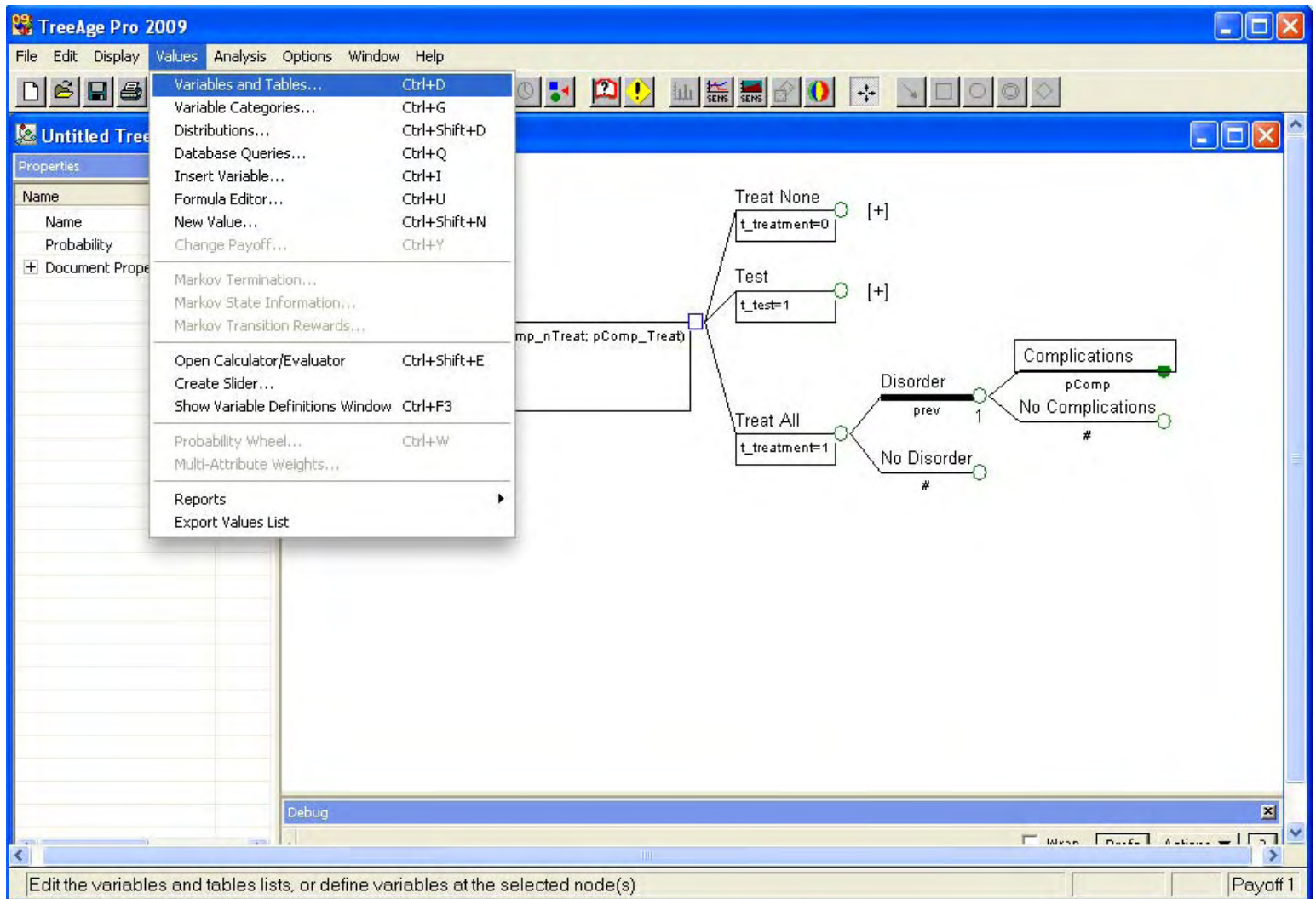

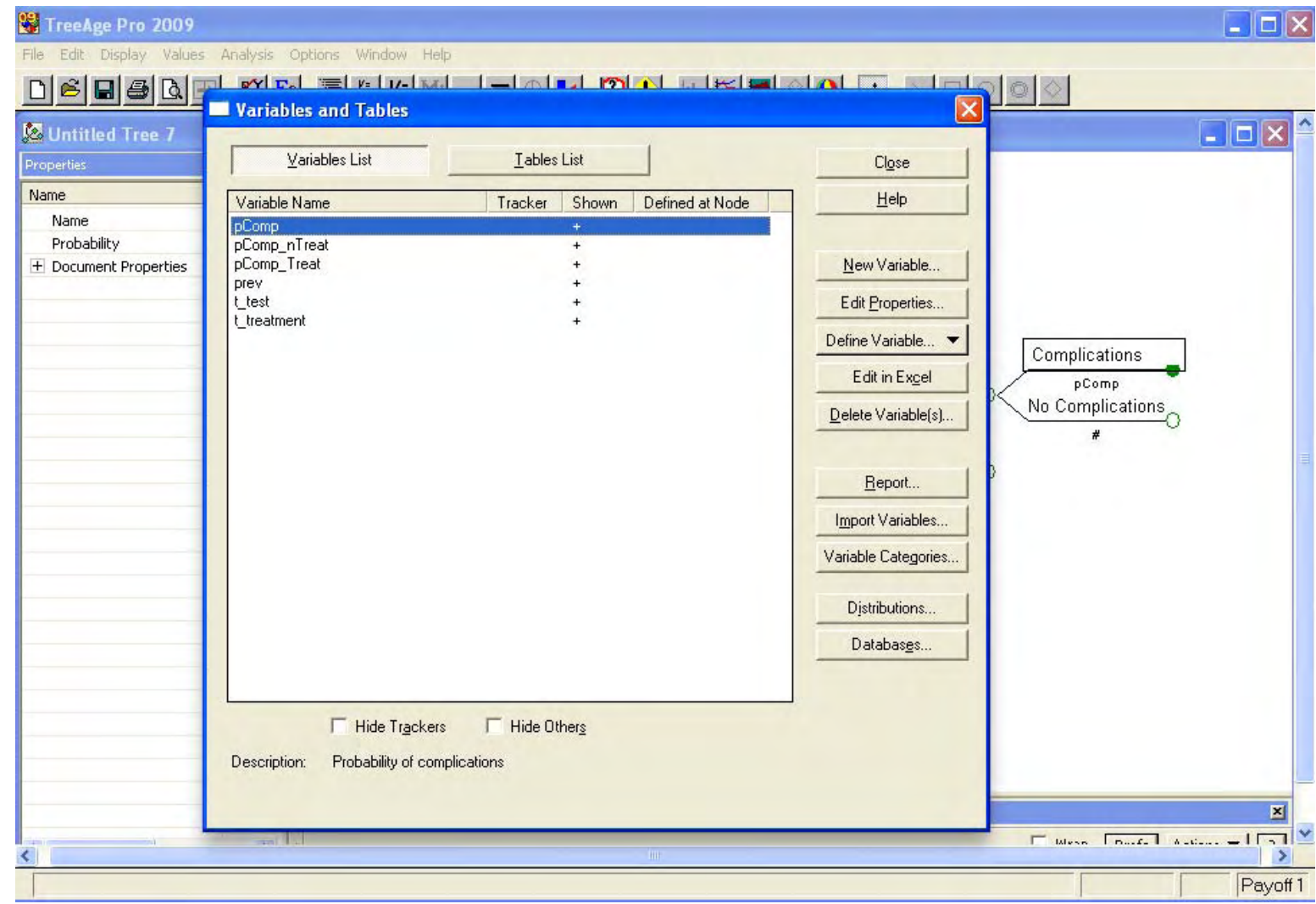

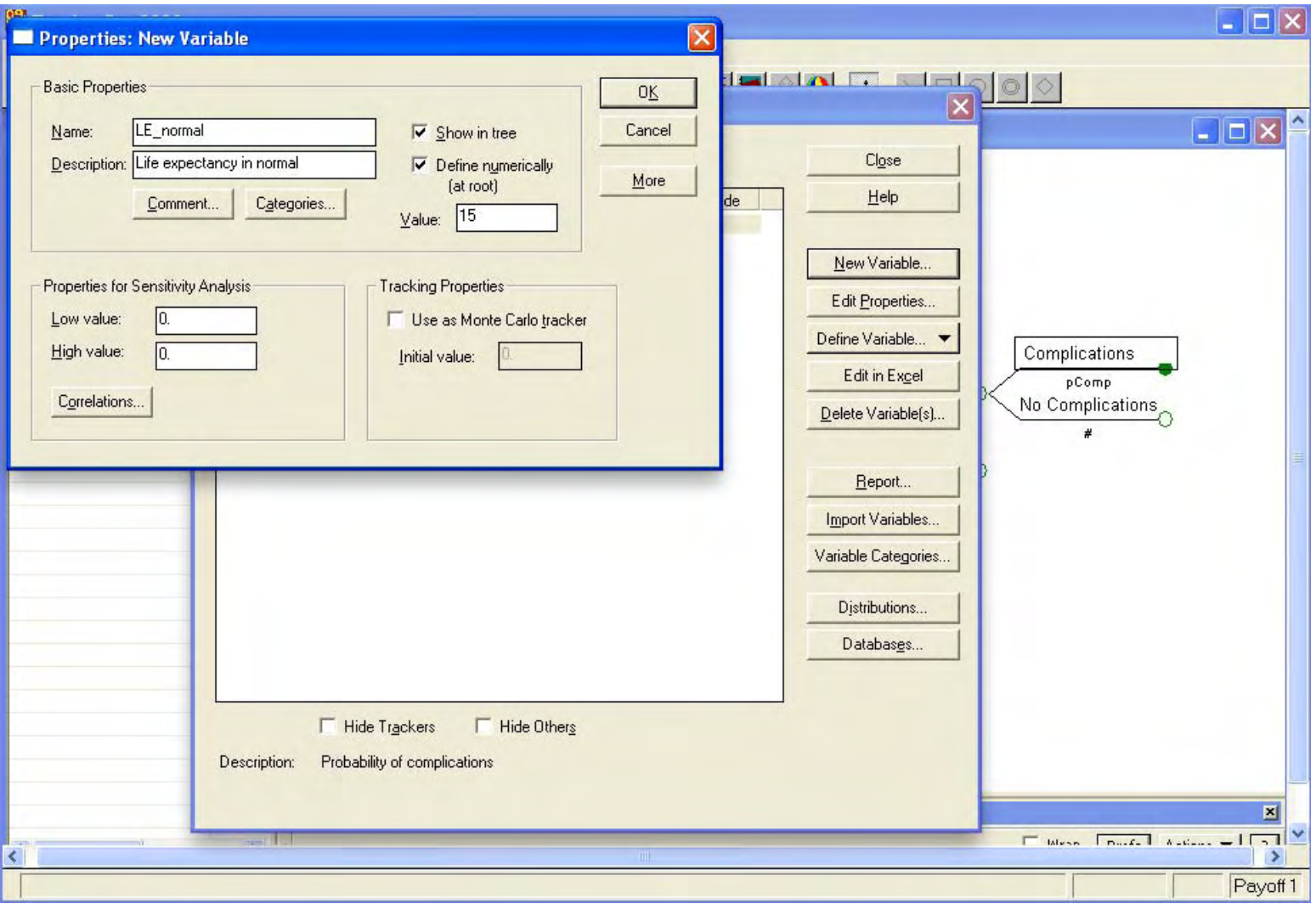

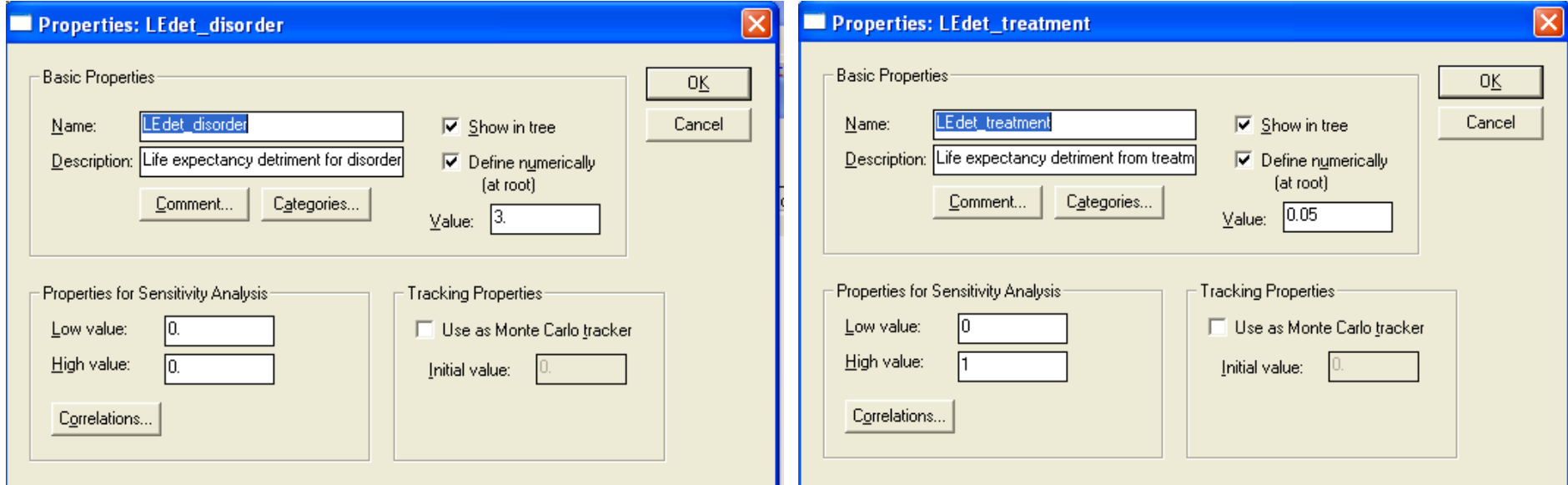

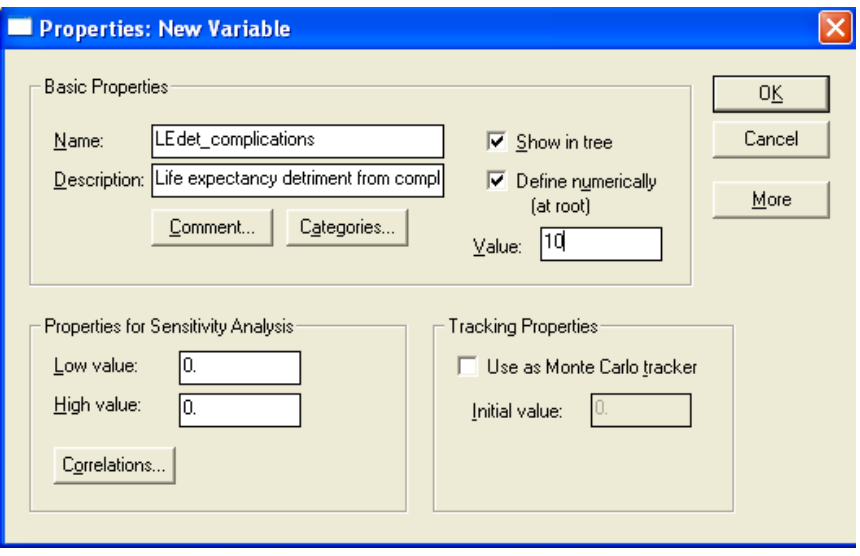

## Add Complications Tracker

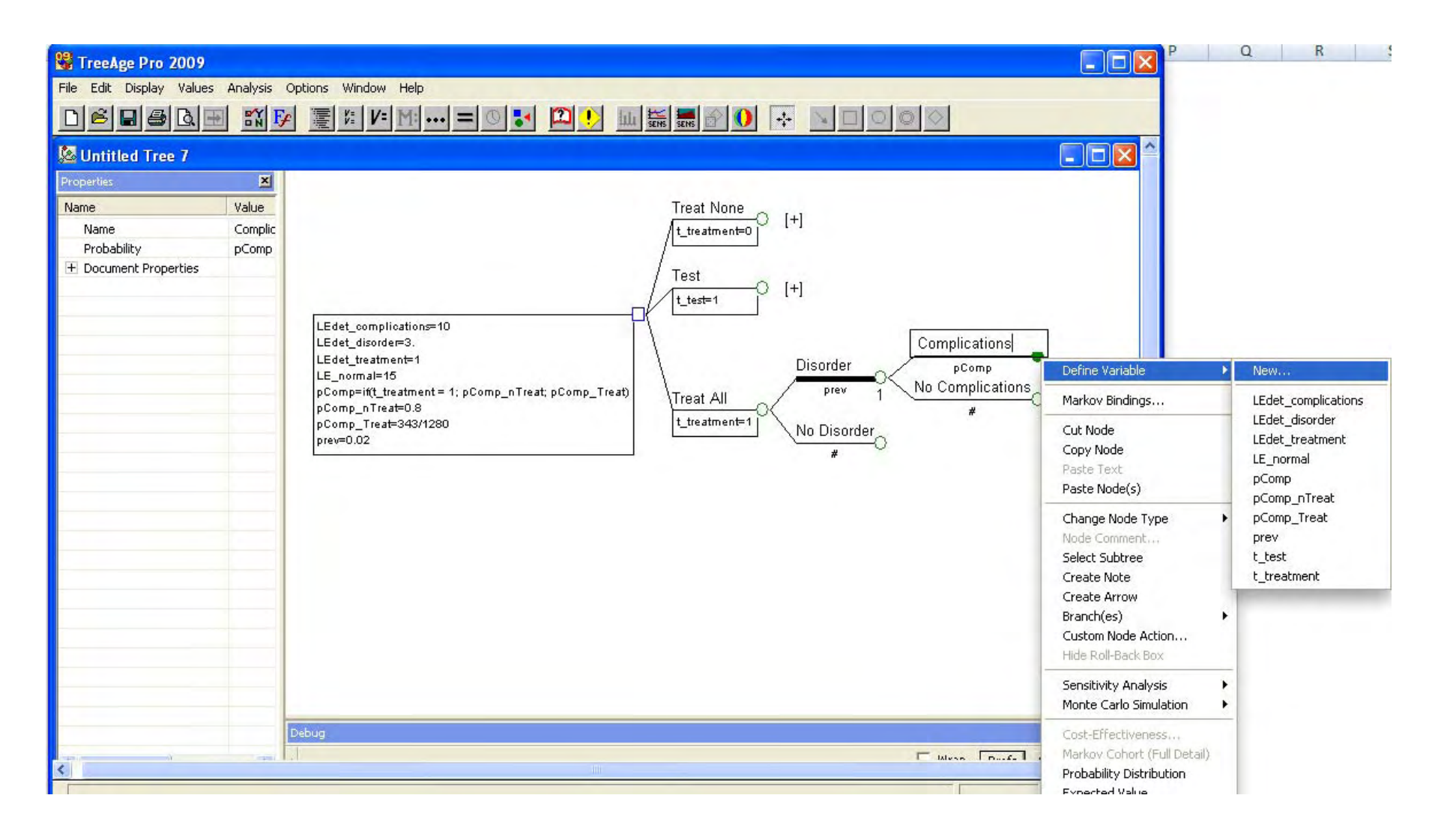

# Add Complications Tracker

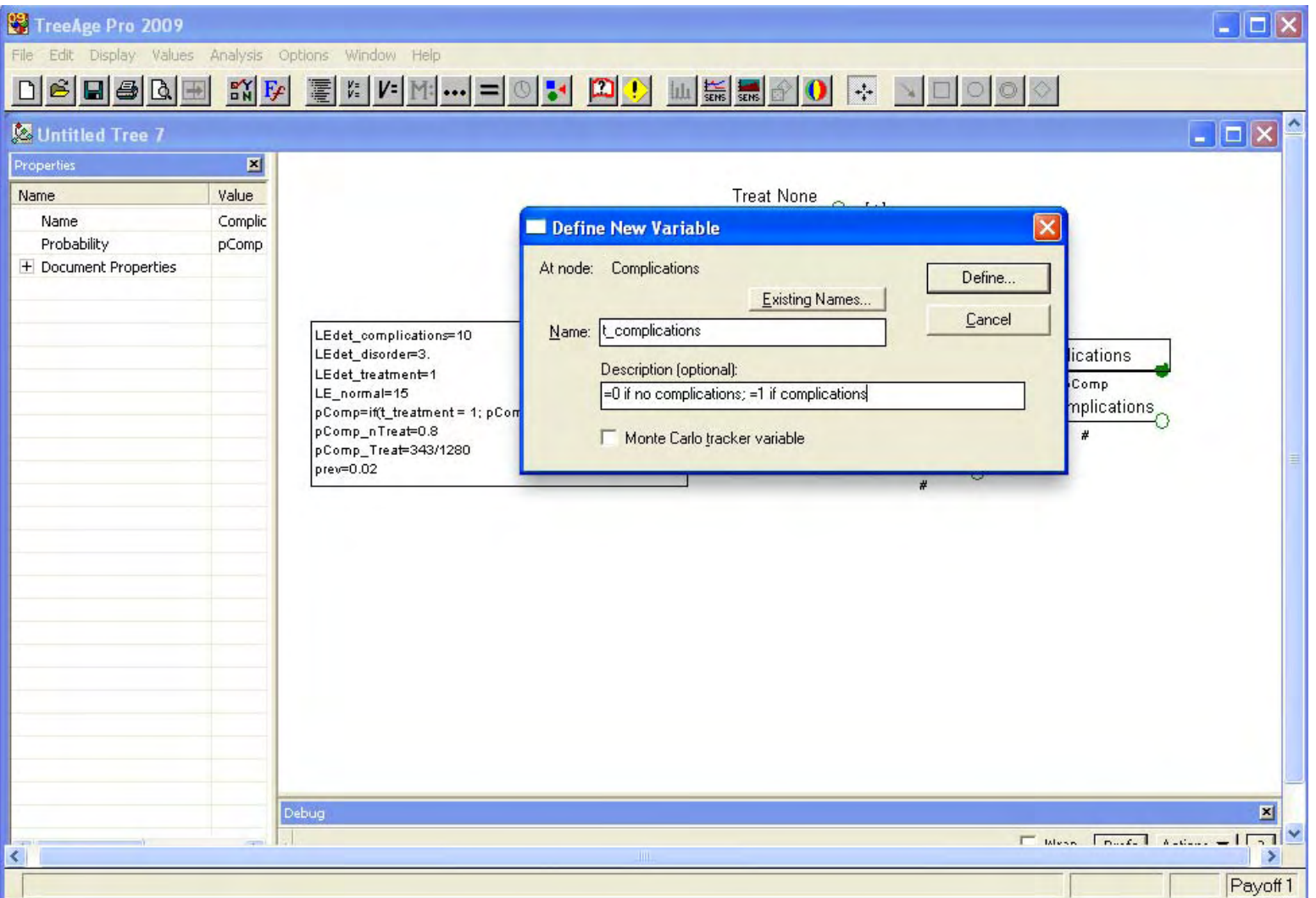

# Add Complications Tracker

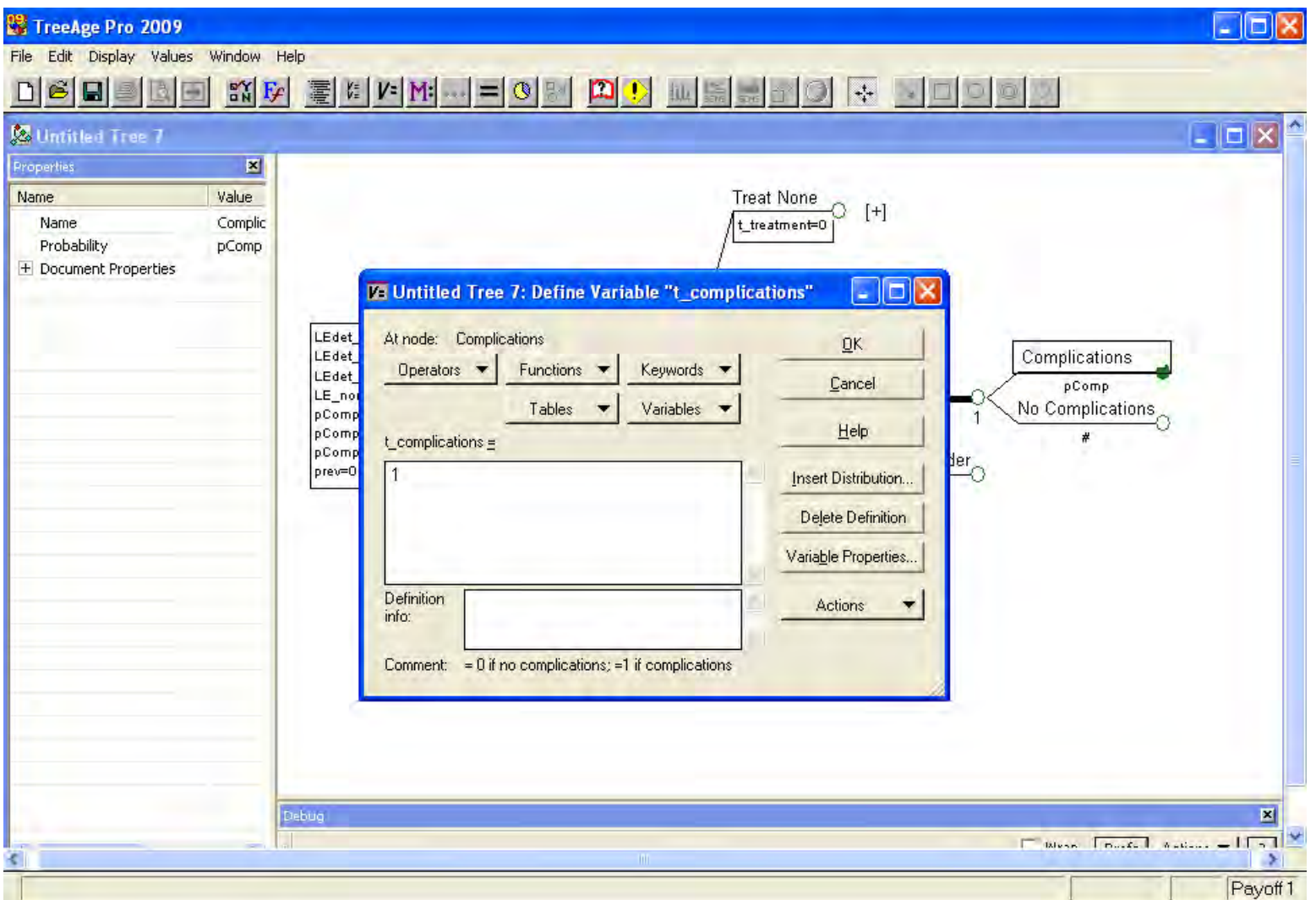

# Add Disorder Tracker

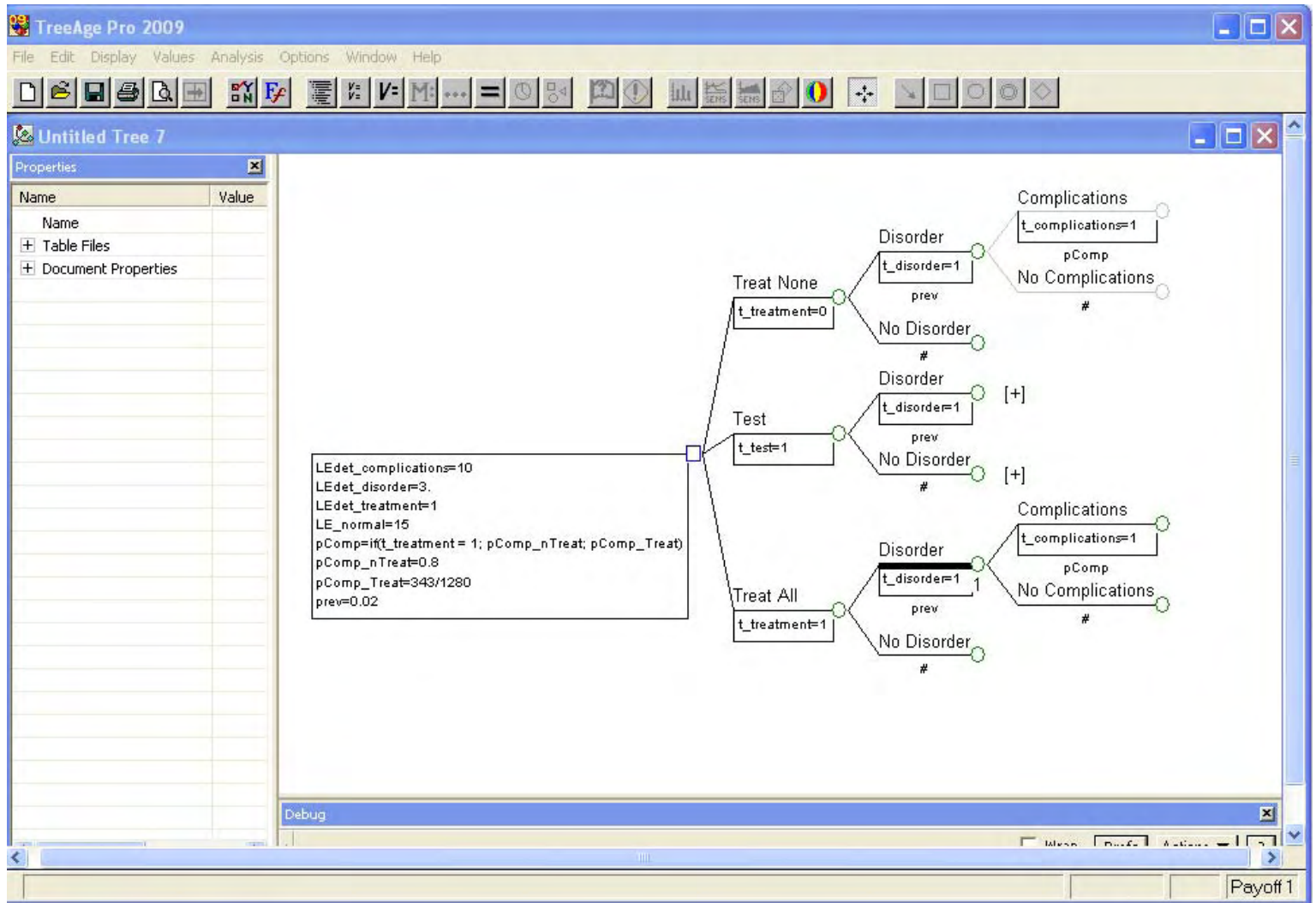

72
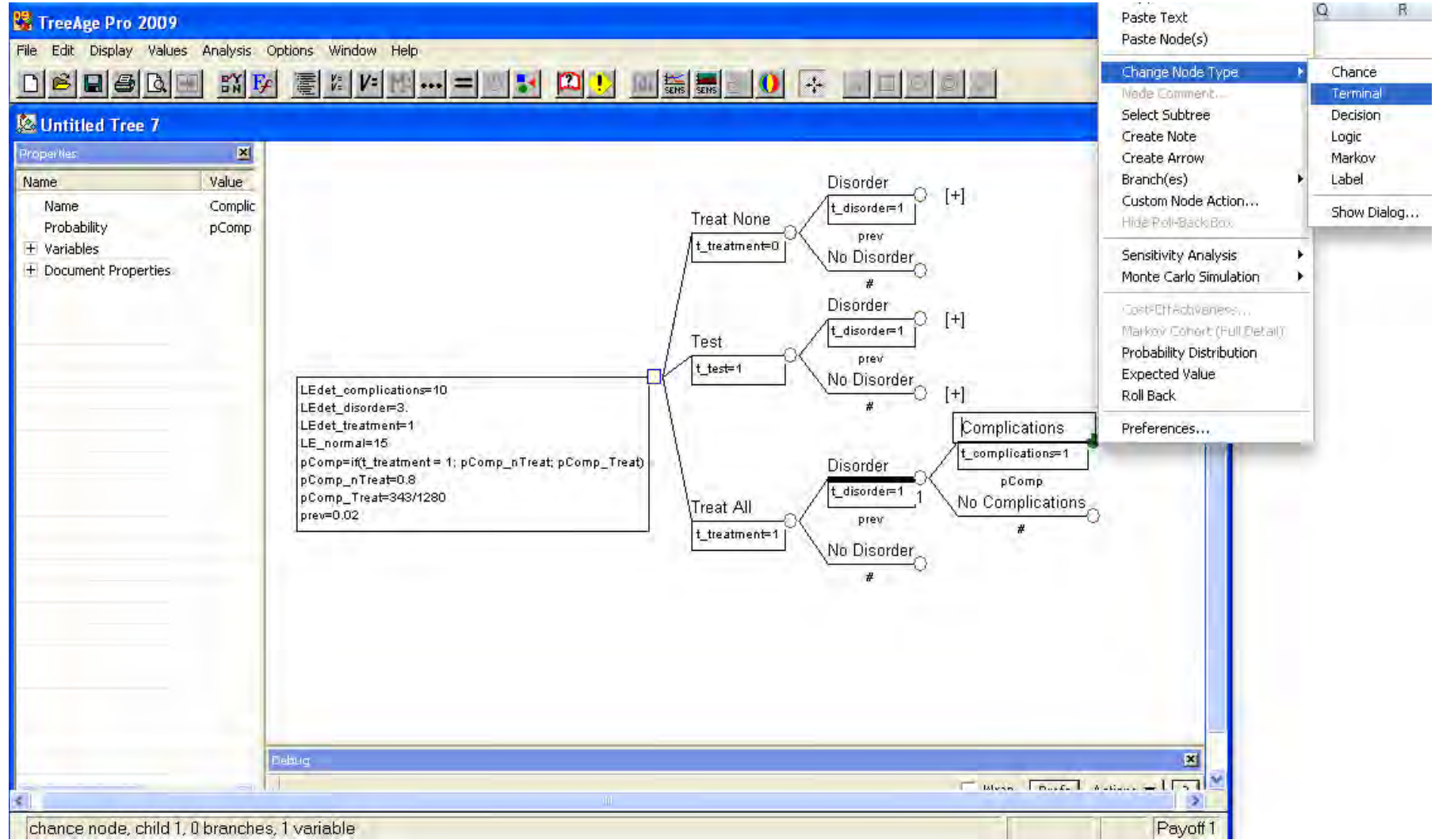

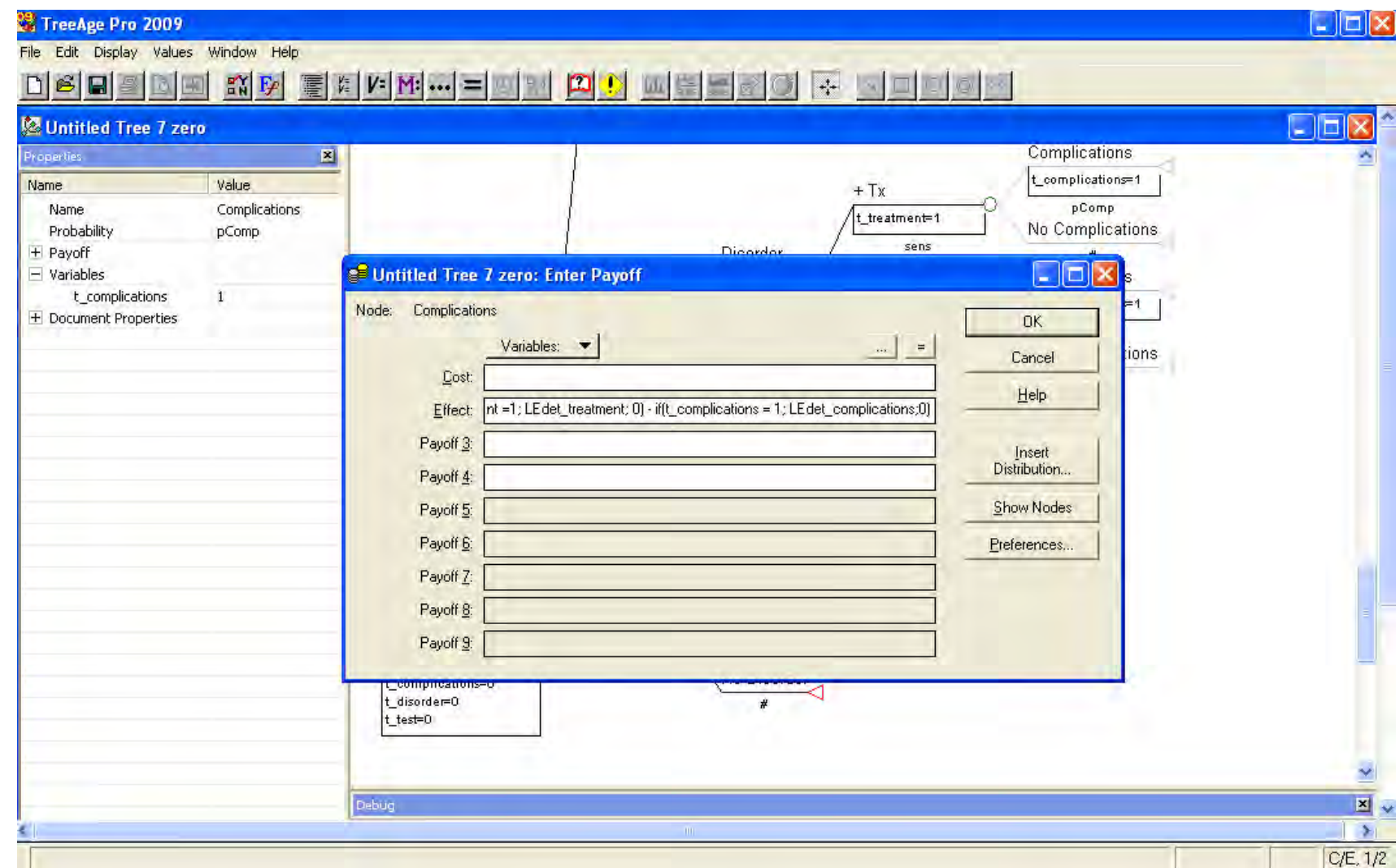

Payoff 1: LE\_normal - if(t\_disorder  $= 1$ ; LEdet\_disorder; 0)  $+$ 

 $\begin{equation} \begin{aligned} \text{if}(t\_treatment= 1; LEdet\_treatment; 0) - if(t\_complications = 1; LEdet\_complications; 0) \end{aligned} \end{equation}$ 

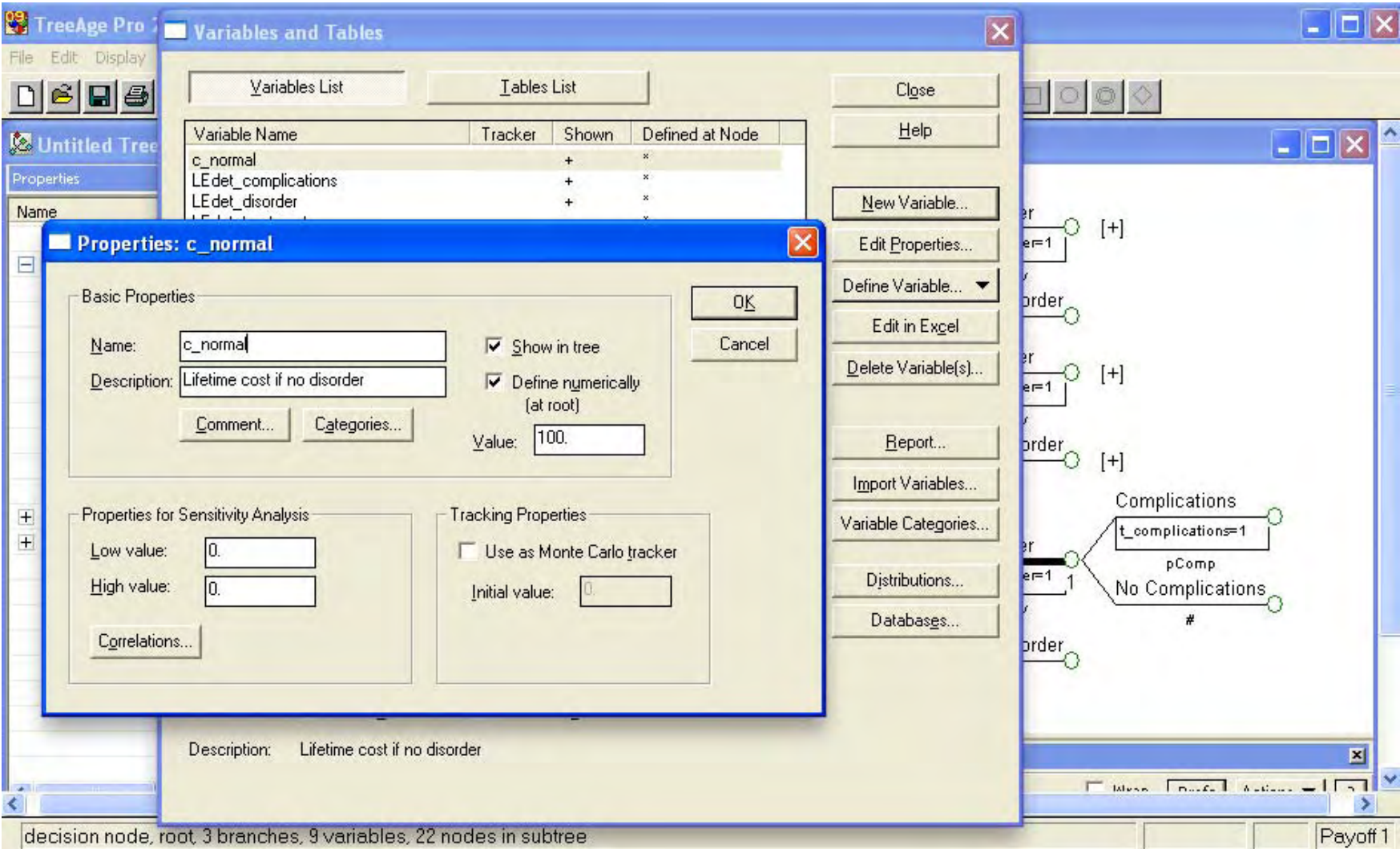

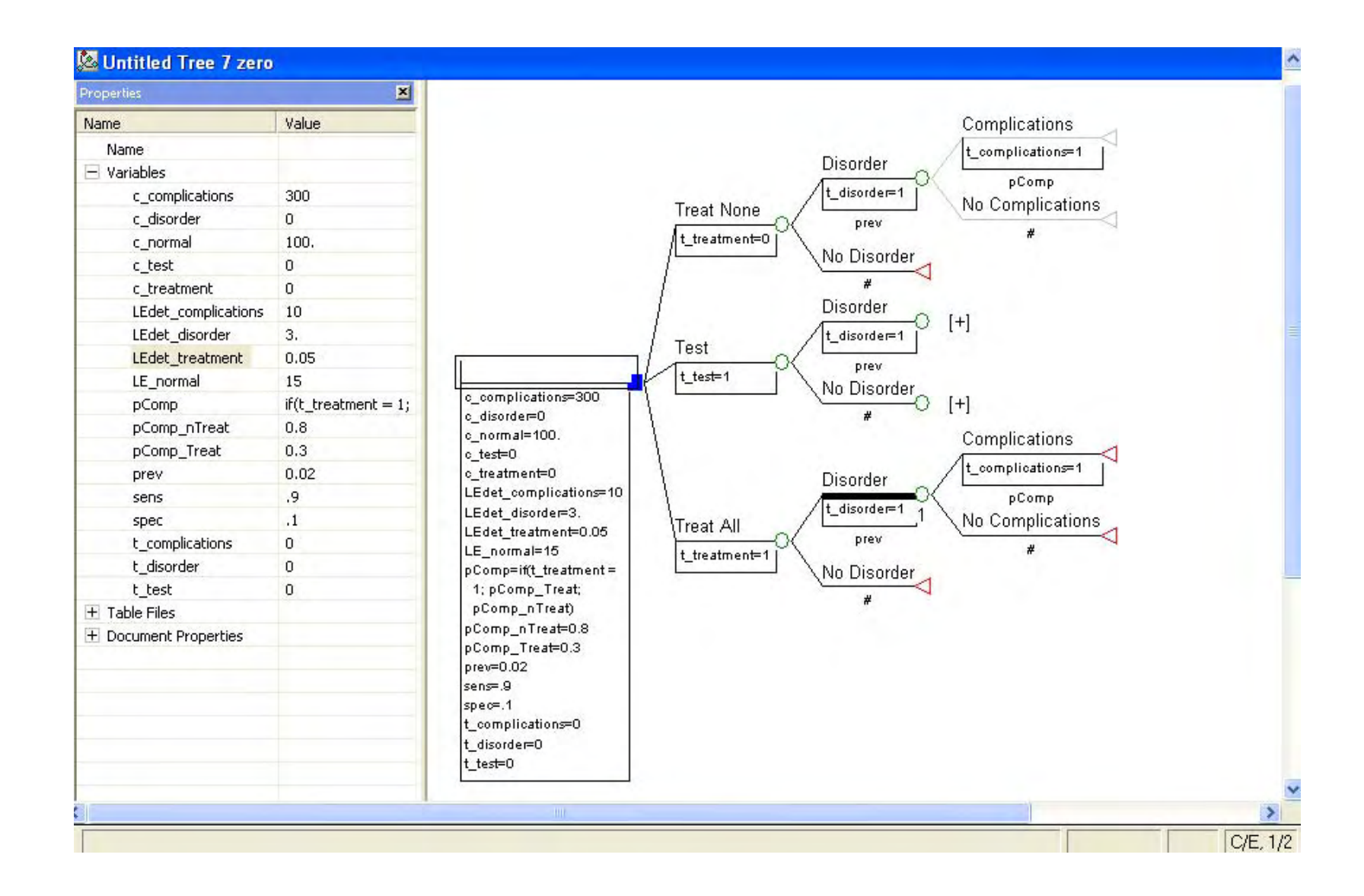

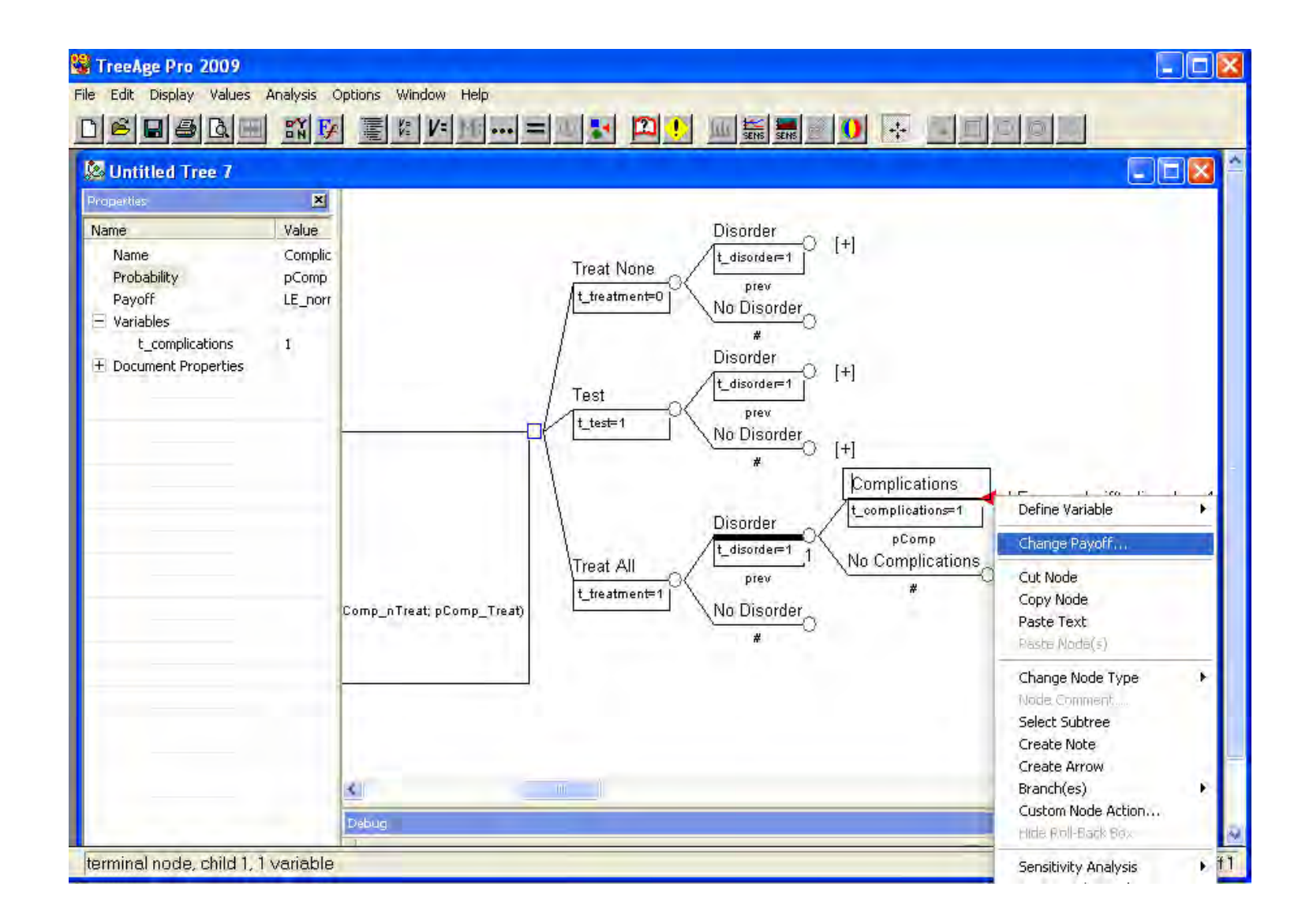

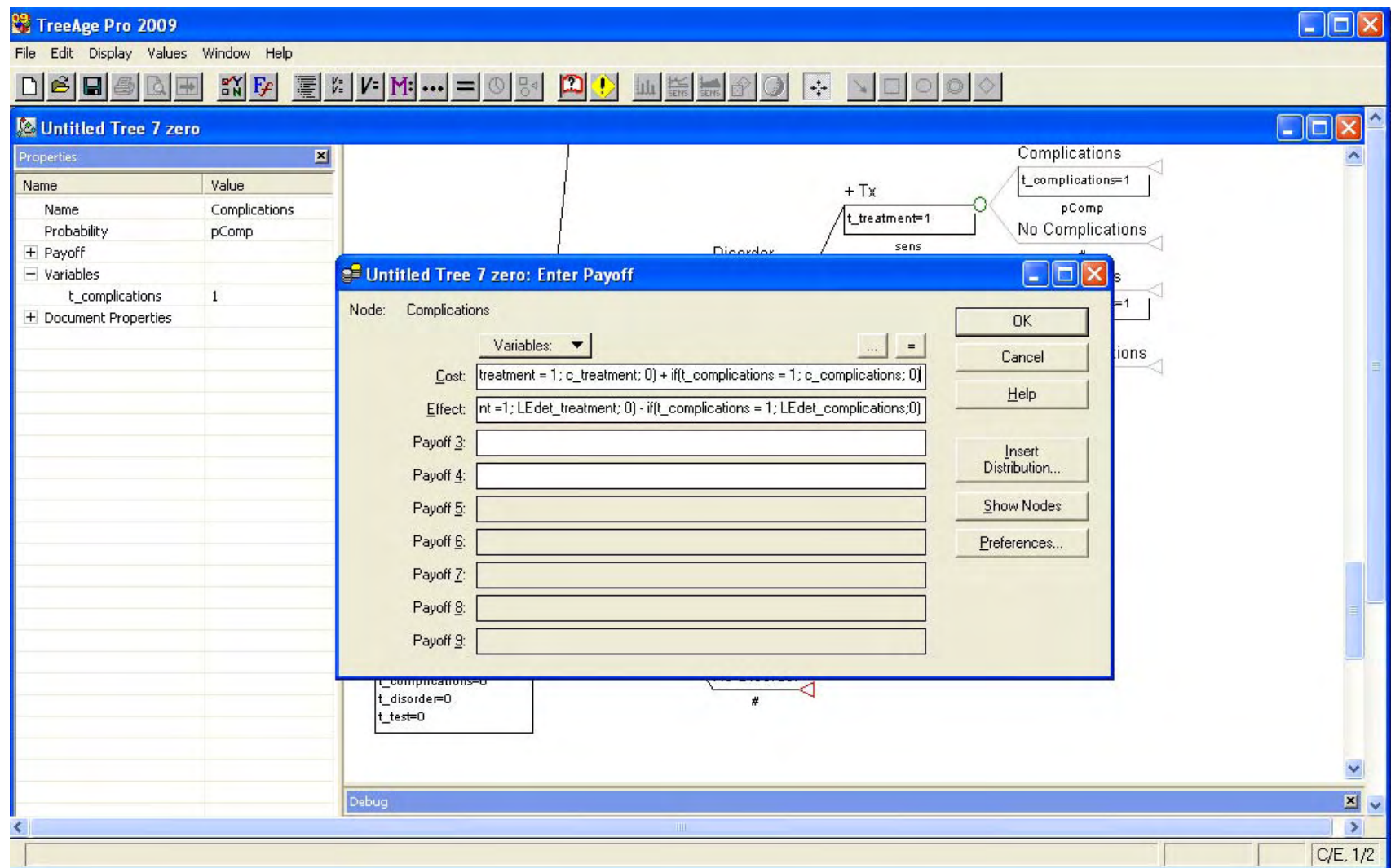

Payoff 2: c\_normal + if(t\_disorder = 1; c\_disorder; 0) + if(t\_test = 1; c\_test; 0) + + if(t\_treatment = 1; c\_treatment; 0) + if(t\_complications = 1; c\_complications; 0)

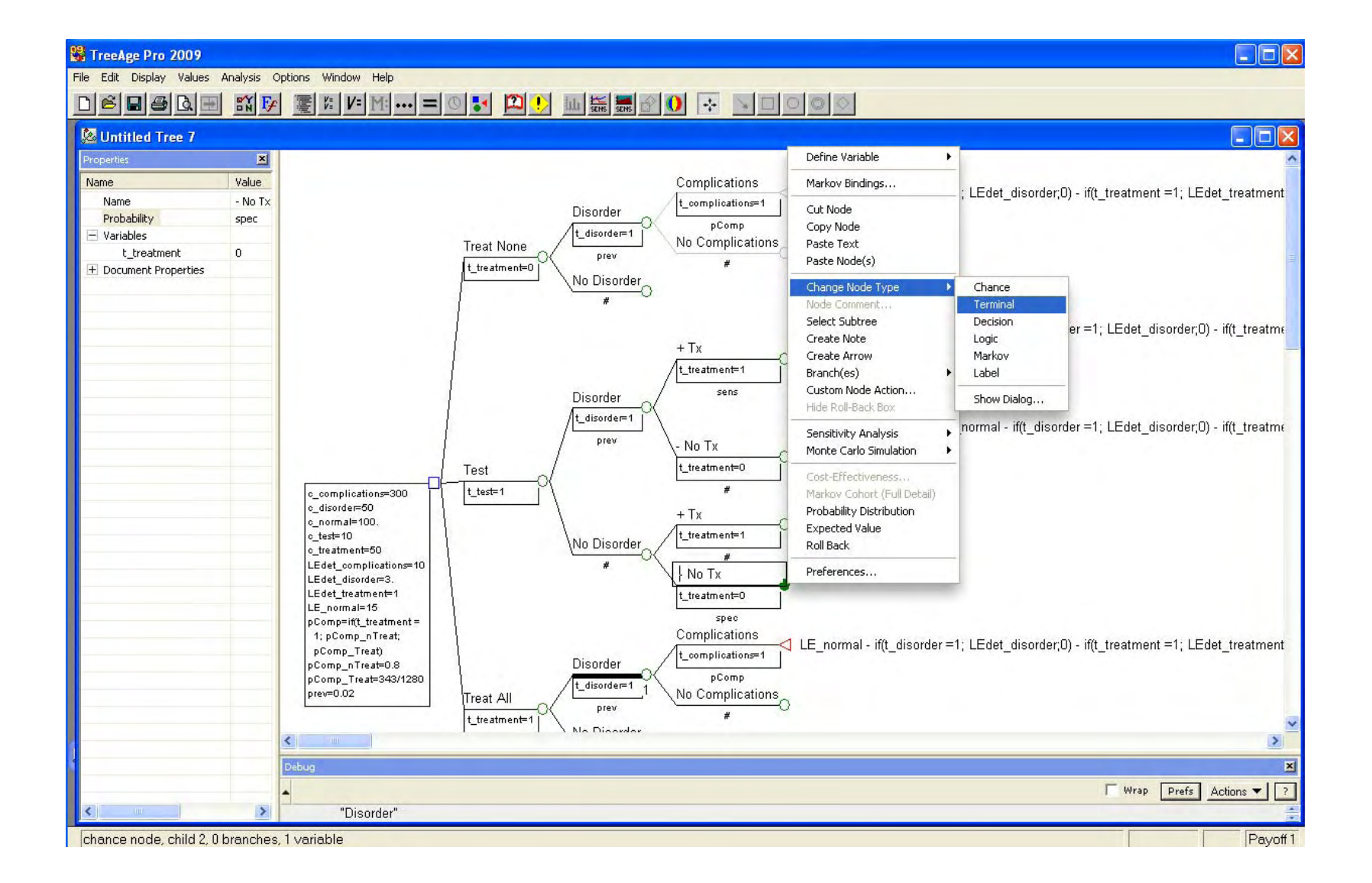

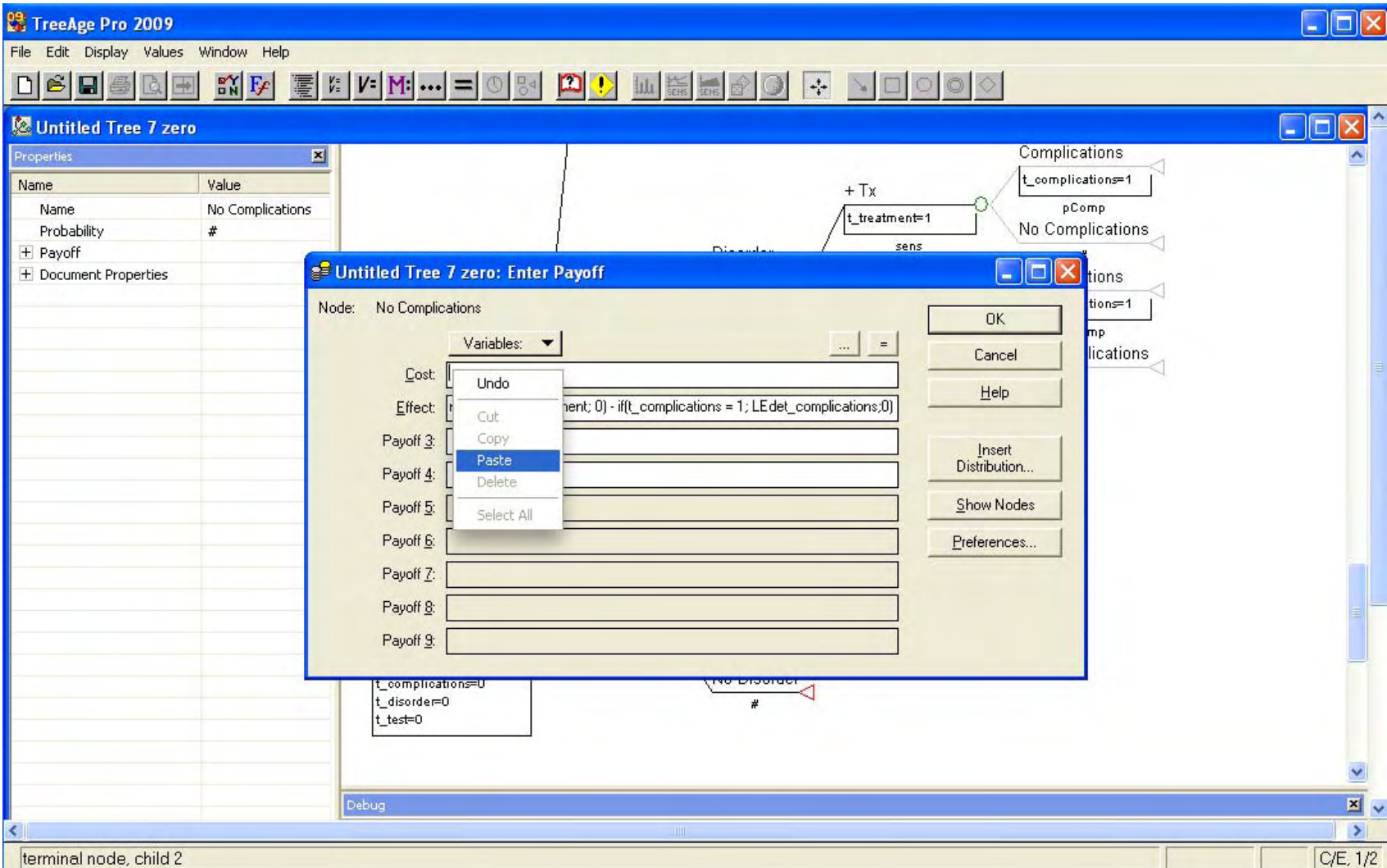

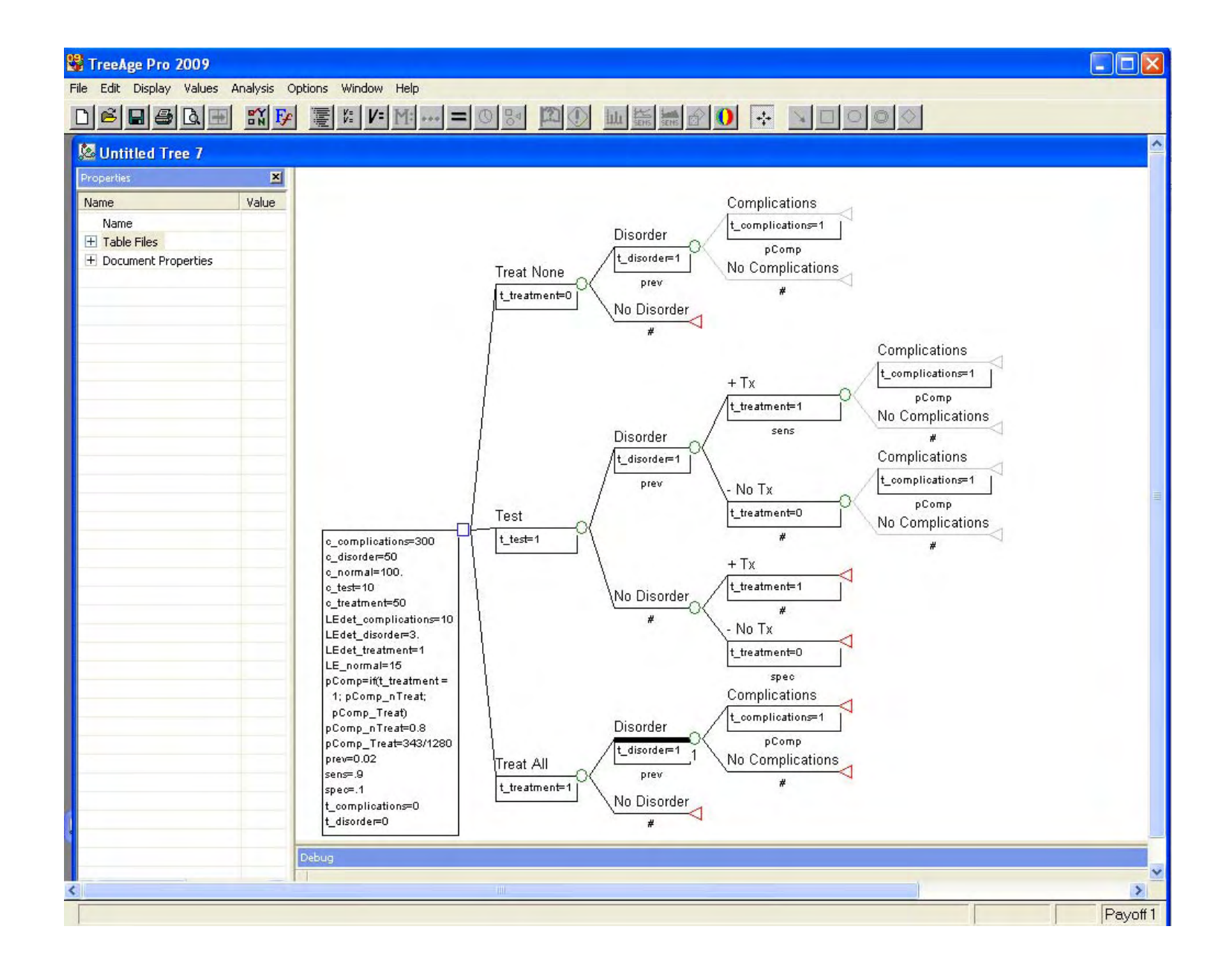

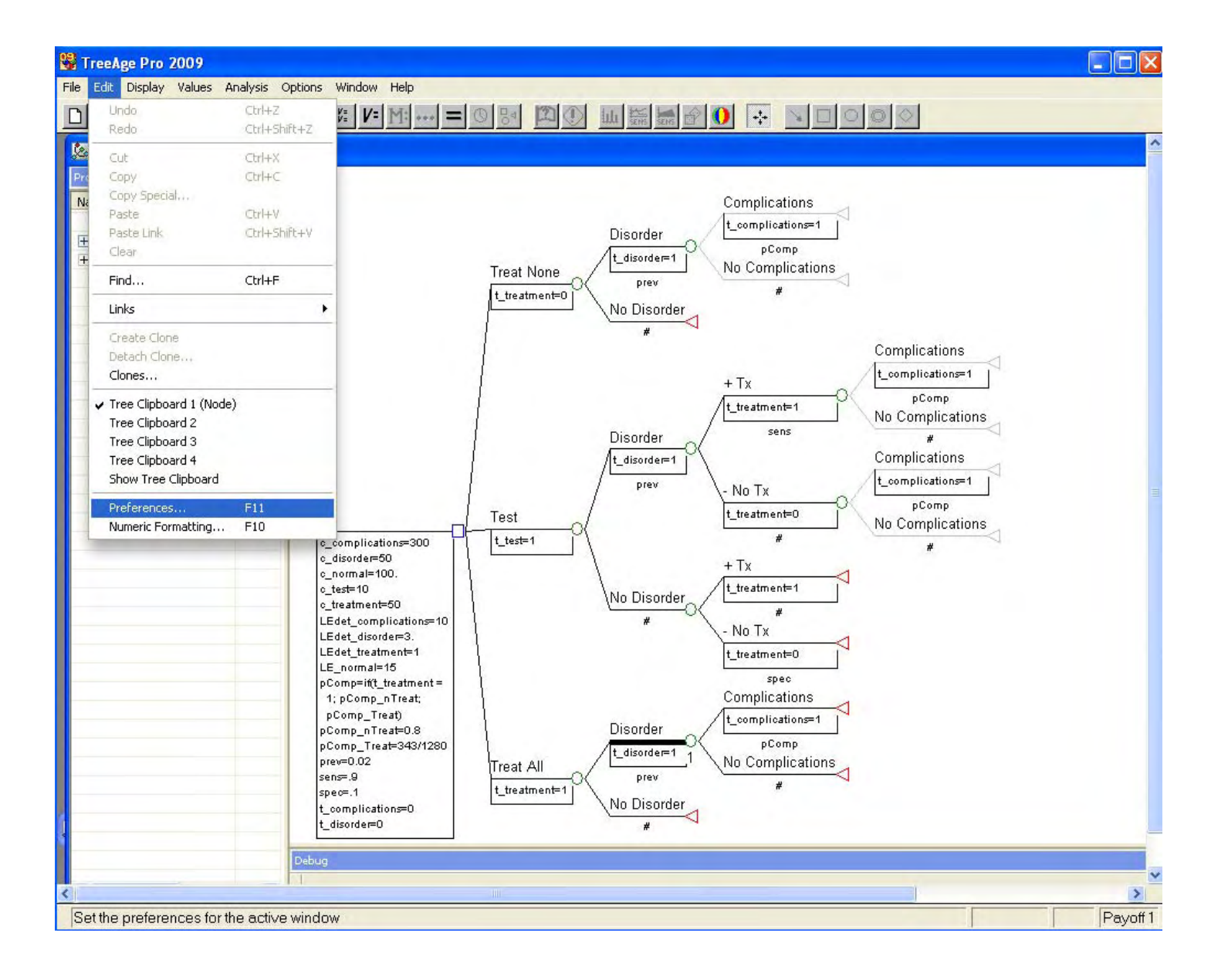

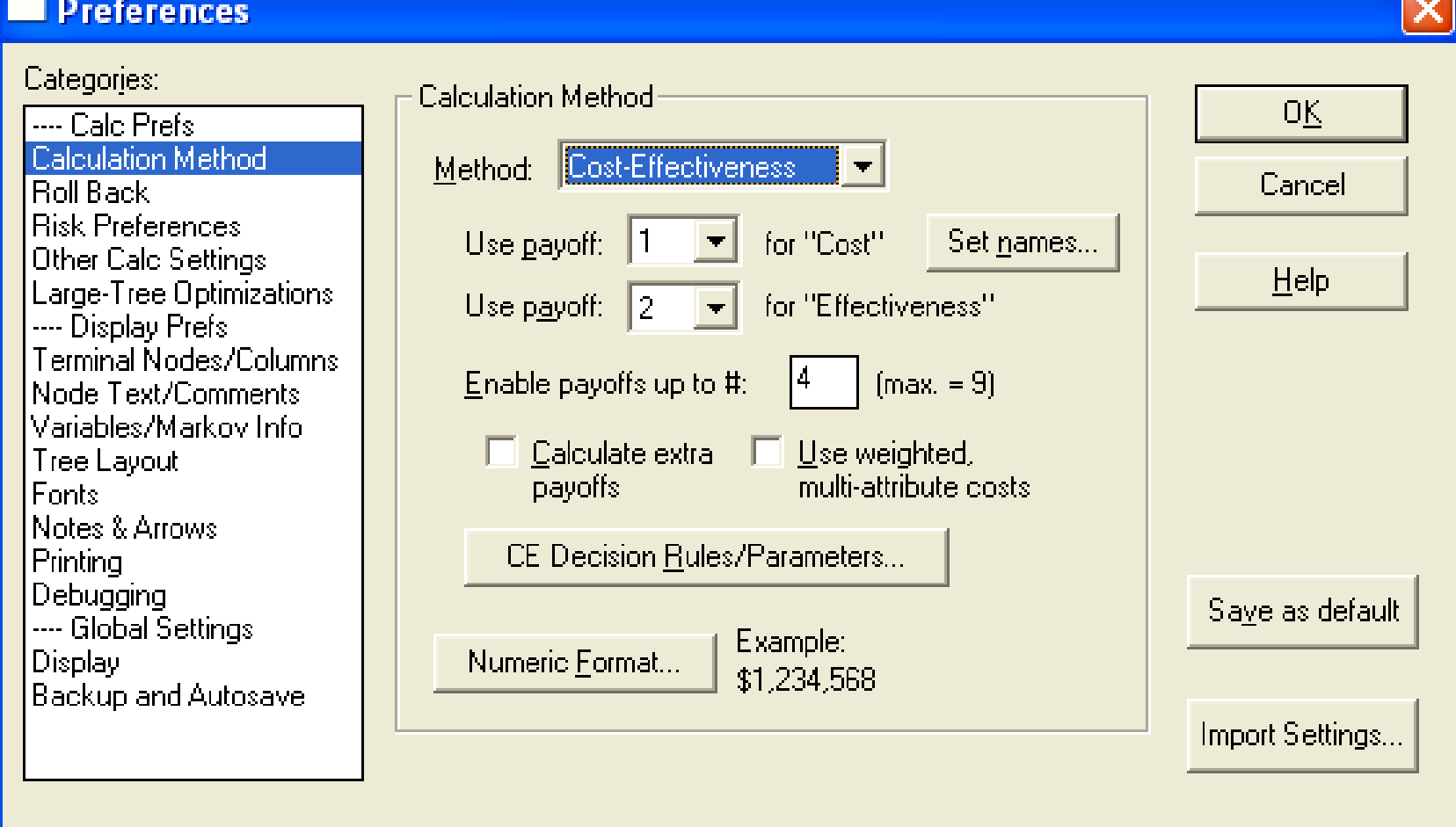

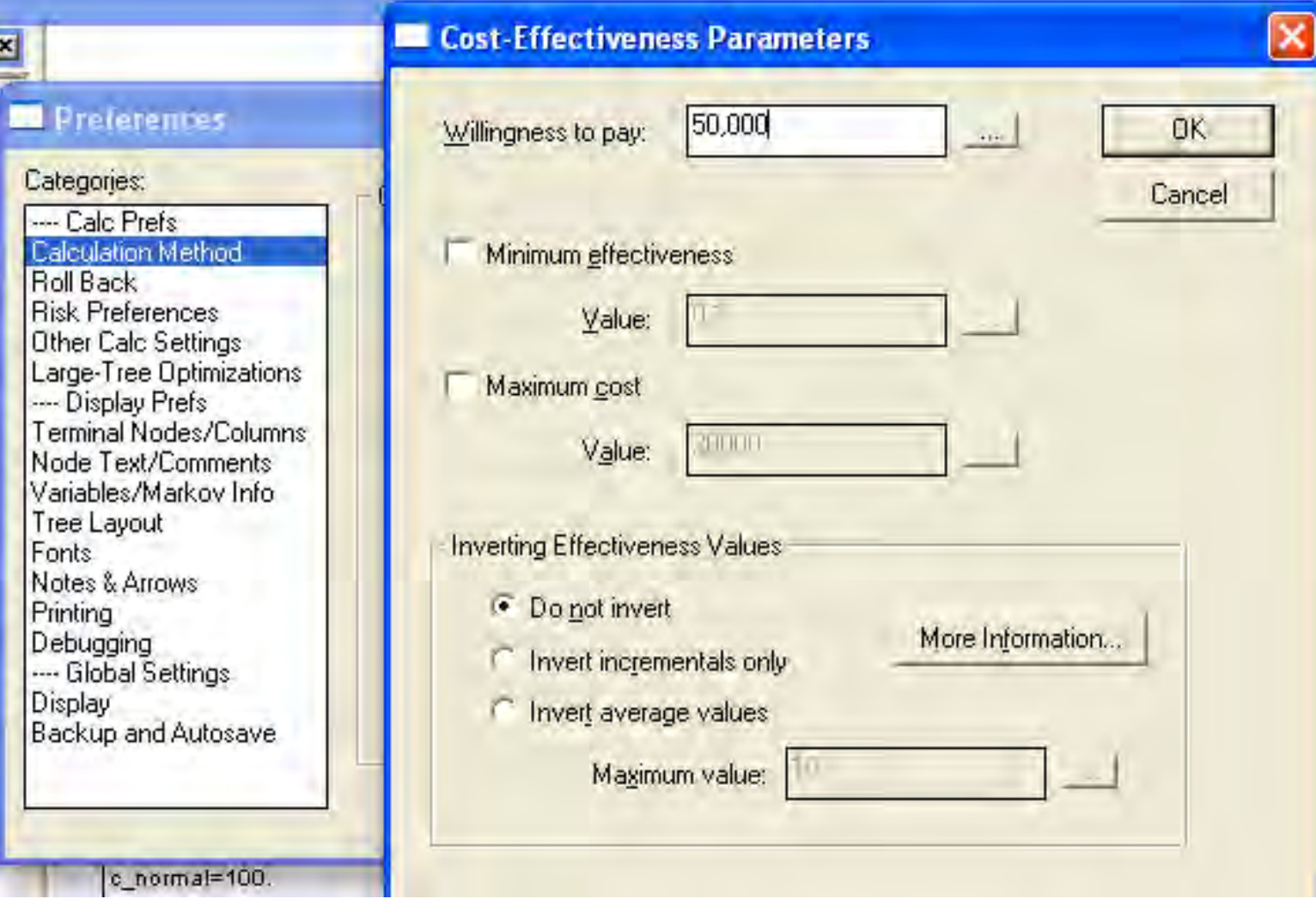

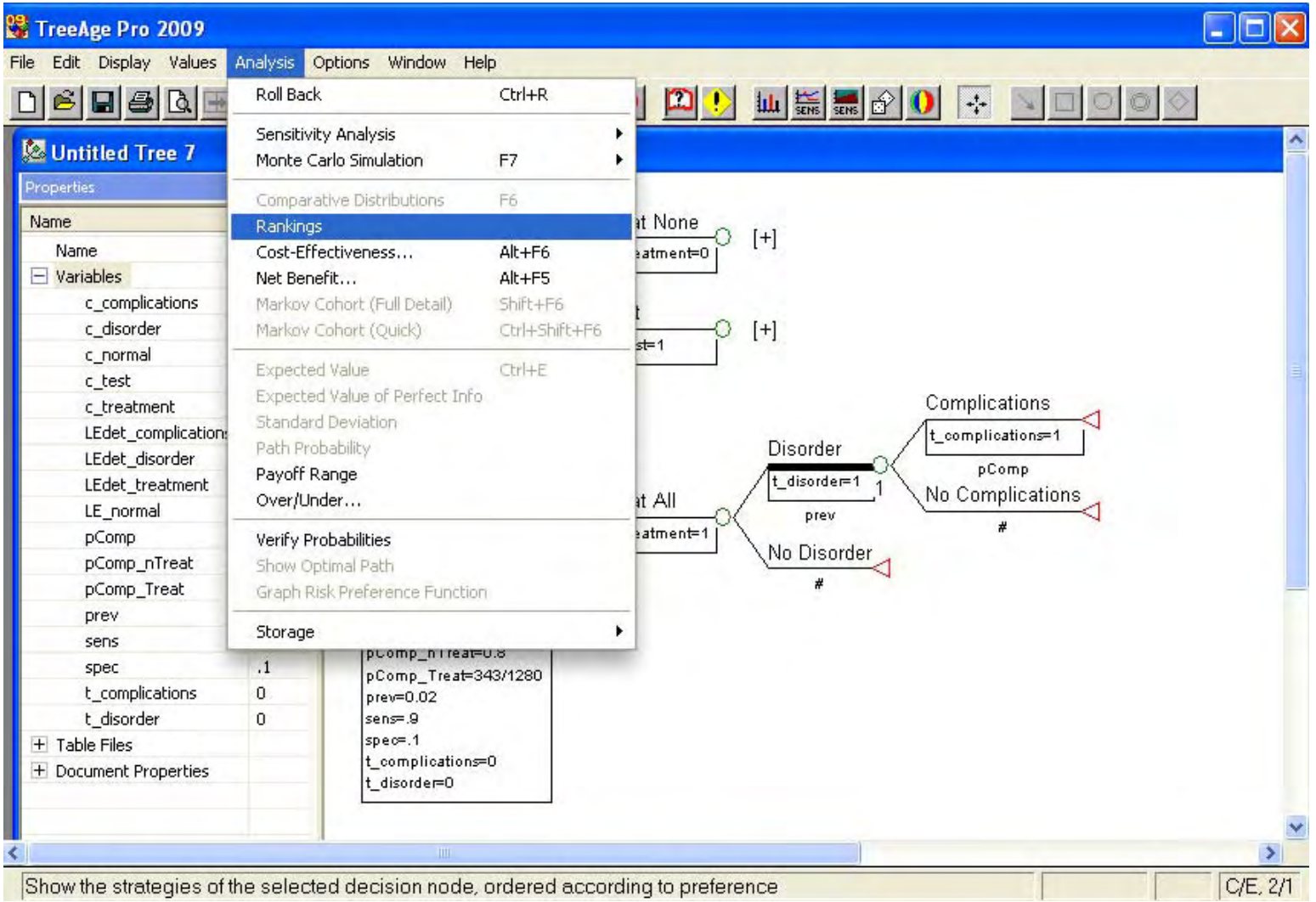

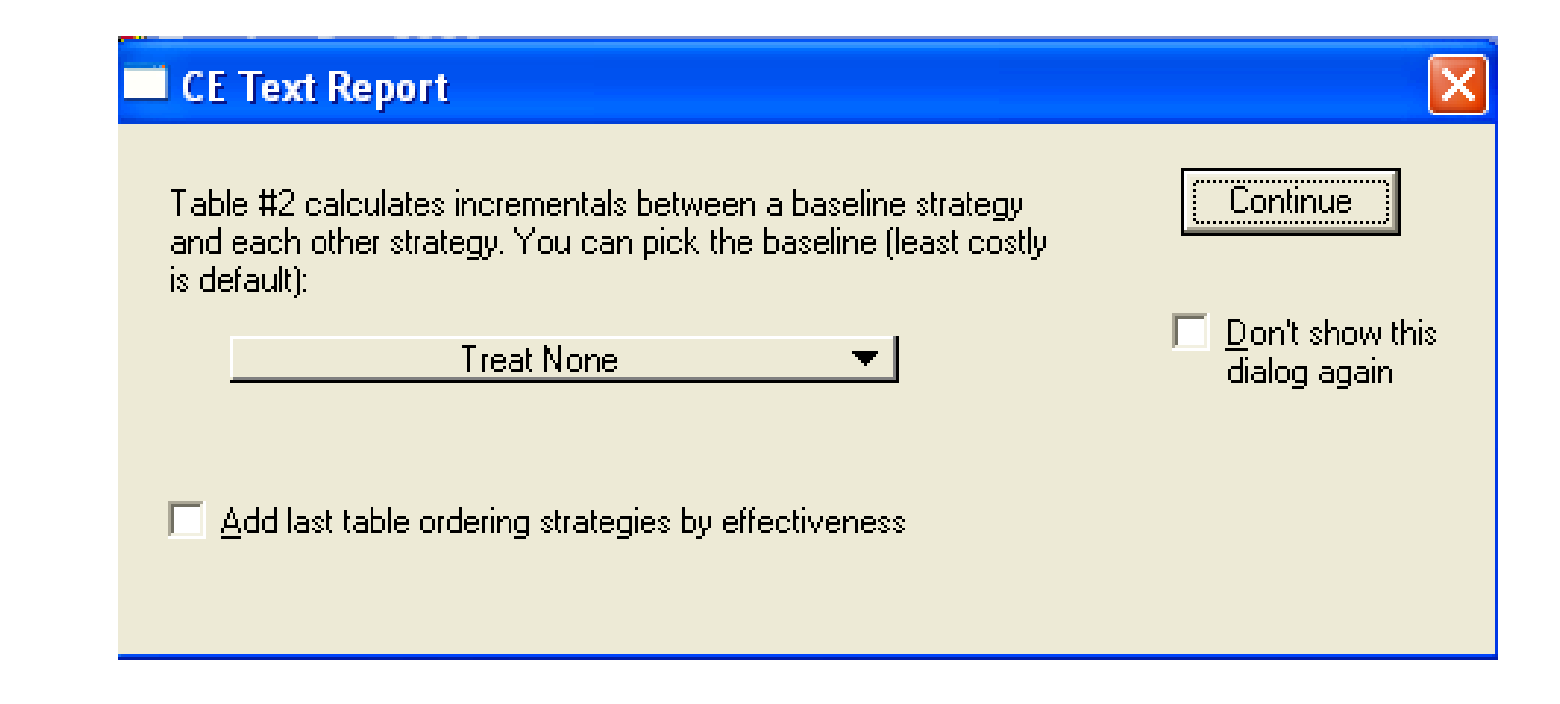

### **Baseline = Status Quo**

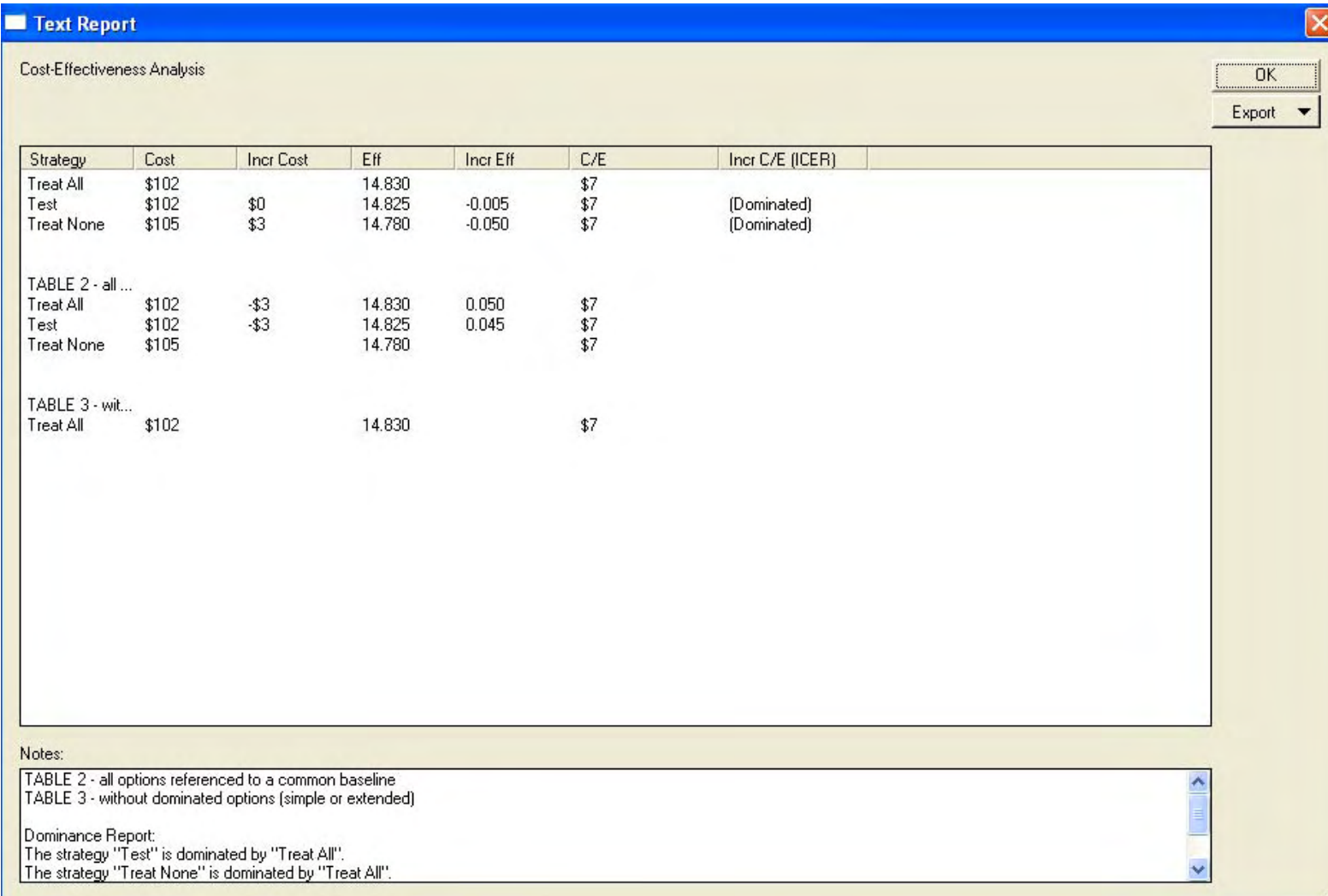

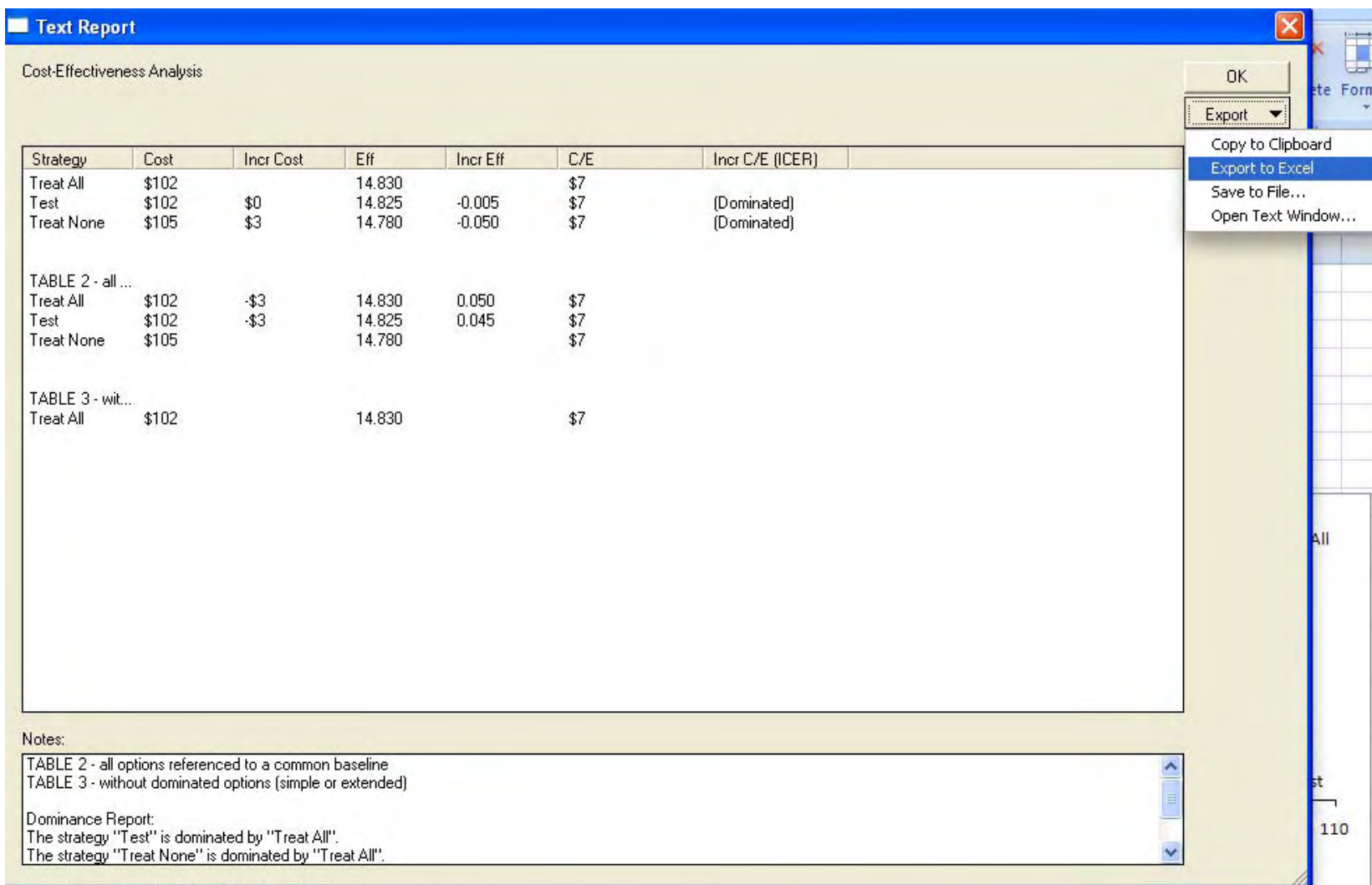

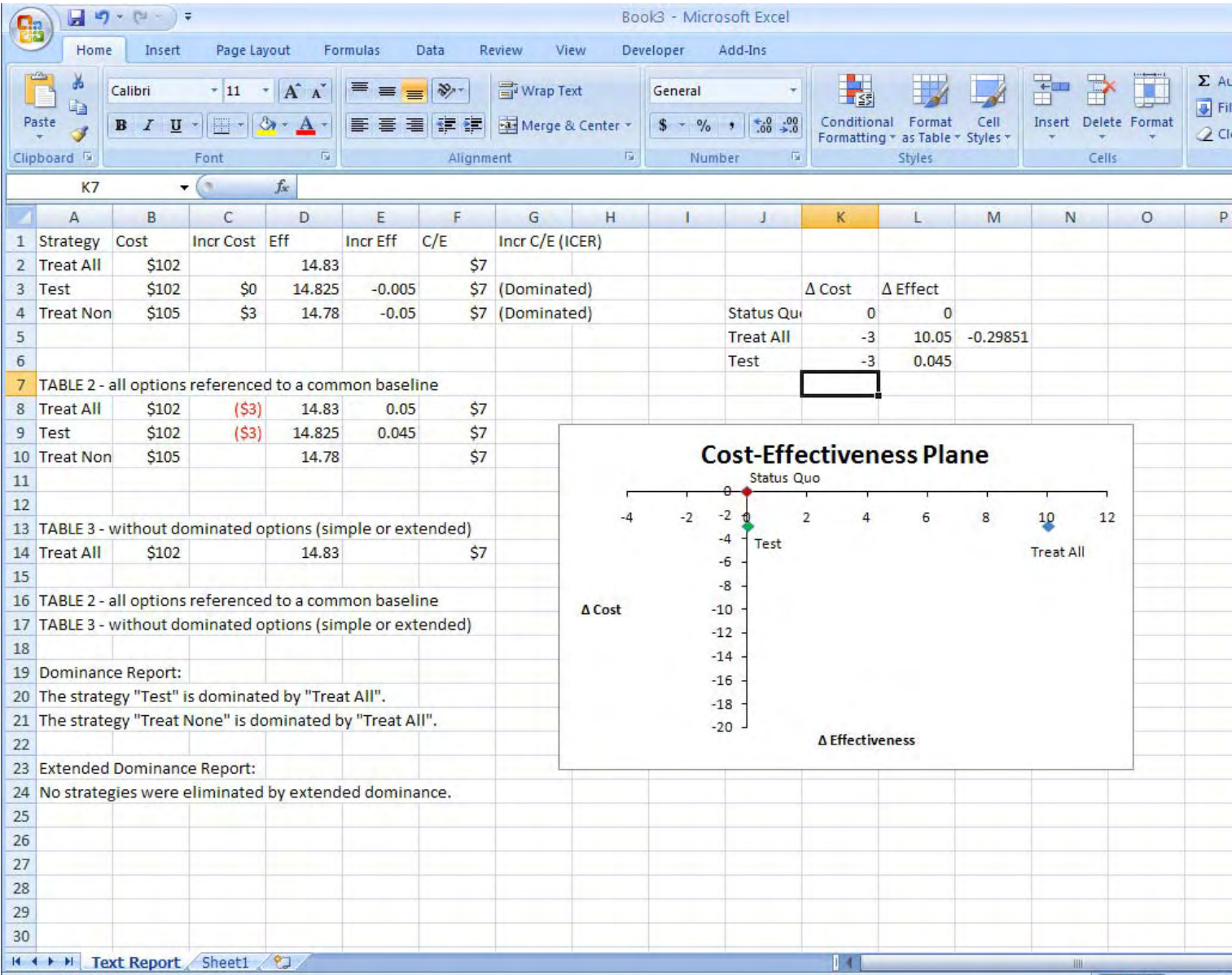

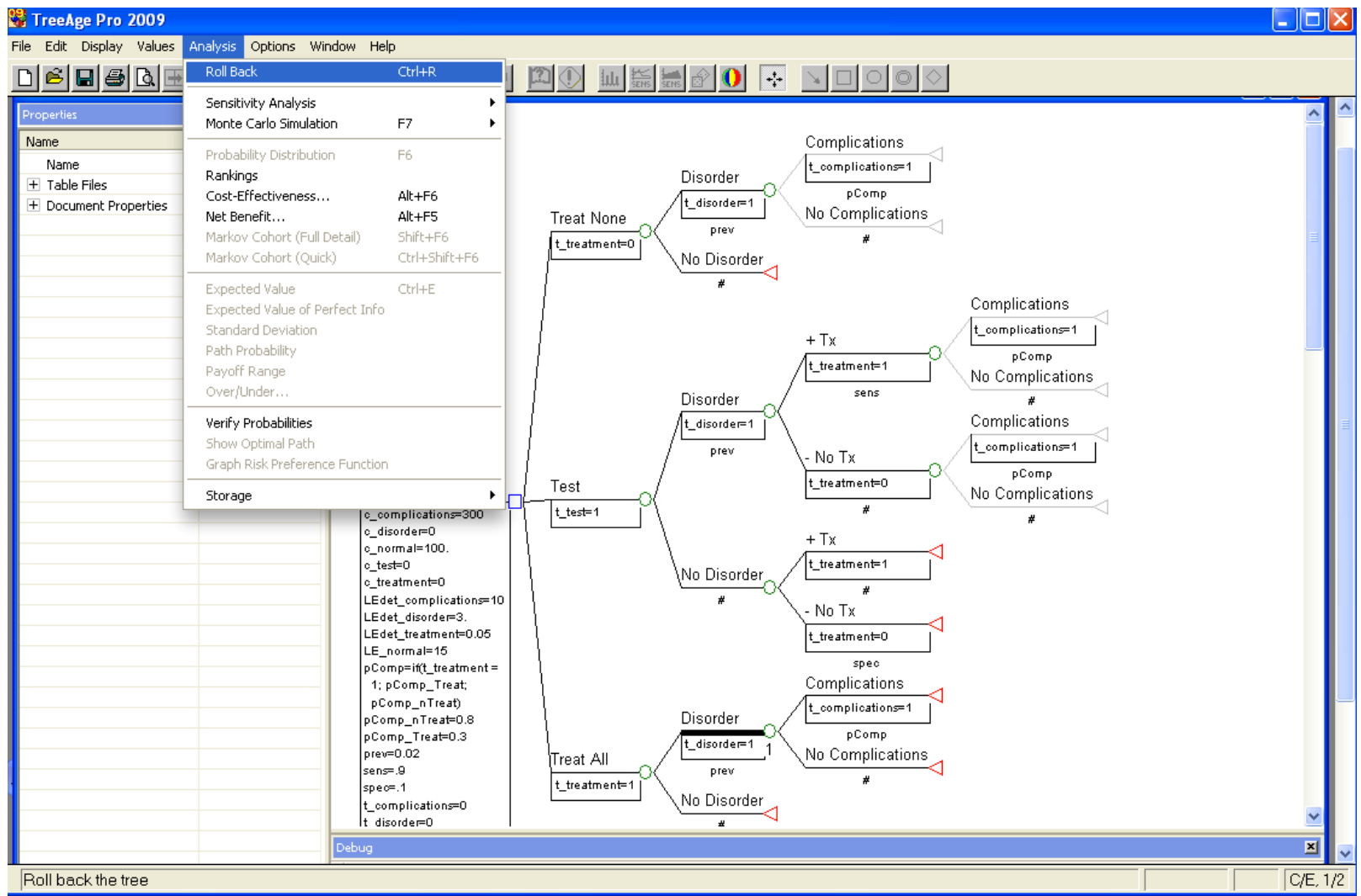

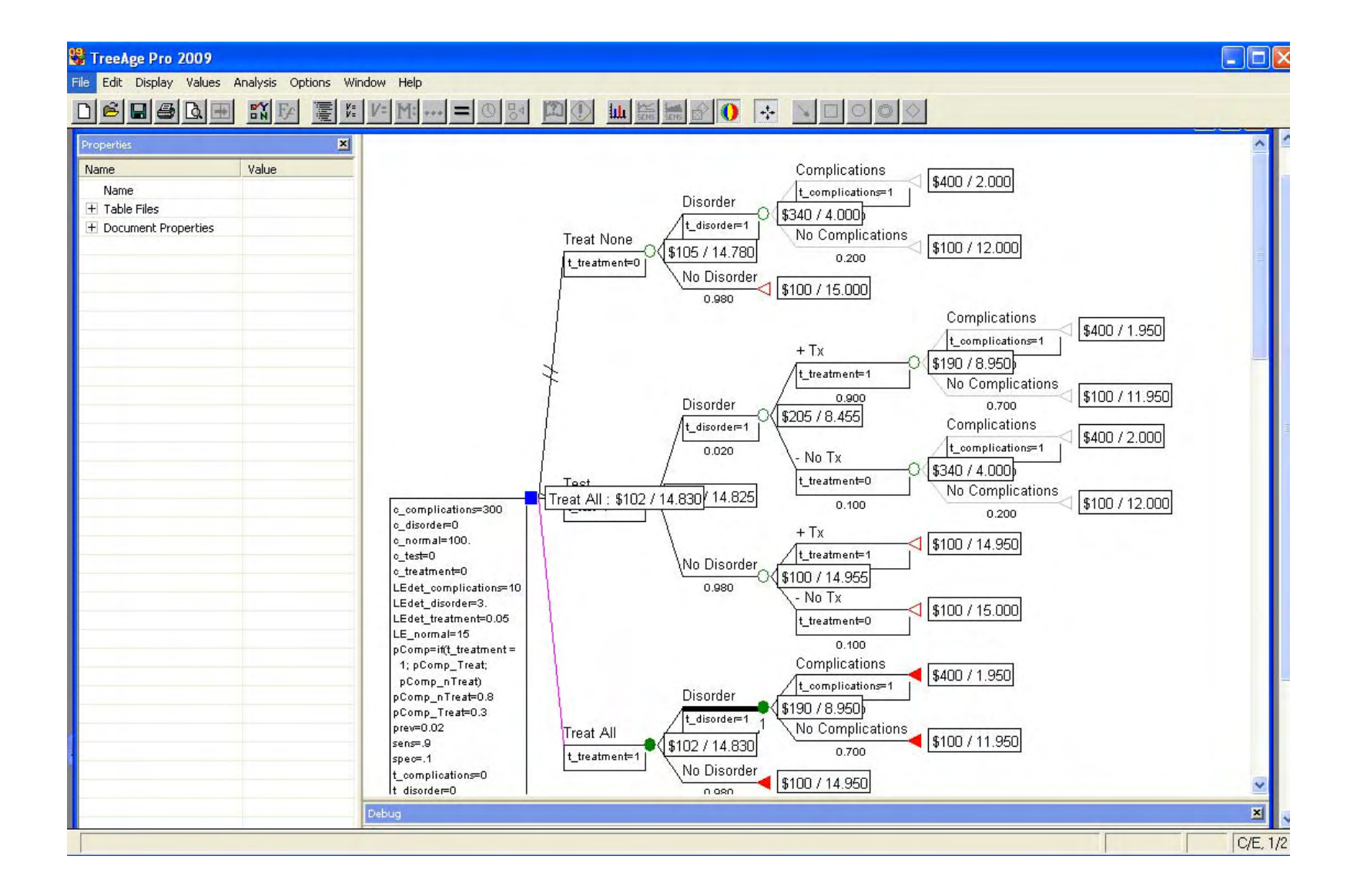

# Sensitivity Analysis

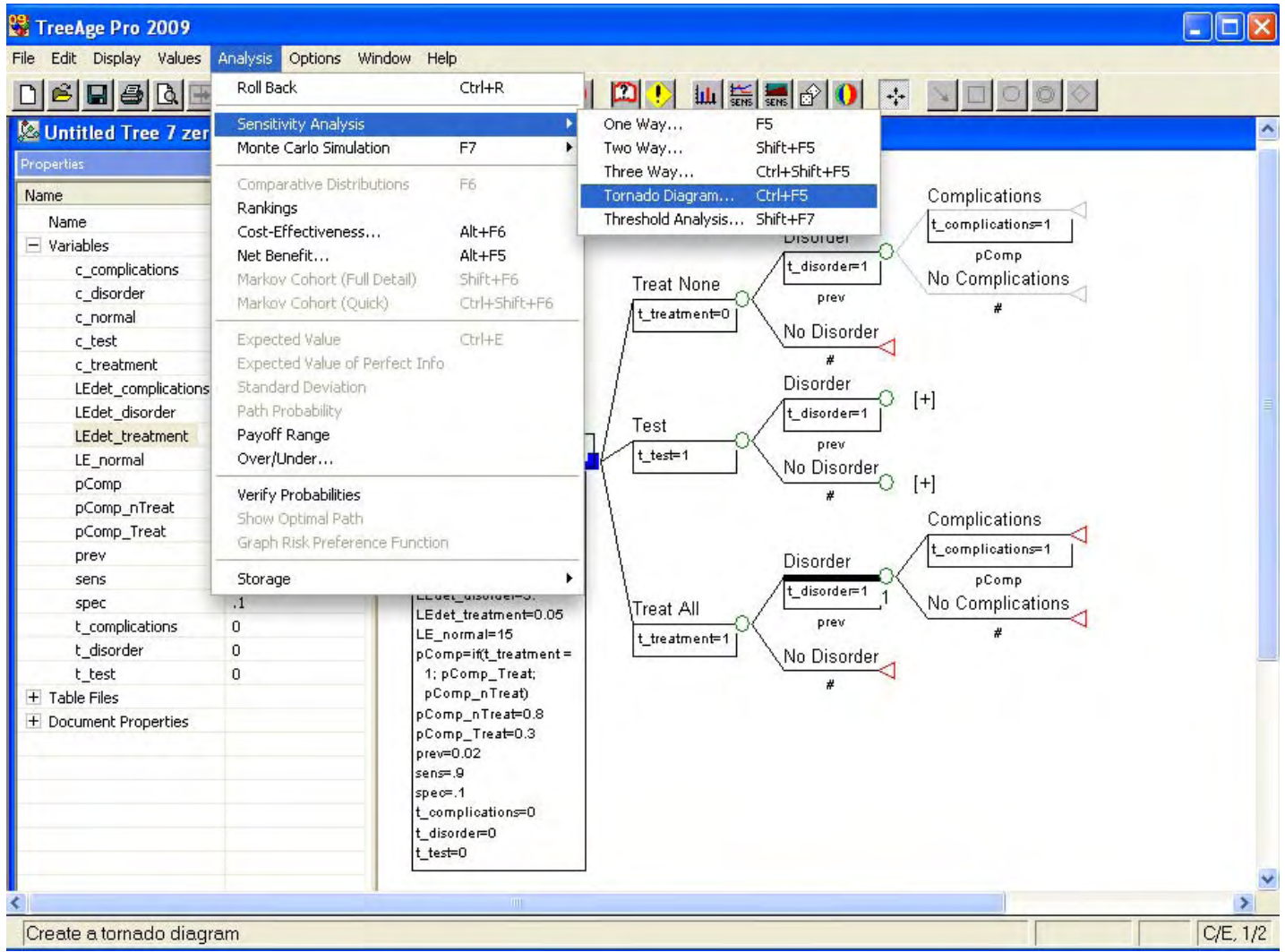

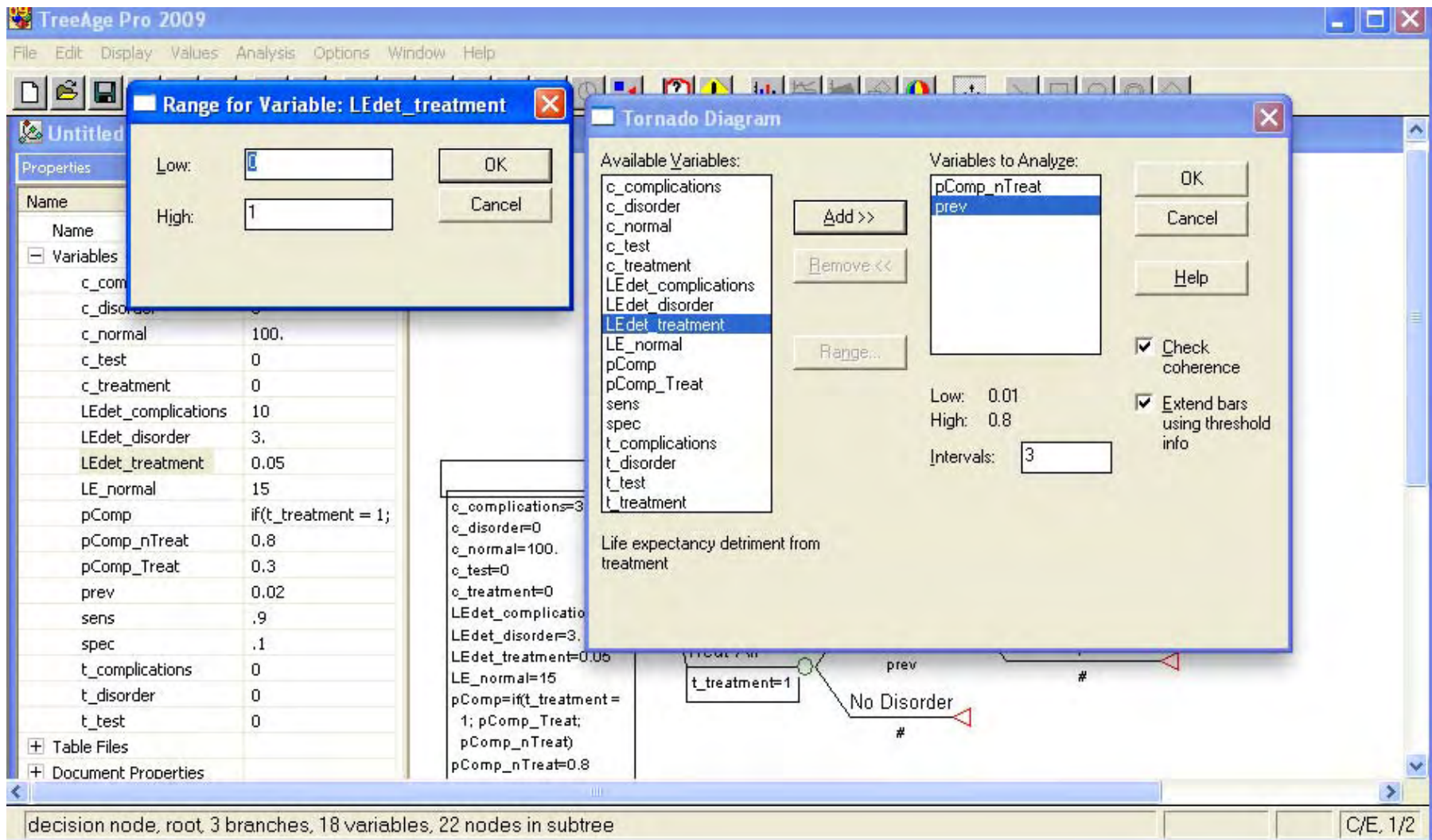

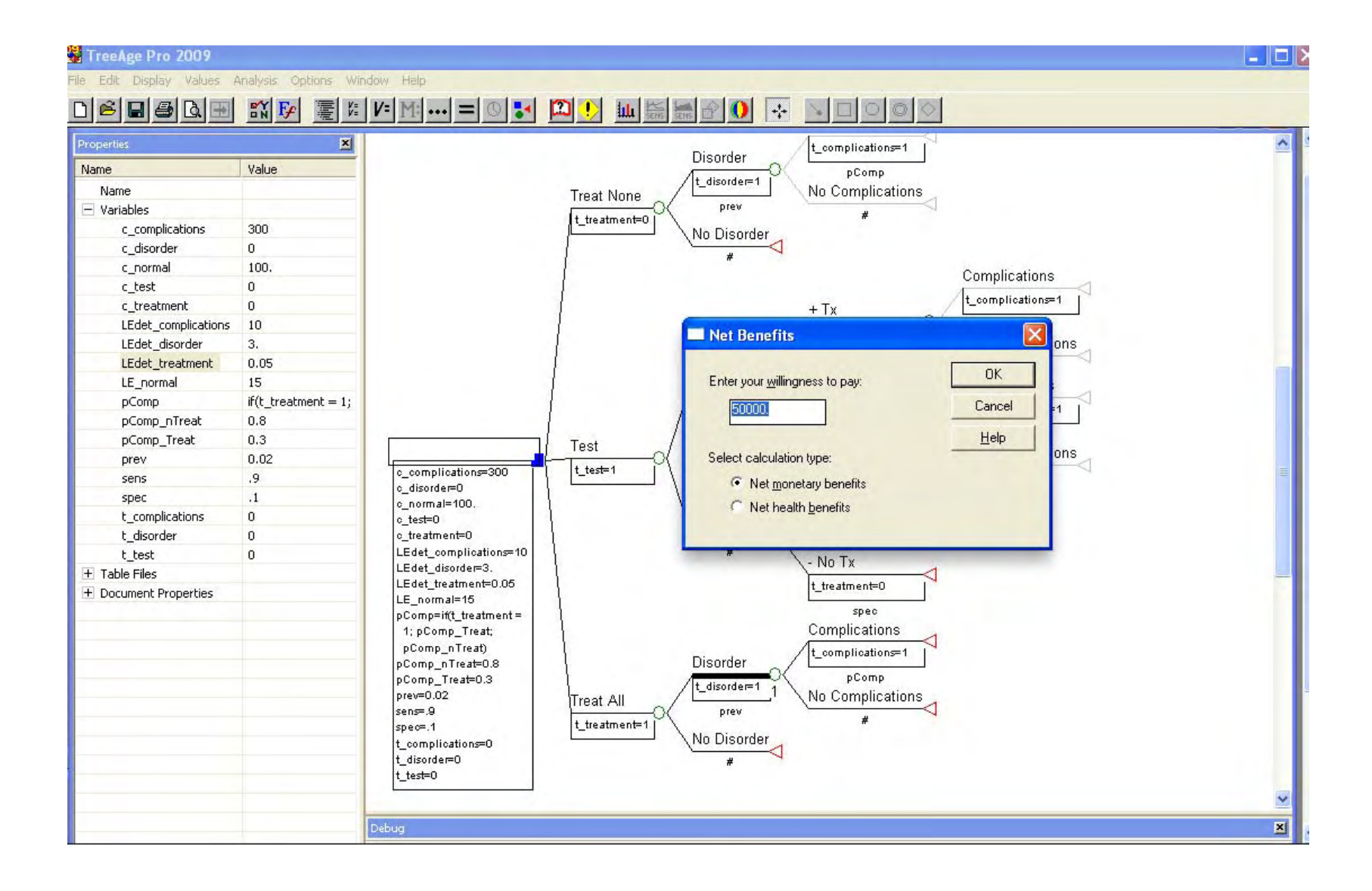

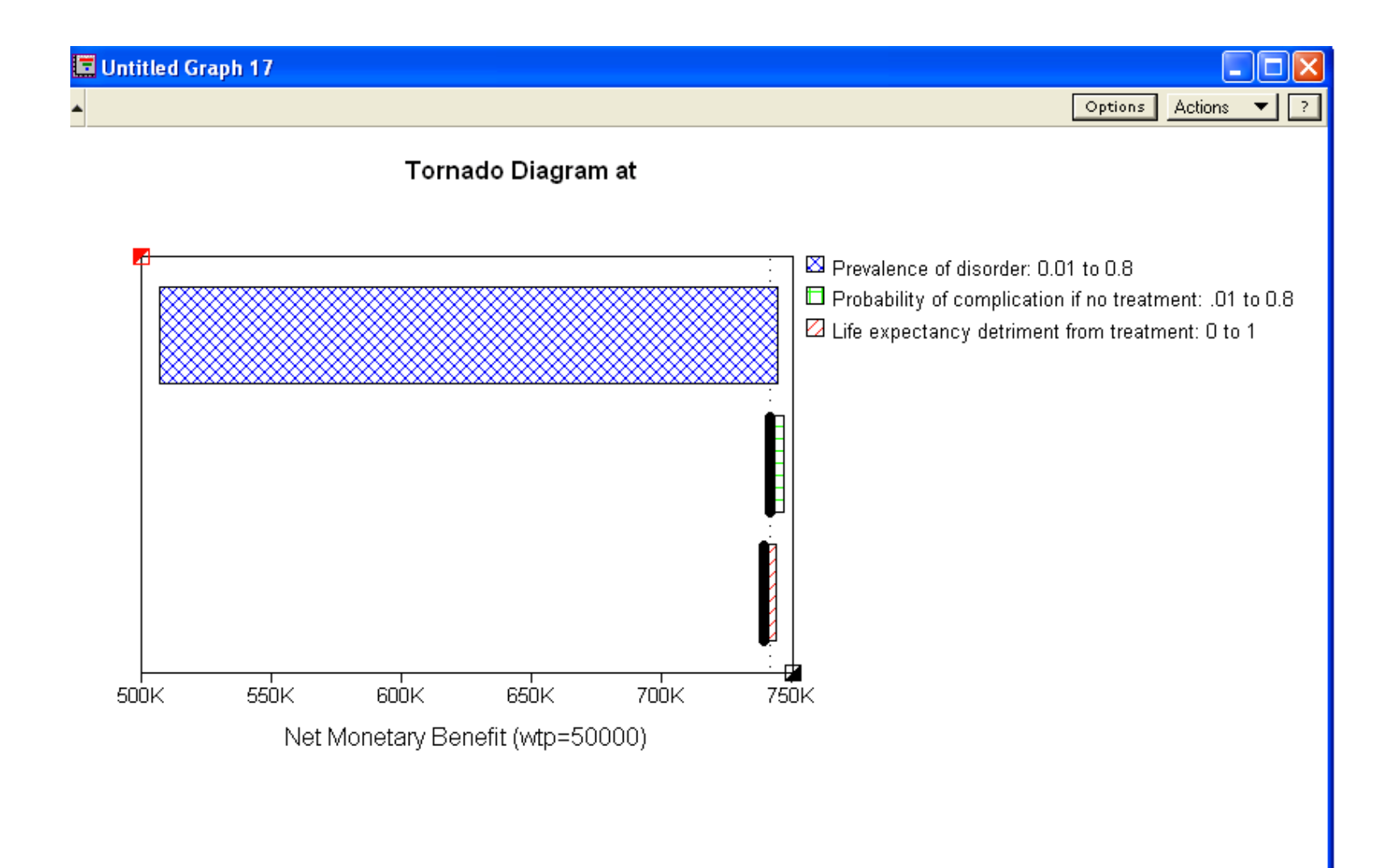

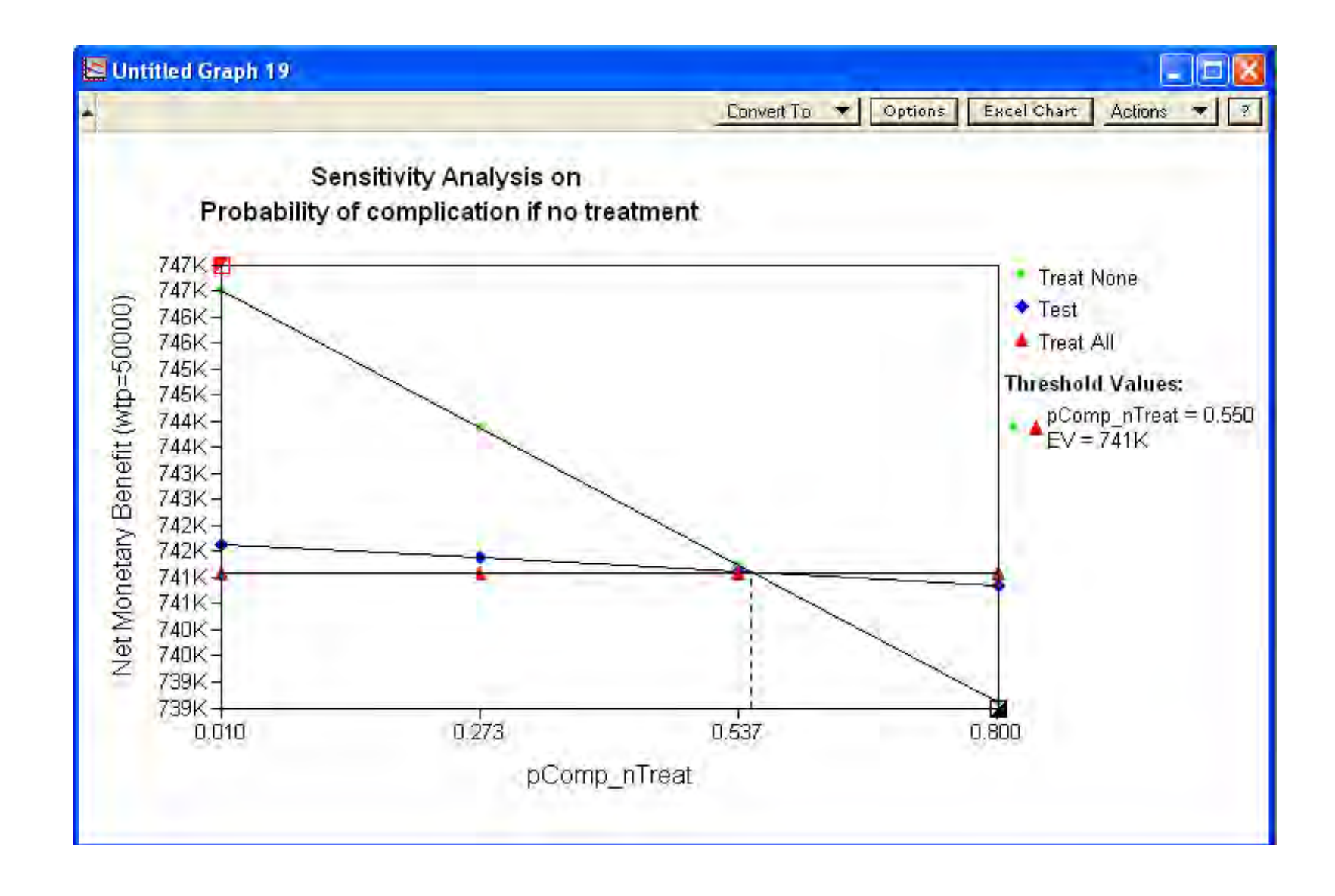

## **Caveats**

- Assumed full knowledge of
	- · Future life expectancy
	- Future lifetime costs
- Inappropriate if payoffs without full lifetime info
	- $\bullet$  Markov model

# **Thank you!**